## **Büszke SZKI-s voltam Kézirat Mellékletei (Szerző: Pucser György 2019-11-24.)**

## **Tartalomjegyzék:**

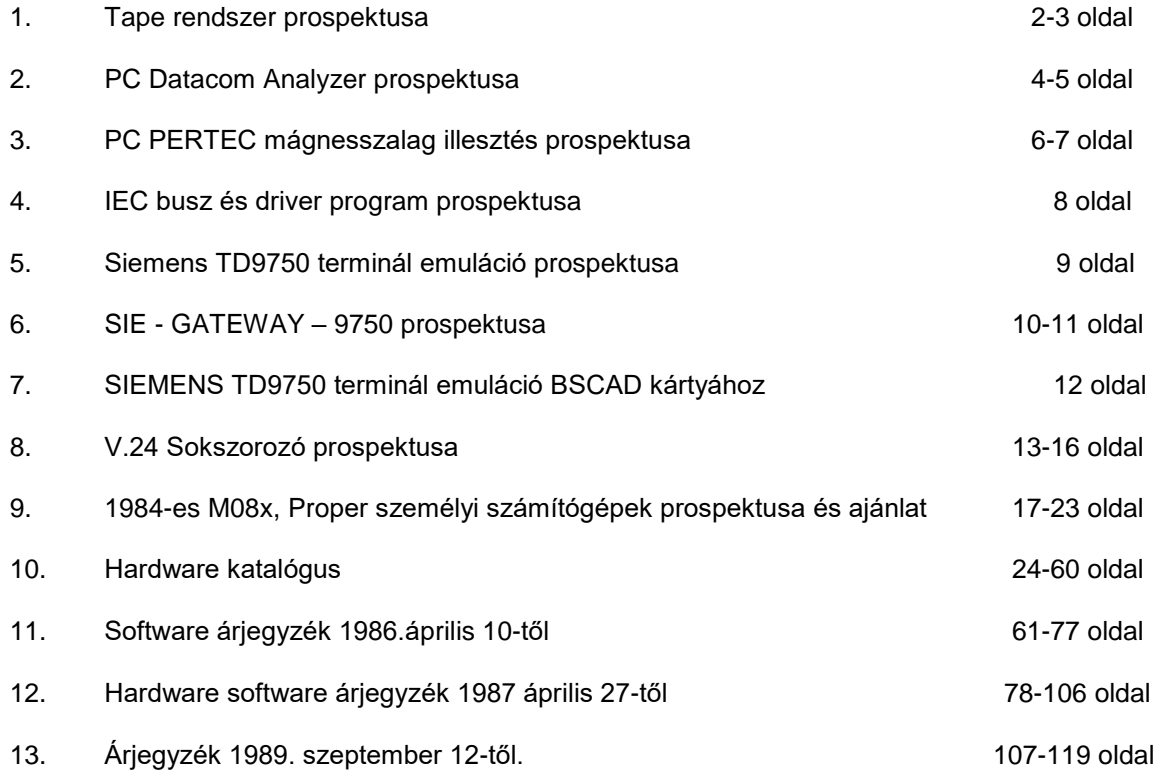

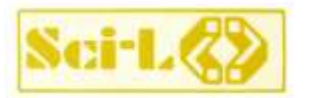

# **TAPE rendszer**

## **A PROGRAM RENDELTETÉSE**

A mágnesszalag-illesztőegység lehetővé teszi a PROPER-16 típusú vagy bármilyen IBM PC/XT vagy AT kompatibilis személyi számítógép mágnesszalagos egységgel való összekapcsolását.

A mágnesszalagos egység használata a személyi számítógép számára a következő lehetőségeket teremti meg:

- A személyi számítógép és egy nagy számítógép közötti adatcsere. Ebben az esetben az 1/2" -os mágnesszalag teremti meg a kapcsolatot a két számítógép között. A közép-, ill. nagyszámítógépeken levő adatbázis egy részét használhatjuk, ill. előkészíthetjük a személyi számítógépen.
- Korábban nagygépen futó forrásprogramok átvihetők a személyi számítógépre.
- Megoldja a nagymennyiségű adat ideiglenes tárolását, archiválását

## **Műszaki jellemzők**

A TAPE rendszer mágnesszalag egység illesztését és kezelését biztosítja a PROPER-16 számítógép család, valamint IBM PC/XT, AT kompatibilis gépekhez. PERTEC vagy AMPEX kompatibilis (pl. CM 5303, CM 5309) mágnesszalag meghajtók illeszthetők 2 db slot kártya segítségével. A szalag felírási sűrűsége: 800 bpi, NRZI felírási módú. A csatolóegység négy azonos típusú meghajtó illesztését oldja meg, amennyiben azok sorban felfűzhetők, úgy egy egységet képes kiszolgálni.

A TAPE rendszer a következő software támogatással rendelkezik:

- futtatás dialóg vagy batch üzemmódban, paraméterek beadása file-ból
- többféle szalag- és lemezformátum konverzió (fix, változó, definiálatlan hosszú, blokkolt, blokkolatlan)
- címkézett szalag beolvasás vagy készítés
- automatikus szalag beállítás, több file-t tartalmazó szalag kezelés, szalag bővítés
- kód konverzió (EBCDIC-ASCII)
- utility a szalag tartalmának kiíratására

merevlemezes tár mentés, visszatöltés. Lehetőség van a szalag kezelésre magasszíntű nyelven, vagy assemblerben megírt felhasználói programból.

A TAPE programjai PASCAL és ASSEMBLER nyelven íródtak. Szolgáltatásait az alábbiakban részletezzük:

1. Adatátvitel szalagról lemezre

Tetszőleges formátumú szalagfile-okat vihetünk át lemezre. A szalag lehet címkézett, az elérni kívánt file-ra sorszámmal hivatkozhatunk. Lehetőség van az EBCDIC-ASCII átkódolásra, a szalagon blokkolt adatokat (egy blokk több fix vagy változó hosszú rekordokból álló) lemezre átvitelkor deblokkolhatjuk.

A rekord végén levő space-ek elnyomhatók, ami általában a forrásprogramok átvitelénél használható.

#### 2. Adatátvitel lemezről szalagra

A program segítségével egy vagy több lemezen levő file-t vihetünk át szalagra. Egy szalagfile tartalmazhat több lemezfile-t. Automatikus szalagpozícionálás történik a szalag elejére vagy végére; az utolsó szalagfile-t bővíthetjük. Készíthetünk IBM szabványnak megfelelő címkézett szalagot. Konvertáláskor a rekord vége (CR, LF) és tabulátor karaktereket figyelembe veszi. A rekordokat összeblokkolhatjuk, átkódolhatjuk EBCDIC kódba, space karakterekkel kiterjeszthetjük fix hosszra.

#### 3. A szalag tartalmának kiíratása

A program segítségével végezhetjük a szalag pozícionálását, display-re vagy nyomtatóra kiíratását (karakteres vagy hexadecimális módban), a szalag ellenőrzését.

4. Mágnesszalagra mentő, visszatöltő program

A program lehetővé teszi az adatállományok mentését mágnesszalagra és szelektív visszatöltésüket. A szalagra mentés belső formátumban történik és más típusú gépekre az adatok nem vihetők át. A szalag mentési kapacitása (nagy méretű szalag esetén kb. 21 Mbyte, de a mentést több szalagra is elvégezhetjük. A mentés és visszatöltés sebessége merevlemezes tár esetén kb. 1 Mbyte perc. (CM 5303 típusú meghajtó esetén.) Egy szalagra több mentést is felvihetünk, Végezhetjük teljes lemez, könyvtár, külön file-ok mentését. A mentésről tartalomjegyzéket készíthetünk.

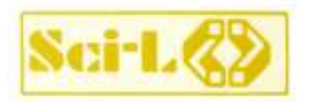

# **TAPE rendszer**

Rendelési információ

Megrendeléskor kérjük feltüntetni, hogy milyen típusú (PROPE R vagy bármilyen IBM PC/XT vagy AT kompatibilis) személyi számítógéppel rendelkeznek.

#### Szolgáltatásaink

- tanácsadás (a legmegfelelőbb termékek kiválasztásához).
- a termékre vonatkozó felhasználói dokumentáció
- a termék alkalmazásának betanítása, egyedi igényeknek megfelelő adaptálása stb.
- Fejlesztő, forgalmazó:
	- SCI-L Számítástechnikai Informatikai Fejlesztő Leányvállalat
- Felvilágosítás: 350-180/166, 164 vagy 163 m.

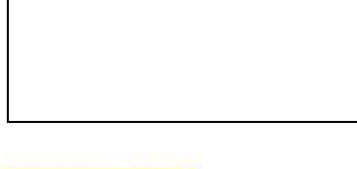

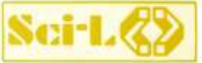

#### **SZÁMÍTÁSTECHNIKAI INFORMATIKAI FEJLESZTŐ LEÁNYVÁLLALAT**

1011 Budapest, Iskola u. 10. Telefon: 154-065 350-180/180,181.182,184 Telefax: Telex: 224599

A változtatás jogát fenntartjuk!

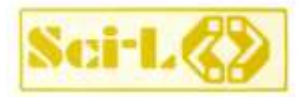

# **PC DATACOMM ANALYSER adatátviteli protokoll-analizátor**

## **A PROGRAM**, **RENDELTETESE**

Az SzKI - SCI-L saját fejlesztői tapasztalatai, valamint T AF üzemeltetői igények alapján fejlesztette ki a PC DATACOMM ANAL YSER adatátviteli protokol-analizátort. Távadatfeldolgozó rendszerek

fejlesztőinek, üzemeltetőinek gyakran okoz gondot, hogy csak közvetett információi vannak a rendszer működéséről. Ha két

TAF berendezés (pl. egy számítógép és egy terminál vagy két számítógép) között nem jön létre a kívánt kapcsolat, nem egyszerű feladat megállapítani a hiba okát. Ilyen esetekben a rendszer különböző elemeinek üzemeltetői (pl. a számítóközpont és a posta) közötti viták sem ritkák. Hasonlóképpen nem egyszerű feladat egy működő rendszer optimális üzemeltetése sem. E problémák megoldásához jelentős segítséget nyújt az adatátviteli vonalak adatforgalmának és időzítési viszonyainak ismerete. Ezeknek az információknak a megszerzését segítő eszköz a PC DATACOMM ANALYSER.

## **Műszaki jellemzők**

A PC DATACOMM ANALYSER a PROPER-16-ot (vagy más. IBM PC kompatibilis számítógépet) kiegészítő hardware-ből és programokból áll.

Hardware egységek

- speciális V. 24 interface kártya
- V. 23 kijelző és
- karaktergenerátor EPROM.

A V.24 kijelzőn LED-sor jeleníti meg a V.24 interface-jelek szintjét.

### A PC DATACOMM ANALYSER

- monitor üzemmódban adatátviteli vonal forgalmának megfigyelésére; a számítógép képernyőjén való megjelenítésére, file-ba rögzítésére, valamint kinyomtatására szolgál
- szimulátor üzemmódban adatvégberendezés (DTE) vagy adatátviteli berendezés (DCE, modem) helyére tehető és az így helyettesített berendezés működését szimulálva, az adatátviteli vonal másik végén levő berendezés működése vizsgálható. Ezáltal lehetővé válik időzítés- és sebesség-mérések elvégzése, valamint hibajelenségek és más olyan helyzetek vizsgálata, amelyek TAF rendszerek üzemszerű használata során csak ritkán fordulnak elő. Az adatforgalom szimulátor üzemmódban is megjeleníthető, rögzíthető és kinyomtatható.

A PC DATACOMM ANALYSER paraméterezése egyszerűen, menük segítségével történik. A szimulált vonali algoritmus hasonlóképpen egyszerűen, menük segítségével, előredefiniált protokoll-elemekből állítható össze. A PC DATACOMM ANALYSER elsősorban a BSC algoritmus valamint más ehhez hasonló algoritmusok (pl. MSV1, MSV2. LSV1) szimulációját támogatja.

Monitor üzemmódban a vonali adatforgalom megfigyelése független az alkalmazott vonali algoritmustóI.

## **A PC DATACOMM ANALYSER paraméterei**

interface: CCITT V.24 karakterkészlet: ASCII vagy EBCDIC átviteli mód: karakterorientált, szinkron vagy aszinkron átviteli sebesség: szinkron monitor üzemmódban maximum 19.200 baud aszinkron monitor üzemmódban maximum 14400 baud szimulátor üzemmódban maximum 9600 baud paritás: páros, páratlan, nincs, nulla vagy egyes ellenőrző karakter: LRC, CRC-16, CRC-CCITT stopbitek száma: 1, 1,5, 2

#### Az alkalmazás feltételei

- PROPER-16 vagy más IBM PC kompatibilis számítógép
- MS-DOS vagy vele kompatibilis operációs rendszer
- floppy megnaJto vagy merevlemezes (winchester)
- legalább 256 Kbyte memória
- opcionálisan EPSON, Mannesmann Tally, C.ITOH vagy más ezekkel kompatibilis nyomtató.

## Rendelési információ

Megrendeléskor kérjük feltüntetni, hogy mIlyen típusú (PROPER vagy bármilyen IBM PC/XT vagy AT kompatibilis) személyi számítógéppel rendelkeznek.

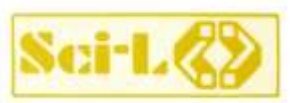

# **PC DATACOMM ANALYSER**

# **adatátviteli protokoll-anallzátor**

Szolgáltatásaink

- tanácsadás (a legmegfelelőbb termékek kiválasztásához
- a termékre vonatkozó felhasználói dokumentáció
- a termék alkalmazásának betanítása, egyedi igényeknek megfelelő adaptálása stb.

Fejlesztő:

SCI-L Számítástechnikai Informatikai Fejlesztő Leányvállalat

Felvilágosítás: 350-180/166,164 vagy 163-as melléken

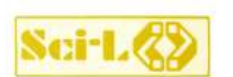

#### **SZÁMÍTÁSTECHNIKAI INFORMATIKAI FEJLESZTŐ LEÁNYVÁLLALAT**

1011 Budapest, Iskola u. 10. Telefon: 154-065 350-180/180,181,182,184 Telefax: 353915 Telex: 224599

A változtatás jogát fenntartjuk!

# **PC-PERTEC MÁGNESSZALAG ILLESZTÉS**

## **Pertec kompatibilis formatteres mágnesszalag háttértároló IBM PC-khez**

## **AZ ILLESZTÉS RENDELTETÉSE**

A mágnesszalag-illesztés lehetővé teszi bármilyen típusú IBM XT/AT kompatibilis személyi számítógép mágnesszalagos egységgel való összekapcsolását.

A mágnesszalagos egység használata a személyi számítógép számára a következő lehetőségeket teremti meg:

- A személyi számítógép és egy nagy számítógép közötti adatcsere. Ebben az esetben az 1/2" -os mágnesszalag teremti meg a kapcsolatot a két számítógép között. A közép-, ill. nagyszámítógépeken levő adatbázis egy részét használhatjuk, ill. előkészíthetjük a személyi számítógépen.
- Korábban nagygépen futó forrásprogramok átvihetők a személyi számítógépre.
- Megoldja a nagymennyiségű adat ideiglenes tárolását, archiválását

## **Műszaki jellemzők**

A mágnesszalagos illesztés PERTEC, vagy AMPEX kompatibilis formatteres interface-ű mágnesszalagos egységek kezelését biztosítia IBM XT/AT kompatibilis gépekhez. Ezek a mágnesszalagos meghajtók (pl. Kennedy 9600, M4, AKSystem PCf-2000 stb.) 1 db slot kártya segítségével illeszthetők.

A szalag felírási sűrűsége: 800 bpi NRZI, 1600 bpi PE, 3200 bpi PE.

A csatolóegység 8 db azonos típusú meghajtó illesztését oldja meg, amennyiben azok sorban felfűzhetők. A TAPE rendszer a következő software támogatással rendelkezik:

- futtatás dialóg vagy batch üzemmód ban, paraméterek beadása file-ból
- többféle szalag- és lemezformátum konverzió (fix, változó, definiálatlan hosszú, blokkolt, blokkolatlan)
- címkézett szalag beolvasás vagy készítés
- automatikus szalag beállítás, több file-t tartalmazó szalag kezelés, szalag bővítés
- a felhasználó által módosítható kódkonverzió (EBCDIC-ASCII)
- utility a szalag tartalmának kiíratására
- a merevlemezes tár mentés, visszatöltés.

A mágnesszalag illesztés programjai C és ASSEMBLER nyelveken íródtak. Szolgáltatásait az alábbiakban részletezzük:

#### **1. Adatátvitel szalagról lemezre (MTIN)**

Tetszőleges formátumú szalagfile-okat vihetünk át lemezre. A szalag lehet címkézett, az elérni kívánt file-ra sorszámmal hivatkozhatunk. Lehetőség van az EBCDIC-ASCII átkódolásra, a szalagon blokkolt adatokat (egy blokk több fix vagy változó hosszú rekordokból álló) lemezre átvitelkor deblokkolhatjuk. A rekord végén levő space-ek elnyomhatók.

## **2. Adatátvitel lemezről szalagra (MTOUT)**

A program segítségével egy vagy több lemezen levő file-t vihetünk át szalagra. Egy szalagfile tartalmazhat több lemezfile-t. Automatikus szalagpozícionálás történik a szalag elejére vagy végére; az utolsó szalagfile-t bővíthetjük. Készíthetünk IBM szabványnak megfelelő címkézett szalagot. Konvertáláskor a rekord vége (CR, LF) és a tabulátor karaktereket figyelembe veszi. A rekordokat összeblokkolhatjuk, átkódolhatjuk EBCDIC kódba, space karakterekkel kiterjeszthetjük fix hosszra.

### **3. A szalag tartalmának kiíratása (TDUMP)**

 $Sci-L<sub>2</sub>$ 

A program segítségével végezhetjük a szalag pozícionálását, display-re vagy nyomtatóra kiíratását (karakteres vagy hexadecimális módban), a szalag ellenőrzését.

#### **4. Mágnesszalagra mentő, visszatöltő program**

A program lehetővé teszi az adatállományok mentését mágnesszalagra és szelektív visszatöltésüket. A szalagra mentés belső formátumban történik és más típusú gépekre az adatok nem vihetők át. Egy szalagra több mentést is felvihetünk. A mentés történhet teljes lemez, könyvtár, külön file-ok formájában. A mentésről tartalomjegyzéket készíthetünk, ill. a felvitt adatokat leellenőrizhetjük.

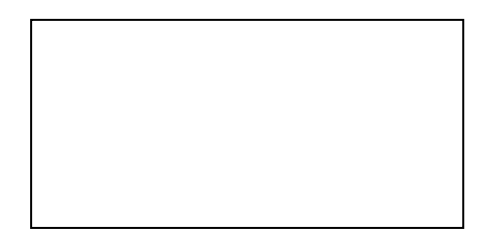

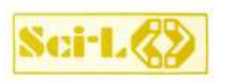

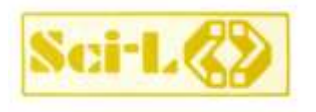

# **PC-PERTEC MÁGNESSZALAG ILLESZTÉS**

## **Pertec kompatibilis formatteres mágnesszalag háttértároló IBM PC-khez**

#### **Rendelési információ**

Megrendeléskor kérjük feltüntetni, hogy milyen típusú, és teljesítményű számítógéphez akarják az illesztést felhasználni. Rendelkeznek-e valamilyen mágnesszalag egységgel, vagy a mágnesszalag meghajtó beszerzését is tőlünk várják. (AKSystem PCT-2000 beszerzését vállaljuk )

#### **Szolgáltatásaink**

- tanácsadás (a legmegfelelőbb termékek kiválasztásához).
- a termékre vonatkozó felhasználói dokumentáció
- a termék alkalmazásának betanítása, egyedi igényeknek megfelelő adaptálása stb.

#### **Fejlesztő, forgalmazó:**

SCI-L Számítástechnikai Informatikai Fejlesztő Leányvállalat

#### Felvilágosítás:

350-180/166, 164 vagy 163 m.

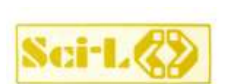

#### **SZÁMÍTÁSTECHNIKAI INFORMATIKAI FEJLESZTŐ LEÁNYVÁLLALAT**

1011 Budapest, Iskola u. 10. Telefon: 154-065 350-180/180,181.182,184 Telefax: 353915 Telex: 224599

A változtatás jogát fenntartjuk!

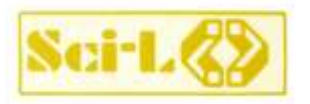

# **IEC DRIVER IEC-BUSZ és driver program PC-re**

# **A program rendeltetése**

Az IBM kompatibilis személyi számítógépeket gyakran ügyviteli és irodai alkalmazásokra használják. Az SzKI-SCI-L most egy olyan hardware-software kiegészítést ajánl, amely lehetővé teszi PC-k automatikus mérő-gyártórendszerbe való beillesztését. Köztudott, hogya a HP nagysebességű, byte soros, bit párhuzamos busza, a HP-IB, az IEC-625 ös és az IEEE-448-as szabványok alapjául szolgált, és a nagy műszergyártó cégek a programozható mérőkészülékeikben alkalmazzák. Ezt a buszt más néven általános célú interfacebusznak, angol rövidítéssel GPIB-nek is szokás nevezni. A P 16M-GPIB kártya képes egy ilyen általános célú interfacebusz meghajtására az ,,IEC driver" program segítségével.

## **Műszaki jellemzők**

A P16M-GPIB kártya bármely IBM kompatibilis PC, XT, AT számítógépbe behelyezhető.

#### **A kártya jellemzői:**

- 8 I/O címet használ
- 1 vagy 2 Interrupt vezetéket hajt meg
- 1 DMA csatornát igényel - az IEEE-488 szabványban
- meghatározott csatlakozó van rajta - az I/O cím kapcsolóval állítható
- az IRQ2, IRQ3, IRQ4, IRQ5, IRQ7
- interrupt szintek közül lehet dugaszolással választani
- a DMA csatornák közül a DRQ1, DRQ2, DRQ3 választható

## **Az "IEC driver" program**

A driver program két jól szétválasztható részből áll: a karakteres driver programból és a vele összeszerkesztett P16M-GPIB kártya I/O programjából. Mivel ez egy szabványos driver program, ezért magas szintű nyelvekből (BASIC, PASCAL, C, 'stb.) a kártya szolgáltatásai könnyen elérhetők, nincs szükség programmodul könyvtárakra. Ugyanakkor a P16M-GPIB kártya I/O programja úgy van elkészítve, hogy annak funkciói közvetlenül is elérhetők hasonló módon, mintha egy BIOS rutin volna. A program szolgáltatásai lefedik a teljes szabvány szerinti Control, Talker/Listener funkciókat. Az egyes funkciók felépítése, címzési módjai hűen követik a HP-IB koncepciót.

#### **A legfontosabb funkciók a következők:**

- CONFIGURE
- ARBORT
- TRIGGER
- REMOTE
- LOCAL
- LOCAL LOCKOUT
- PARALLEL POLL CONFIGURE
- PARALLEL POLL UNCONFIGURE
- OUTPUT
- STATUS
- ENTER
- PARALLEL POLL SEND
- REQUEST
- PASS CONTROL

**A program helyfoglalása a memóriában**: 10 Kbyte

**A program forrásnyelve**: MACRO ASSEMBLER

**A driver logikai neve**: IEC

### **A P16M-GPIB kártya I/O programja:**

- keresztül érhető el<br>17 <sup>I/O cím</sup> internulaal - az INT 42h software Interrupt-on
- az I/O cím, interrupt és DMA vonalak a felhasználó által szabadon konfigurálhatók

- az interface-en az adatátvitel DMA-san történik. Az adatátviteli sebességet a DMA-zás sebessége határozza meg kb. 300 kbyte/sec.

#### **Az alkalmazás feltételei:**

- PROPER-16m, PROPER-16T vagy más IBM PC, XT, AT kompatibi lis számítógép
- MS-DOS vagy vele kompatibilis operációs rendszer
- floppy meghajtó vagy merevlemez
- legalább 256 Kbyte memória
- 1 szabadon használható DMA csatorna
- 1 vagy 2 szabad interrupt vezeték
- 1 üres kártyahely
- IEEE-488-as csatlakozási felület a mérőműszereken.

#### Felvilágosítás:

Zsótér Jenő 166 mellék, Pucser György 164 mellék

Rendelési információ és forgalmazó:

SCI-L Számítástechnikai Informatikai Fejlesztő Leányvállalat

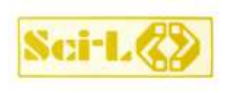

#### **SZÁMÍTÁSTECHNIKAI INFORMATIKAI FEJLESZTŐ LEÁNYVÁLLALAT**

1011 Budapest, Iskola u. 10. Telefon: 1154-065 1350-180/180,181,182,184 Telefax: 135 3915 Telex: 224599

A változtatás jogát fenntartjuk!

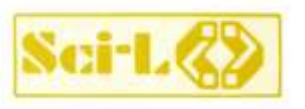

# **EMU-9750 Siemens TD9750 terminál emuláció**

## **A PROGRAM RENDELTETÉSE**

A professzionális személyi számítógépekre kifejlesztett SIEMENS TD9750 terminál emulációt megvalósító programcsomag lehetővé teszi, hogy speciális adapterrel kiegészítve a személyi számítógép a SIEMENS TRANSDATA terminálrendszeréhez a rendszerkonvencióknak megfelelő dialóg terminálként csatlakozzon.

Az emulátor programmal kiegészített személyi számítógép nagyszámú feladat megoldására alkalmas, a SIEMENS által fejlesztett programcsomagok módosítási igénye nélkül.

# **Hardware/software környezet**

- PROPER, ill. IBM PC/XT/AT kompatibilis személyi számítógép
- 256 Kbyte operatív tár
- Speciális BSCAD adapter (szinkron kommunikációs adapter) kártya

# Alapvető szolgáltatások Rendelési információ

- TD9750 kompatibilis képernyőkezelés = 1920 karakter (24 sorban 80 karakter)
	- = a nagyszámítógép által vezérelt különböző megjelenítési módok (normál, inverz, félfényű, villogó, nem látható mezők)
	- = a nagyszámítógép által definiált mezők (védett, alfanumerikus, numerikus, markírozható. . .)
	- = 20 programozható billentyű a karakterlánc és funkciók eltárolására
	- = közvetlen nyomtatási lehetőség a nagyszámítógép felől
	- = file-átvitel a személyi számítógép és a nagyszámítógép között, automatikus file-formátum konverzióval (változó és fixhosszú rekordformátum, nyomtatás vezérlő karakter konverzió)
	- = futás ideiglenes felfüggesztése és visszatérés az operációs rendszerbe vonal bontása nélkül
	- = adatátvitel duplex vagy félduplex szinkron vonalon, maximum 9600 baud-on.

Megrendeléskor kérjük feltüntetni, hogy milyen típusú (PROPER vagy bármilyen IBM PC/XT vagy AT kompatibilis) személyi számítógéppel rendelkeznek.

#### **Szolgáltatásaink**

- tanácsadás (a legmegfelelőbb termékek kiválasztásához)
- a termékre vonatkozó felhasználói dokumentáció
- a termék alkalmazásának betanítása, egyedi igényeknek megfelelő adaptálása stb.

Fejlesztő:

SCI-L Számítástechnikai Informatikai Fejlesztő Leányvállalat

Felvilágosítás:

350-180/166, 164 vagy 163 melléken

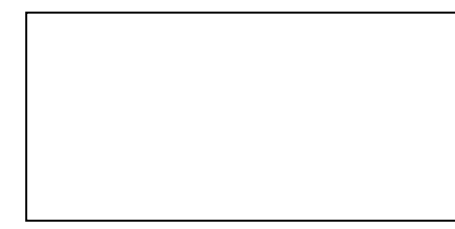

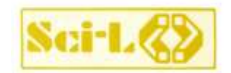

**SZÁMÍTÁSTECHNIKAI INFORMATIKAI** 

**FEJLESZTŐ LEÁNYVÁLLALAT** 1011 Budapest, Iskola u. 10. Telefon: 154-065 350-180/180,181,182,184 Telefax: 353915 Telex: 22 4599

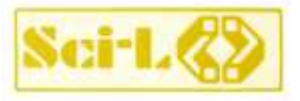

# **SIE - GATEWAY – 9750 SIEMENS Kommunikációs programcsomag**

## **Rendeltetése**

SIE-GATEWAY programcsomag segítségével több PC-ből álló lokális hálózat (LAN) kapcsolódhat a BS 2000 operációs rendszer alatt működő SIEMENS Host géphez.

A SIE-GATEWAY programcsomag két legfontosabb eleme a következő: SIE/GW

- amely a két rendszer közötti kapcsolatot valósítja meg.

GSI9750

- amelynek segítségével a hálózatban levő PC gépeken emulálható a

SIEMENS TD9750, TD8160, vagy a TD8161 terminál.

## **SIE - GATEWAY**

# **alapvető szolgáltatásai**

- Az összes PC egymástól függetlenül és egyszerre forgalmazhat a SIEMENS nagygéppel.
- A SIE/GW funkciót ellátó gépen a gateway program betöltése után tovább is dolgozhatunk PC üzemmódban.
- A GS19750 terminál emuláció funkciókészletét á hálózati üzemmód nem befolyásolja (PI. végezhetünk file. átvitelt, használhat juk az emulátor szolgáltatásait).
- Konfigurálás során megad hatjuk a SIE-GW számára a PDN-ben generált címeket és címzési módot (general

vagy specific poll). A címek megfeleItetése automatikusan történik, így a hálózatban levő összes PC képes emulációs program befogadására.

A LAN-ban használatos "nevek" az emuláció betöltéskor automatikusan kerülnek kijelölésre.

- Egy Gateway-en keresztül egyidőben maximálisan 8 db. PC tarthat kapcsolatot a host géppel.

## **Hardware/Software környezet**

- Gateway számítógép ként tetszőleges IBM XT/AT vagy azzal kompatibilis gép használható. Operációs rendszere MS-DOS vagy PC-DOS lehet.
- BSCAD adapter, amely egyetlen csatlakozóaljzatot foglal el a GATEWAY PC-ben.
- Lokális hálózat típusával kapcsolatban nincs különösebb megkötés. A hálózatnak tartalmaznia kell IBM kompatibilis NETBIOS-t. Ezt a feltételt például az alábbi hálózatok teljesítik: IBM, PRONET, Microsoft, Novell; Olivetti, 3Com
- Emulációra alkalmas tetszőleges IBM XT/AT vagy azzal kompatibilis gépek. Ezek az állomások a hálózati hardveren felül nem igényelnek speciális hardver kiegészítést a SIE - GW-hez való csatlakozásukhoz.

**Szolgáltatásaink** 

- tanácsadás (a legmegfelelőbb termékek kiválasztásához)
- a termékre vo,natkozó felhasználói dokumentáció
- a termék alkalmazásának betanítása. egyedi igényeknek megfelelő adaptálása stb.

Fejlesztő, forgalmazó:

SCI-L Számítástechnikai Informatikai Fejlesztő Leányvállalat Telefon: *350-180/164,166*

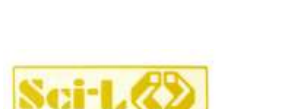

#### **SZÁMÍTÁSTECHNIKAI INFORMATIKAI FEJLESZTŐ LEÁNYVÁLLALAT**

1011 Budapest, Iskola u. 10. Telefon: 154-065 350-180/180,181,182.184 Telefax: 353915 Telex: 224599

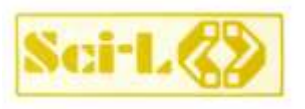

# **EMU-9750 Siemens TD9750 terminál emuláció**

# **A PROGRAM RENDELTETÉSE**

A professzionális személyi számítógépekre kifejlesztett SIEMENS TD9750 terminál emulációt megvalósító programcsomag lehetővé teszi, hogy speciális adapterrel kiegészítve a személyi számítógép a SIEMENS TRANSDATA terminálrendszeréhez a rendszerkonvencióknak megfelelő dialóg terminálként csatlakozzon.

Az emulátor programmal kiegészített személyi számítógép nagyszámú feladat megoldására alkalmas, a SIEMENS által fejlesztett programcsomagok módosítási igénye nélkül.

# **Hardware/software környezet**

- PROPER, ill. IBM PC/XT/AT kompatibilis személyi számítógép
- 256 Kbyte operatív tár
- Speciális BSCAD adapter (szinkron kommunikációs adapter) kártya

# **Alapvető szolgáltatások**

- TD9750 kompatibilis képernyő kezelés = 1920 karakter (24 sorban 80 karakter)
	- = a nagyszámítógép által vezérelt különböző megjelenítési módok (normál, inverz, félfényű, villogó, nem látható mezők)
	- = a nagyszámítógép által definiált mezők (védett, alfanumerikus, numerikus, markírozható. . .)
	- = 20 programozható billentyű a karakterlánc és funkciók eltárolására
	- = közvetlen nyomtatási lehetőség a nagyszámítógép felől
	- = file-átvitel a személyi számítógép és a nagyszámítógép között, automatikus file-formátum konverzióval (változó és fixhosszú rekordformátum, nyomtatás vezérlő karakter konverzió)
	- = futás ideiglenes felfüggesztése és visszatérés az operációs rendszerbe vonal bontása nélkül
	- = adatátvitel duplex vagy félduplex szinkron vonalon, maximum 9600 baud-on.

## Rendelési információ

Megrendeléskor kérjük feltüntetni, hogy milyen típusú (PROPER vagy bármilyen IBM PC/XT vagy AT kompatibilis) Személyi számítógéppel rendelkeznek.

#### **Szolgáltatásaink**

- tanácsadás (a legmegfelelőbb termékek kiválasztásához)
- a termékre vonatkozó felhasználói dokumentáció
- a termék alkalmazásának betanítása, egyedi igényeknek megfelelő adaptálása stb.

Fejlesztő:

SCI-L Számítástechnikai Informatikai Fejlesztő Leányvállalat

Felvilágosítás:

350-180/166, 164 vagy 163 melléken

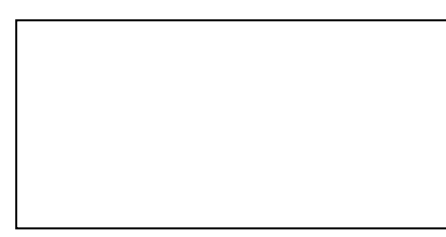

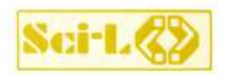

Telex: 22 4599

**SZÁMÍTÁSTECHNIKAI INFORMATIKAI FEJLESZTŐ LEÁNYVÁLLALAT** 1011 Budapest, Iskola u. 10. Telefon: 154-065 350-180/180,181,182,184 Telefax: 353915

## **A Siemens terminálemulációhoz szükséges BSCAD adapter (szinkron kommunikációs adapter) a HRL-ben készült:**

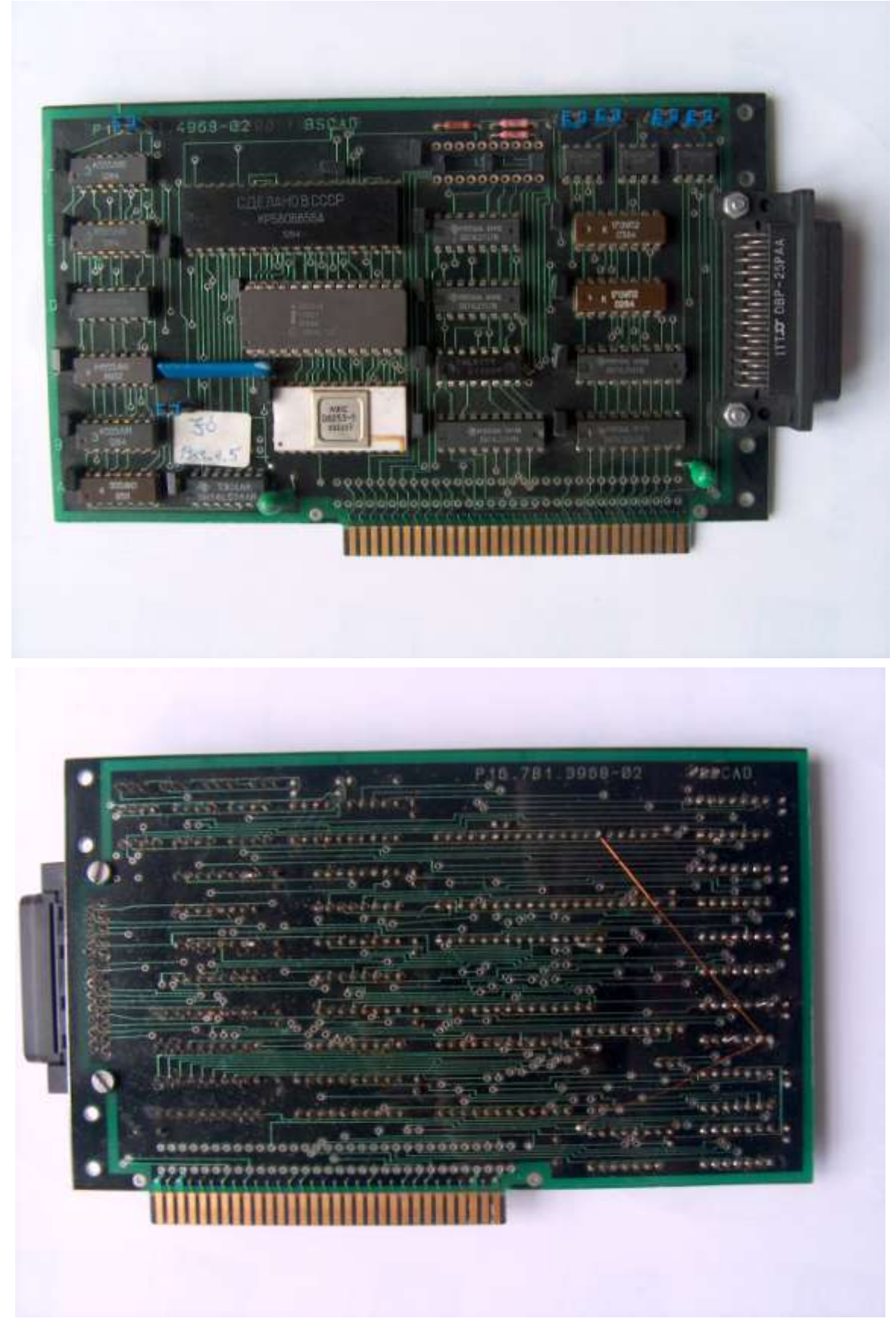

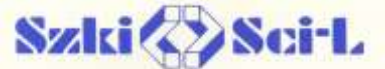

Számítástechnikai Informatikai, Fejlesztő Leányvállalat 1011 Budapest, Iskola utca 10. Telefon: 260-000 Telex: 22-4599

# **V.24 Sokszorozó**

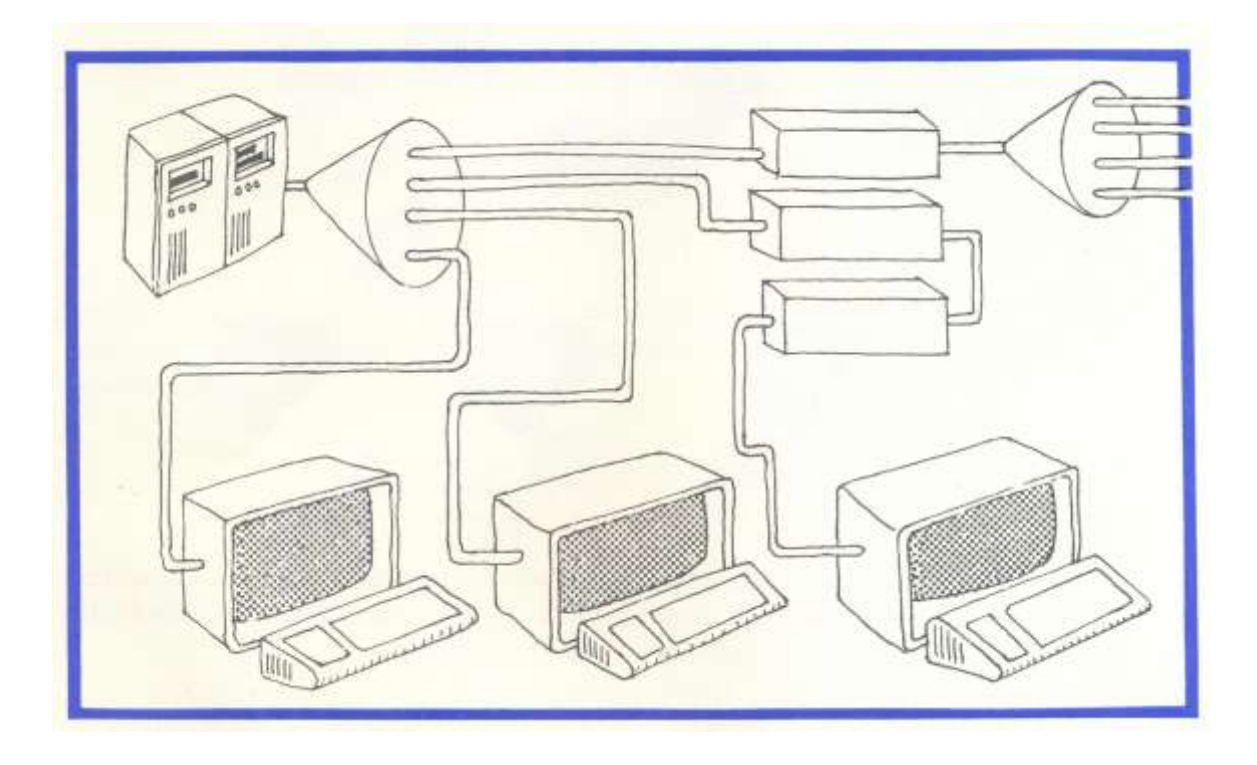

MULTIPOINT HALÓZATOKBAN A MASTER ÉS A HOZZÁ TARTOZÓ SLAVE ÁLLOMASOK KÖZÖTTI FIZIKAI KAPCSOLAT KIÉPITÉSÉNEK EGYIK LEHETSÉGES MÓDJA A V.24 INTERFACE SOKSZOROZÁSA.

## **Főbb műszaki jellemzők:**

- interface-ek száma: 1 primerV.24 interface 4 szekunder V.24 interface
- átviteli mód. aszinkron multipoint - szinkron multipoint
- üzemmód: duplex
- összeköttetés típusa: modemes vagy direkt
- órajel: külső vagy saját órajel
- sebesség: külső órajel használata esetén: 0-19200 Bd
	- saját órajel használata esetén: 600, 1200, 1800,2400,3600,4800, 7200, 9600, 14400, 19200 Bd.
- konstrukció: önálló hordozható készülék - MPMX51 multiplexorba helyezhető szabványos kártya.

Aszinkron átviteli mód esetén bármelyik interface-re csatlakoztatható adatátviteli berendezés (MODEM, GDN) vagy adatvégberendezés (terminál).

Alkalmazási példa:

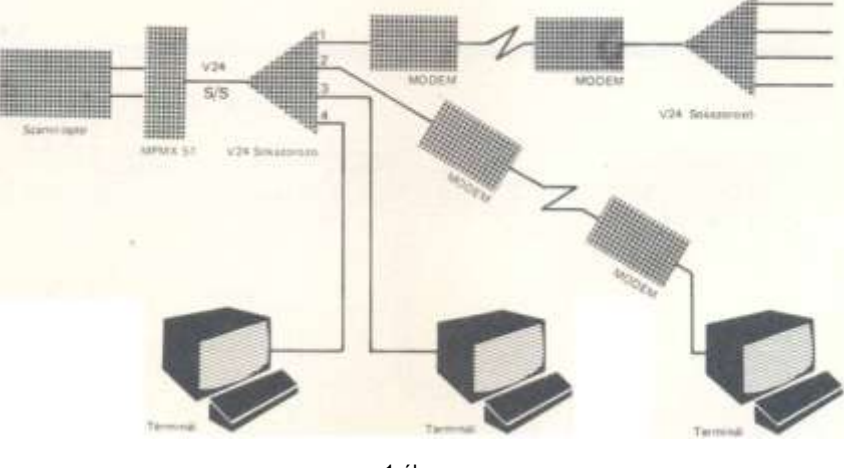

1.ábra

**Szinkron átviteli mód** esetén, ha az alkalmazott terminál bitszinkronizmusra képes (azaz adási és vételi órajelre nincs szüksége), bármelyik interface-re csatlakoztatható adatátviteli berendezés (MODEM, GON) vagyadatvégberendezés (terminál).

Alkalmazási példa: ld. az aszinkron átviteli módot.

Bitszinkronizmusra nem képes terminálok alkalmazásánál a következő megoldások lehetségesek:

- a) Primer interface-en, szekunder interface-eken direkt összeköttetés
	- a/ 1. külső órajel használata a pr i mer interface-ről (113-as áramkör) a/2. saját órajel használata.

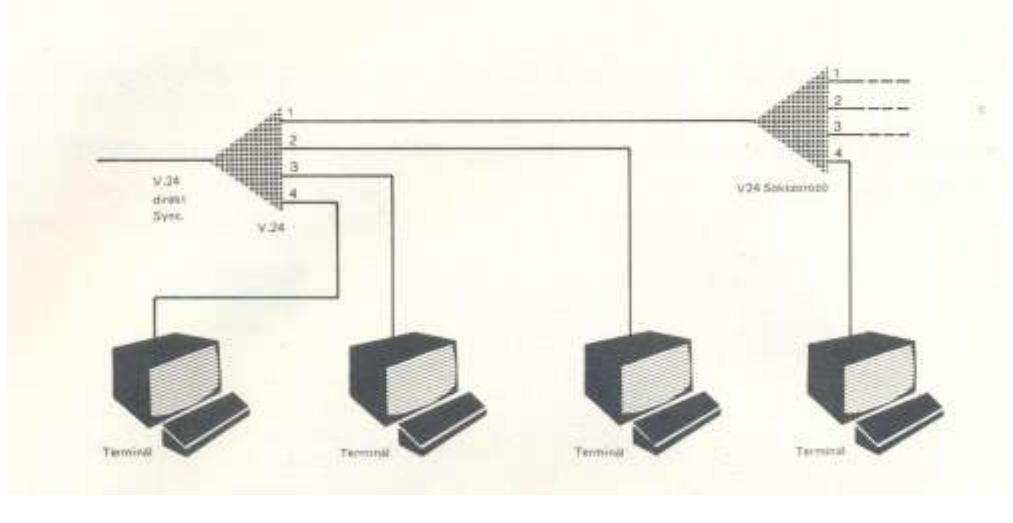

2. ábra

b) Primer interface-en modemes, valamennyi szekunder interface-en direkt összeköttetés, modemes órajel használata.

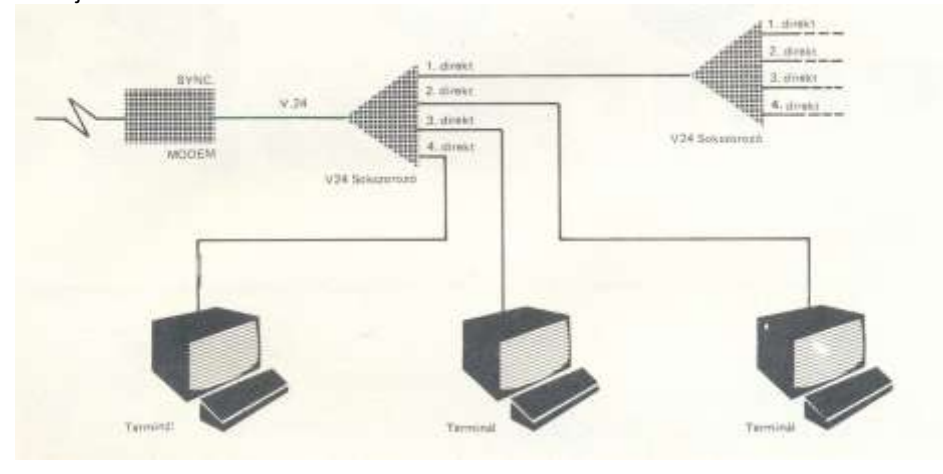

3.ábra

c) Primer interface-en direkt, az első szekunder interface-en modemes, a többi szekunder interface-en direkt összeköttetés. Az órajelet az első szekunder interface-re csatlakozó modem adja.

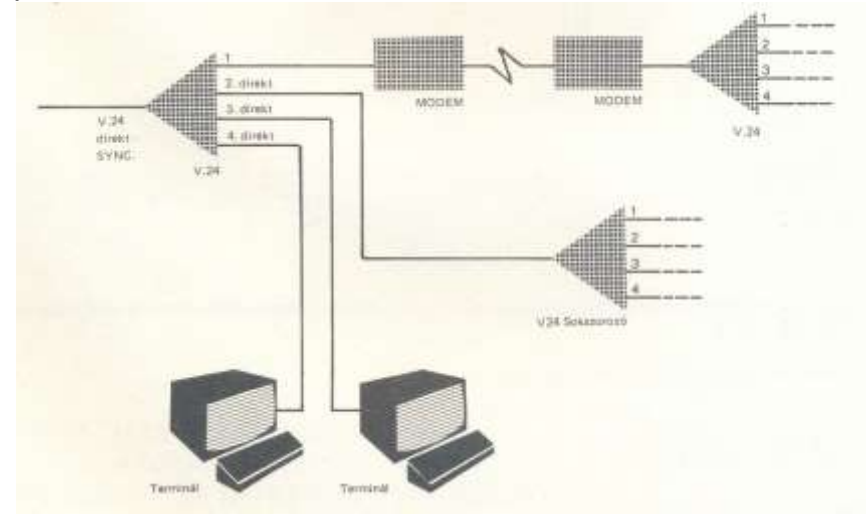

15. oldal 4. ábra

d) Primer interface-en modemes, az első szekunder interface-en modemes, a többi szekunder interface-en direkt összeköttetés.

A modemek a 113-as áramkörön kapcsolják az adási órajelet. (Nem mindegyik modem képes ilyen üzemmódra.

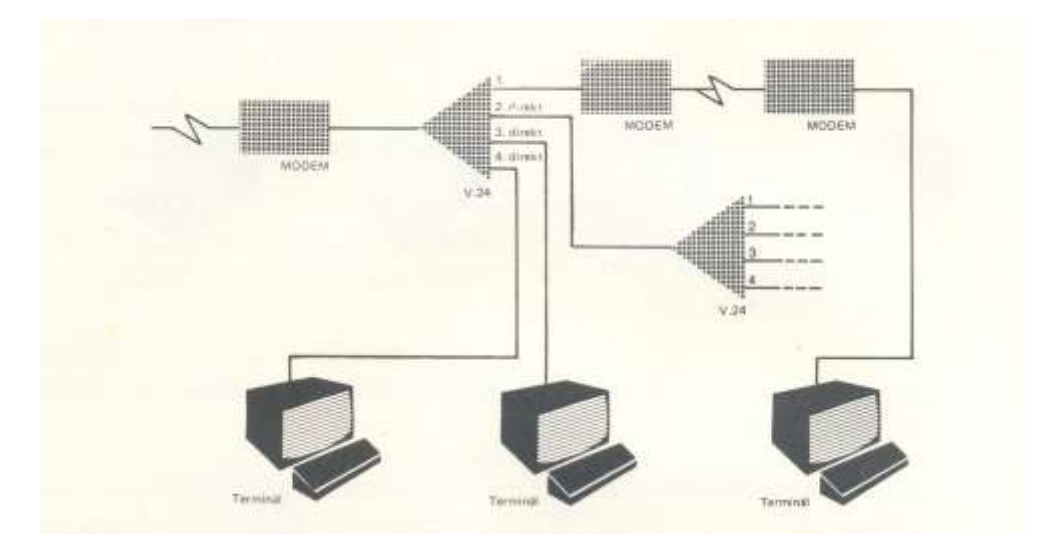

5. ábra

Ajánlott modemek:

- VT 60200\*
- VT 60300\*
- TERTA TAM 601\*
- ORION AM-12TD\*\*

\* a d) konfigurációban nem használható

\*\* előnye, hogy két huzalon valósítja meg a duplex üzemmódot

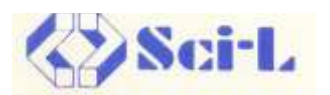

Számítástechnikai Informatikai Fejlesztő Leányvállalat 1015 Budapest I.. Iskola u. 10. Tel: 260-000

A változtatás jogát fenntartjuk!

Alsónémodi Nyomda 84157

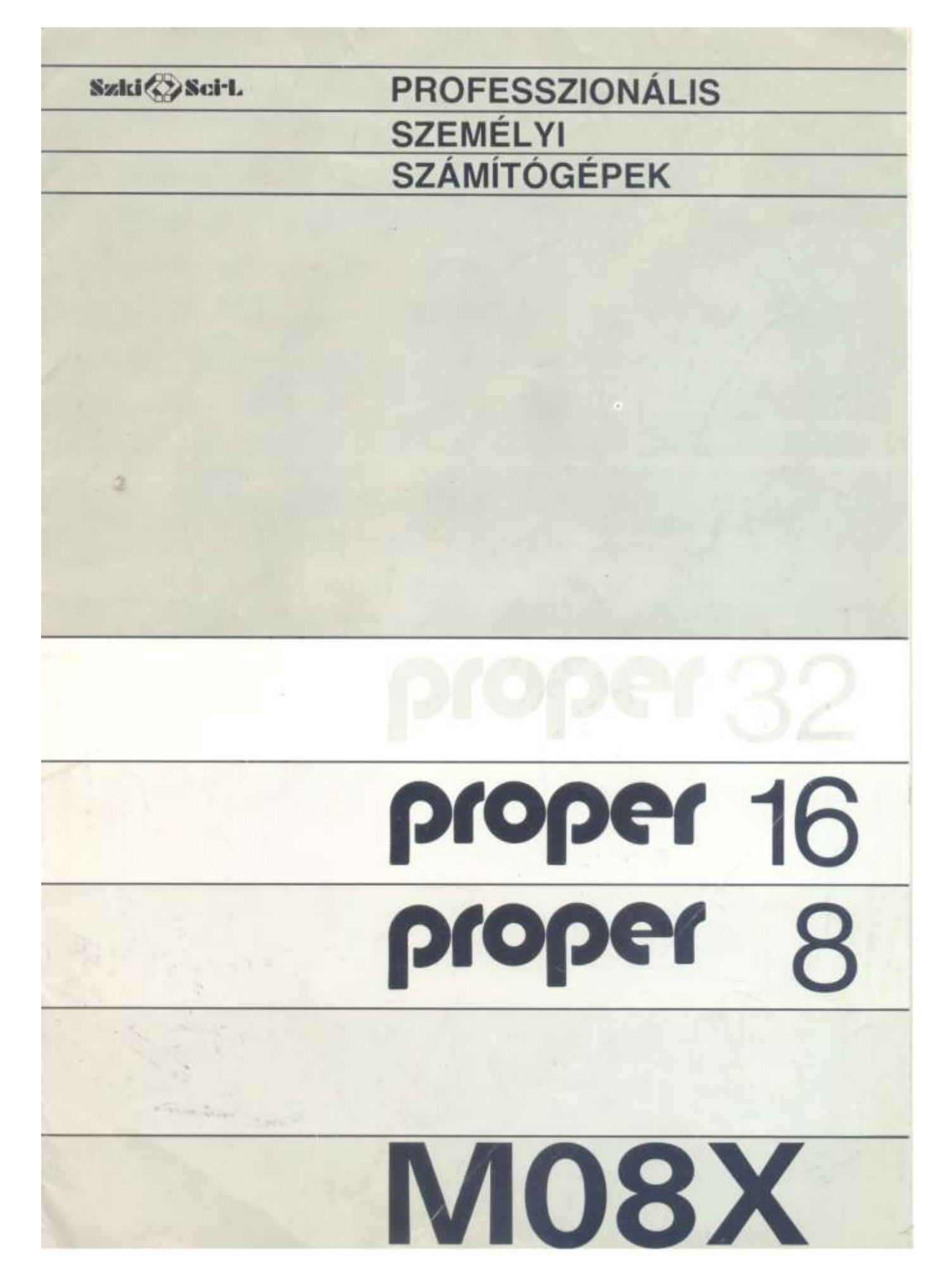

# **PROFESSZIONÁLIS SZEMÉLYI SZÁMÍTÓGÉPEK**

## Néhány szó a Számítástechnikai Koordinációs Intézetről...

A Számítástechnikai Koordinációs Intézet (SZKI) másfél évtizede tevékenykedik a számítástechnika területén. A hazai számítástechnika terjesztése érdekében jelentős kapacitásokkal szerepet vállal a Számítástechnikai Központi Fejlesztési Program feladatainak megvalósításában. Szakembergárdája a folyamatosan végzett kutató-fejlesztő munka eredményeként komplex számítástechnikai, rendszerfejlesztési feladatok megoldására vált alkalmassá. Az SZKI fő kutatás-fejlesztési és engineering tevékenységén belül a legnagyobb súlyt az alkalmazástechnika, illetve az alkalmazáshoz szükséges programok és eszközök, rendszerek komplex fejlesztése képviseli.

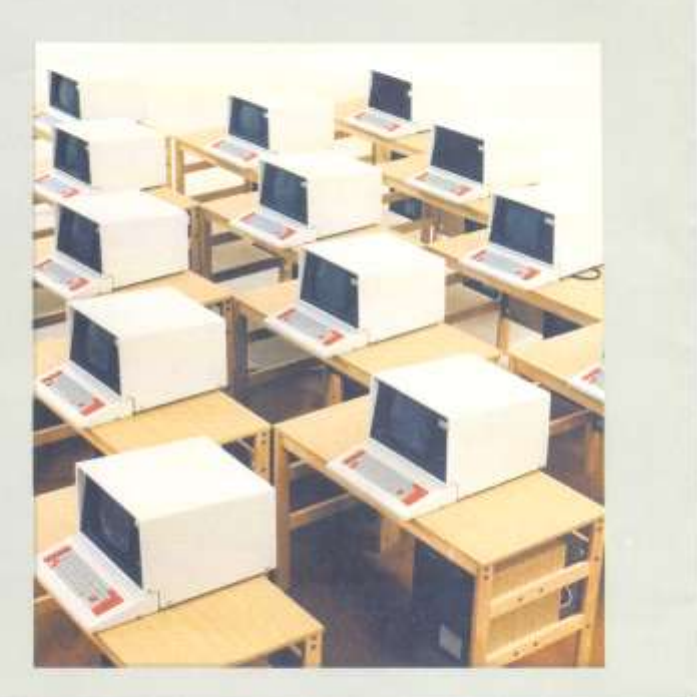

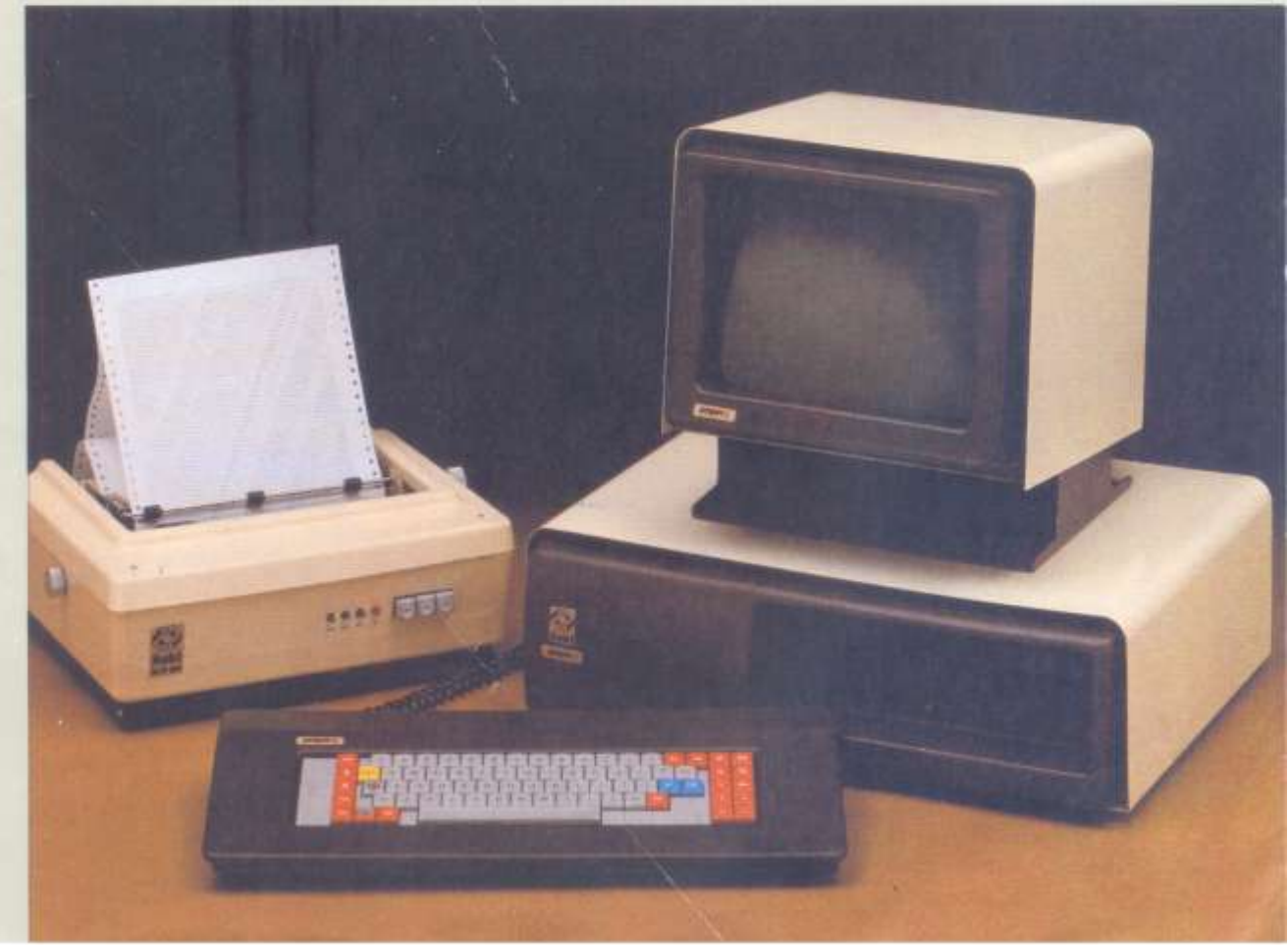

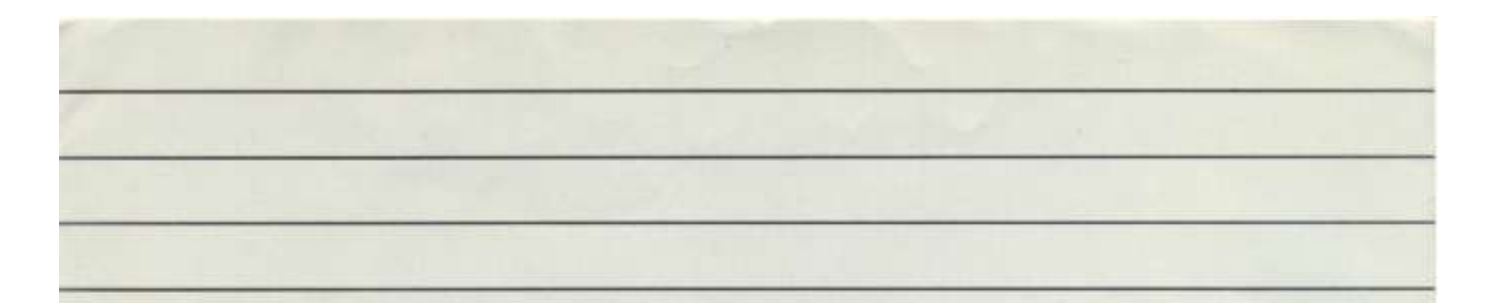

Az Intézet alkalmazási tevékenysége elsősorban mezőgazdasági és élelmiszeripari, energiatermelési és elosztási, szállítási (áruszállítási és forgalomszervezési), raktárgazdálkodási területekhez, valamint az elektronikai tervező-gyártó-ellenőrző rendszerek területéhez kapcsolódik.

## Hogyan tovább az irodákban, vállalatoknál, szövetkezetekben?

Közismert tény, hogy a napról napra növekvő információs igények egyre nehezebb feladatok elé állítják az irodában, intézményeknél, vállalatoknál dolgozókat. Egyre kevesebb idő alatt, egyre többet kell teljesíteniük, s mindezt határidőre, hibátlanul, egyre olcsóbban...

A megszokott módszerekkel azonban a gépírók, szerkesztők, mérnökök pl. ma sem írnak, számolnak, méreteznek lényegesen gyorsabban, mint tegnap és a hagyományos eszközökkel végzett munka sebessége a jövőben sem változik. Hogyan lehet akkor növelni ezen irodai, számítási, szövegfeldolgozási, ügyviteli stb. munkák teljesítményét és hatékonyságát?

Az egyik - napjainkban alig járható - megoldás: az elvégzendő feladatok mennyiségének növekedésével együtt növeljük a létszámot. Ennél sokkal racionálisabb az a megközelítés, hogy korszerű, nagy teljesítményű munkaeszközök üzembe állítása, illetve szervezési megoldások megvalósítása révén növeljük a termelékenységet. Ma már a szervezési eszközök igen széles skáláját ajánlják és egyre nehezebb közülük a (teljesítmény, ár stb. szempontjából egyaránt) megfelelőt kiválasztanunk.

De mi az, amit a kiválasztás során feltétlenül figyelembe kell vennünk?

A legfontosabb követelményeket a következőkben foglalhatjuk össze:

- Legyen moduláris, sokféle variációs lehetőséggel.
- Kezelése legyen egyszerű, üzemeltetése ne okozzon gondot.
- Üzembe helyezése ne tegye szükségessé a munka lényeges átszervezését.
- Rugalmasan alkalmazkodjék a változó igényekhez, legyen sokoldalú.
- Ara tükrözze a nyújtott teljesítményt.
- Az alkalmazott műszaki megoldások és technológia hosszabb távon is biztosítsa a berendezés korszerűségét.
- A berendezés sikeres alkalmazását gyors és megbízható szervízszolgálat segítse.

E zek után mi a megoldás?

## **AZ SZKI PROFESSZIONALIS** SZEMÉLYI SZÁMÍTÓGÉPEI!

Az SZKI az előzőekben szereplő kritériumok alapján alakította ki legújabb termékét, a professzionális személyi számítógép családot. A személyi számítógép család 8 és 16 bites modellekből áll. Valamennyi modell asztali kivitelű. Műszaki kialakításuknál fogva klimatizálást nem igényelnek. Kezelésük egyszerű, könnyen elsajátítható. A család egyes tagjai hardware és software tekintetében egyaránt modulárisak. Ezen kedvező tulajdonságuknál fogva igen sokféle, a megoldandó feladatokhoz jól illeszkedő munkahely alakítható ki belőlük.

Az SZKI professzionális személyi számítógépei elsősorban önállo, de ha az alkalmazási igények ezt megkívánják, terminál üzemmódban is működtethetők. Alkalmazásukat folyamatosan növekvő számú programok, programcsomagok támogatják, elsősorban az ipari és mezőgazdasági vállalatok irányítása, a gazdasági adatfeldolgozások, ügyvitel-számvitel, a készletgazdálkodás, a kereskedelem, a mérnöki tervezés és a szolgáltatások területén.

Az SZKI professzionális személyi számítógépei hatékony software eszközökkel rendelkeznek. Önálló üzemmódban az operációs rendszer vezérlete alatt BASIC, FORTRAN, PASCAL és C nyelvű (előkészületben: PL/1, COBOL, mini-PROLOG) programok fejleszthetők, illetve futtathatók. Terminál üzemmódban a személyi számítógépek ESZR, MSZR, valamint SIEMENS és IBM (illetve ezekkel kompatibilis) számítógépek termináljaként működhetnek.

Ezen túlmenően a háttértárak illesztése, az operatív tár bővítési lehetőségei és az adatátviteli csatornák fejlesztése terén is már szinte mindent megvalósítottunk.

lgy az SZKI professzionális személyi számítógép családjának egyes modelljei a felhasználás igényeinek megfelelően nagy periféria-választékkal és sokféle opcióval rendelkeznek. Ezek közül kiemelandő:

- a kényelmes, gyors adat- és programtárolást biztosító 5,25", illetve 8" méretű floppy diszk egység
- $-10$  Mbyte kapacitású mereviemezes tárak ("Winchester")
- Operatív tár bővítési lehetőség
- a programok megjelenítésére szolgáló képernyő (típustól függően beépített vagy önálló kivitelű, továbba monokromatikus vagy színes)
- univerzális alfanumerikus billentyűzet
- mátrixnyomtató
- bevitt adatok grafikus megjelenítését biztosító ún. grafikus opció
- különféle szinkron és aszinkron emulációt megvalósító egységek
- soros és párhuzamos interface
- TELEDATA és TELETERM rendszerek
- plotter illesztés stb.

Az SZKI professzionális személyi számítógép családjának első tagja az

## MO8X személyi számítógép.

## MO8X típuskonfiguráció

Központi egység (8 bites mikroprocesszor, 6/12 Kbyte ROM, 64 KB RAM, 25 x 80 karakteres kijelző, alfanumerikus billentyűzet, nyomtató csatolás, V.24 interface, integrált floppy diszk csatolás, integrált szinkron/aszinkron csatolás, rezidens monitor)

- + 2 × 8" méretű floppy diszk egység
- + PROPOS operációs rendszer
- + dokumentáció
- + különféle programeszközök.

Az MO8X ára - kiépítéstől függően: 500 eFt-tól

Az MO8X professzionális személyi számítógén kedvező tulajdonságait megőrizve fejlesztettük ki a PROPER típusú személyi számítógépeinket.

Ezeket elsősorban azon felhasználóinknak ajánljuk, akik az MO8X személyi számítógép feldolgozási, probléma-megoldási lehetőségeit meghaladó feladatok elvégzésére keresnek egyszerű, ugyanakkor hatékony megoldást.

## PROPER-8 típuskonfiguráció

Központi egység (8 bites mikroprocesszor, 2-32 Kbyte ROM, 16-256 Kbyte RAM, 25 × 80 vagy 25 × 40 karakteres kijelző, audio kazettás magnetofoncsatolás, alfanumerikus billentyüzet, fényceruzacsatolás, rezidens monitor, rezidens **BASICI** 

- + nyomtató csatolás
- + floppy diszk csatolás
- + max. 4 db 5,25" és/vagy 8" méretű floppy diszk
- + V.24 interface (színkron vagy aszinkron)
- + PROPOS operációs rendszer
- + dokumentáció
- + különféle programeszközök (alap- és keretsoftware, felhasználói programok)

## A PROPER-8 professzionális személyi számítógép

programkompatibilis az MOBX személyi számítógéppel.

A PROPER-8 ára kiépítéstől függően: 600 eFt-tól

Az SZKI professzionális személyi számítógép családjának jelenleg legnagyobb teljesítményű tagja a PROPER-16/A.

## PROPER-16/A típuskonfiguráció

Központi egység: (16 bites mikroprocesszor, 64-256 Kbyte RAM [alapkiépítés], 40 Kbyte ROM, színes vagy monokron kijelző, audio kazettás magnetofoncsatolás, numerikus mezővel ellátott alfanumerikus billentyüzet | funkcionális és programozható nyomógombok], rezidens monitor, rezidens **BASICI** 

- + nyomtató csatolás
- + floppy diszk csatolás
- + max. 4 db 5,25" es/vagy 8" méretű floppy diszk.
- + V.24 interface (szinkron vagy aszinkron)
- + PROPOS operációs rendszer
- + dokumentáció
- + különféle programeszközök (alap- és keretsoftware, felhasználói programok).

A PROPER-16/A ára kiépítéstől függően:800 eFt-tól

#### PROPER-16/W

Professzionális személyi számítógép a fentieken túlmenően rendelkezik

- + 10 Mbyte kapacitású merevlemezes tárral (ún. Winchester-tárral)
- + PRONIX operációs rendszerrel

Terveink között 32 bites professzionális személyi számítógép kidolgozása is szerepel.

A személyi számítógépek alkalmazását széles körü szolgáltatásaink segítik:

- tanácsadás
- rendszertervezés
- oktatás, kiképzés
- garanciális és garancián túli szerviz
- telepítés, üzembe helyezés
- kézikönyvek, dokumentáció
- kiegészítő hardware eszközök fejlesztése és illesztèse
- felhasználói programok és rendszerek fejlesztése.

Reméljük, hogy professzionális személyi számítógépeink elnyerik tetszését, s közöttük megtalálja az On igényeinek legjobban megfelelő típust. Szakembereink keszséggel állnak megrendelőink rendelkezésére.

A témával kapcsolatos információs anyagok: MO8X személyi számítógép

PROPER-8 professzionális személyi számítógép PROPER-16/A professzionális személyi számítógépek PROPER-16/W professzionális személyi számítógép MP80 mátrix nyomtató

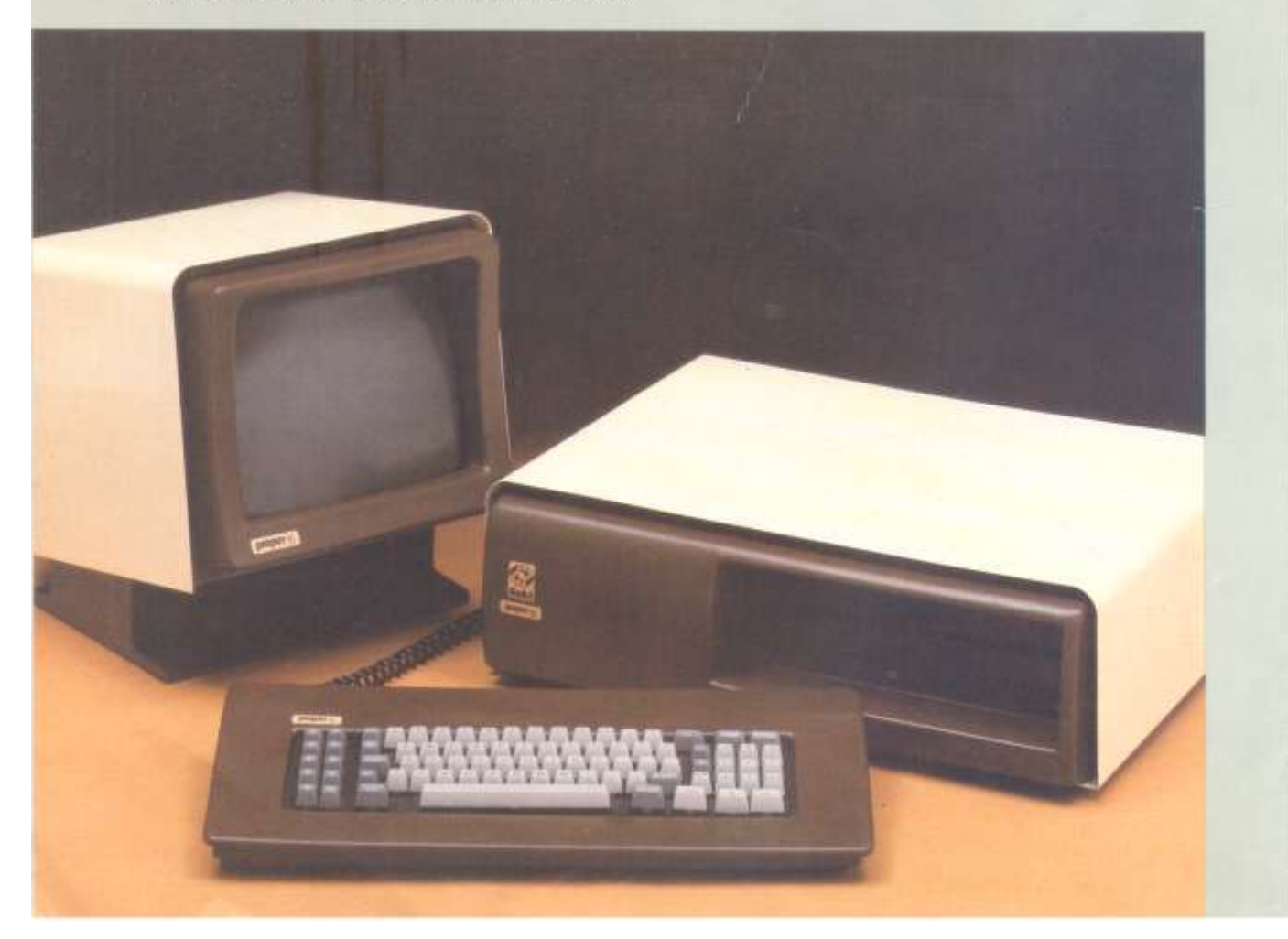

# Szki (2)

# Számítástechnikai<br>Koordinációs Intézet

Budapest, I. Donali u. 35-45<br>H-1015<br>Tini: 260-000

A valocosta jogat territorijuk.

J.

**ExcitL** 

 $\begin{array}{l} \text{Budangent} \vdash \text{Heisen u.} + 0 \\ \text{H=1015} \\ \text{Tei} \quad 260-000 \end{array}$ 

 $\overline{\text{--m}} = F, k, \text{ [ Tarnási Zoltán = Rával Nyomda, Eges = F, v, : Horváth Józieíné dr, 84 0769 8000)}$ 

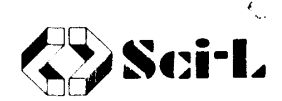

#### Számítástechnikai Informatikai Fejlesztő Leányvállalat

1011 BUDAPEST, ISKOLA U. 10. ● ..1251 BUDAPEST Pf. 19. ● TELEFON: 260-000 TELEX: 22-4599

Tárgy : Ajánlatadás

Köszönettel vettük érdeklődését a személyi számitógéppel kapcsolatban.

Vállalatunk célorientált alkalmazói rendszerek értékesitésével foglalkozik. Az ilyen rendszerek hardware-ből. valamint a feladat megoldásához szükséges különböző alkalmazói programokból állnak.

Árajánlatunk:

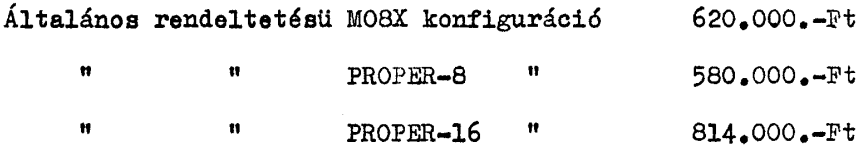

Megrendelésével forduljon üzletkötőinkhez a 260-000/156, 194,195-ös telefonszámon.

Budapest, 1984. szeptember

Tisztelettel Galló Gusztáv irodavezető

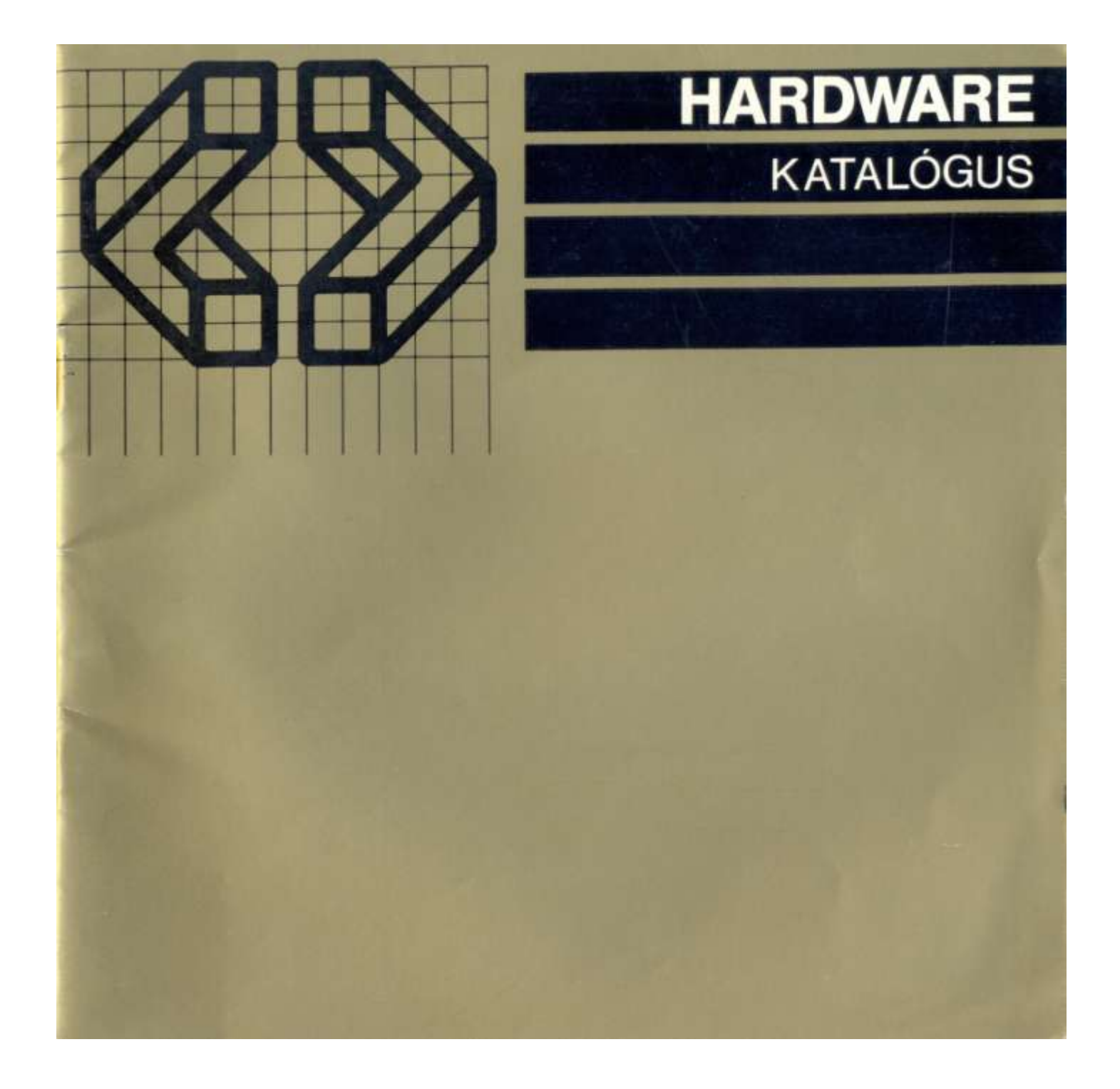

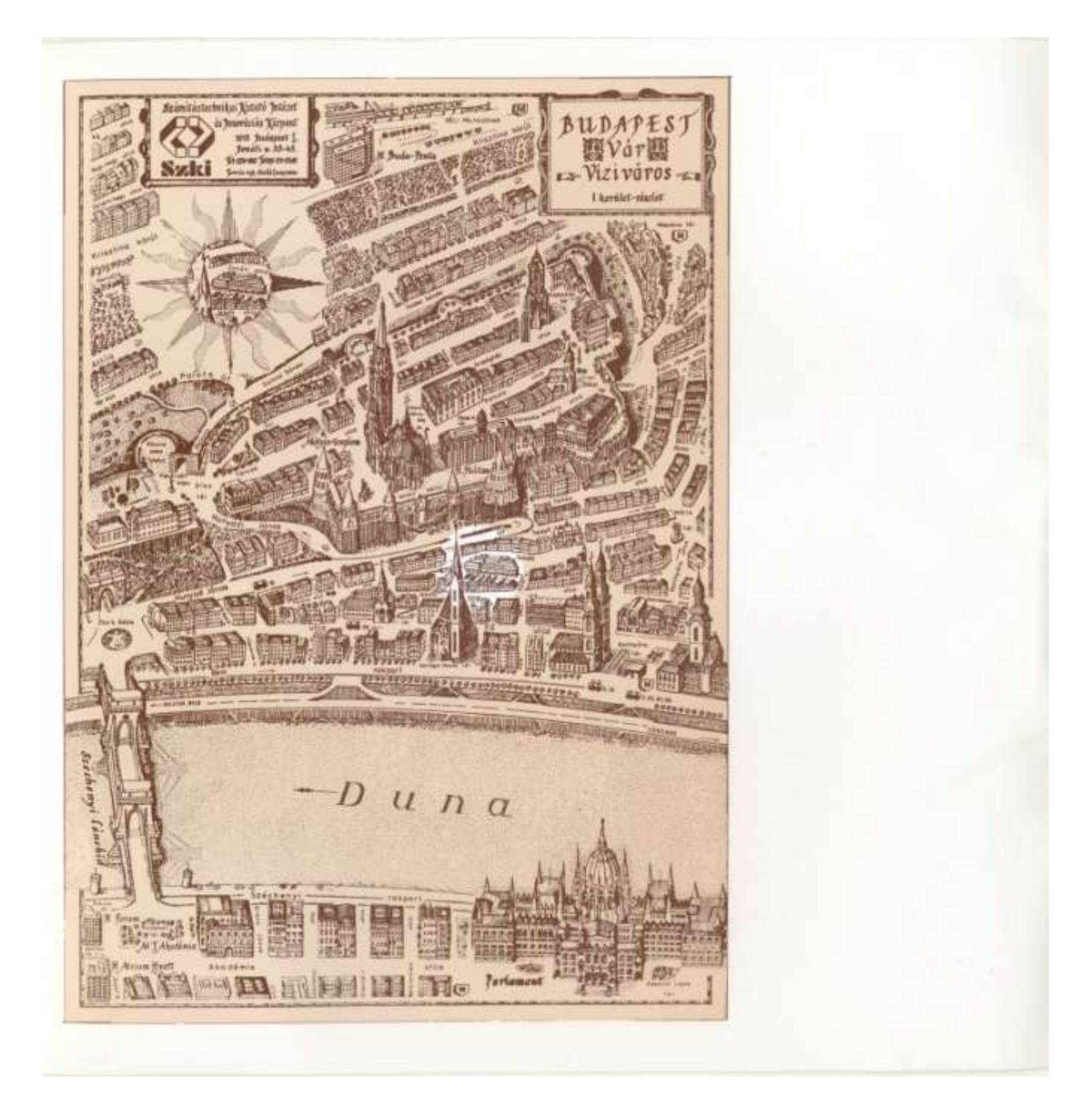

#### ELÖSZÓ HELYETT...

Ez a katalógus, amelyet Ön most a kezében tart, a Számítástechnikai Kutató Intézet és Innovációs Központ (SzKI) legújabb hardware jellegű fejlesztési eredményeiről ad rövid, összefoglaló tájékoztatást. Ezen túlmenően azonban ez az anyag - a teljesség kedvéért - nemcsak a legújabb eszközeinket, hanem a már jól bevált, a felhasználók által előnyösen alkalmazható, korábban kifejlesztett berendezéseket, részegységeket, illetve komplett számítógép-konfigurációkat is tartalmazza.

Az SzKI ezzel a kiadvánnyal az Ön döntését kívánja megkönnyíteni.

Kérjük, ha olyan számítástechnikai - akár software akár hardware - jellegű gondja, problémája van, amellyel kapcsolatosan ebben a kiadványban nem, vagy nem elegendő tájékoztatást talál, ne habozzon, keressen meg bennünket. Reméljük, hogy együttesen hatékony megoldást találunk problémáira. Ne feledje az SzKI - stabil partner!

Dr. Náray Zsolt főigazgató

# **SZOLGÁLTATÁSOK**

Az SzKI fejlesztésű PROFESSZIONÁLIS SZEMÉLYI SZÁMÍTÓGÉPEK és egyéb hardware eszközök felhasználói az alábbi szolgáltatásainkat vehetik igénybe:

- segítünk a feladathoz legcélszerűbb konfiguráció kiválasztásában
- kiképezzük a számítógép kezelésére
- a számítógépet a kívánt helyen üzembe helyezzük
- ellátjuk a szükséges dokumentációval
- tanfolyamokon ismertetjük a hatékony alkalmazáshoz szükséges tudnivalókat

Ezen kívül még rendelkezésére áll:

- rendszeres karbantartás
- gyors javítás
- programkönyvtár  $\blacksquare$
- módszertani és gépi segédletek ٠

## **ALKALMAZÁSOK**

Az SzKI PROFESSZIONÁLIS SZEMÉLYI SZÁMÍTÓGÉPEK alkalmazását

- a mindenkori alkalmazói igényeknek megfelelően -- folyamatosan bővülő -- programcsomagok támogatják, elsősorban az
	- · ügyvitel
	- ٠ adatgyüjtés, könyvelés és számlázás
	- · dokumentáció nyilvántartás és karbantartás
	- · mérnöki tervezés, műszaki számitások
	- · vállalatirányítás
	- · készletnyilvántartás, gazdálkodás stb.

területén.

Kérje részletes hardware és software árjegyzékünket.

Az SzKI - STABIL PARTNERI

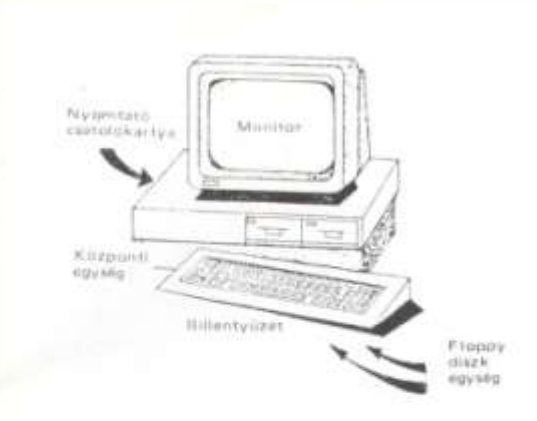

# PROPER-16m

# személyi számítógép

A PROPER-16m személyi számítógép a PROPER-16 számítógépcsalád legkisebb tagja. A vezetői döntések hatékony segítő eszköze. Segítségével a felhasználó saját maga vezetheti nyilvántartásait, tárolhatja az előkészítő információkat, gyorsan és pontosan elvégezheti a gazdaségi számításokat, s ezek eredményeit megjelenítheti.

A PROPER-16m számítógép előnyösen alkalmazható a család nagyobb modelljeivel közösen kialakított lokális hálózatban is, amely a PRONET vezérlő software támogatásával biztosítja az így rendelkezésre álló nagy kapacítású háttértárak, nyomtatók és egyéb speciális<br>perifériák közös elérését. Ugyanakkor a PROPER-16m számítógép megőrzi személyi jellegét, s a hálózathoz kapcsolt többi számítógéptől függetlenül önálló feldolgozásra is képes.

A hálózatba nem több, mint 255 számítógép kapcsolható, a maximálisan 500 m hosszú főkábel mentén, az erről lecsatlakozó legfeljebb 15-15 m hosszú leágazások kialakitásával.

#### Föbb műszaki jellemzők:

- Központi egység: 16-bites mikroprocesszor
- ٠ Memória: 256 Kbyte felhasználói RAM, 8 Kbyte EPROM a rendszervezérlés számára
- Háttértárak: 1 vagy 2 db 5,25" méretű, 720 Kbyte-os hajlékony mágneslemez meghajtó
- Képernyő: 12" méretű monokrom kijelző (80/40 karakter x 25 sor)
- Billentyüzet: 99 billentyü, írógépszerű elrendezés, külön numerikus mező és 10 funkcionális billentyű
- Interface: párhuzamos nyomtató (CENTRONICS)<br>interface, soros aszinkron (CCITT V.24) interface, 1 Mbit/s sebességű lokális hálózat (opcionális).

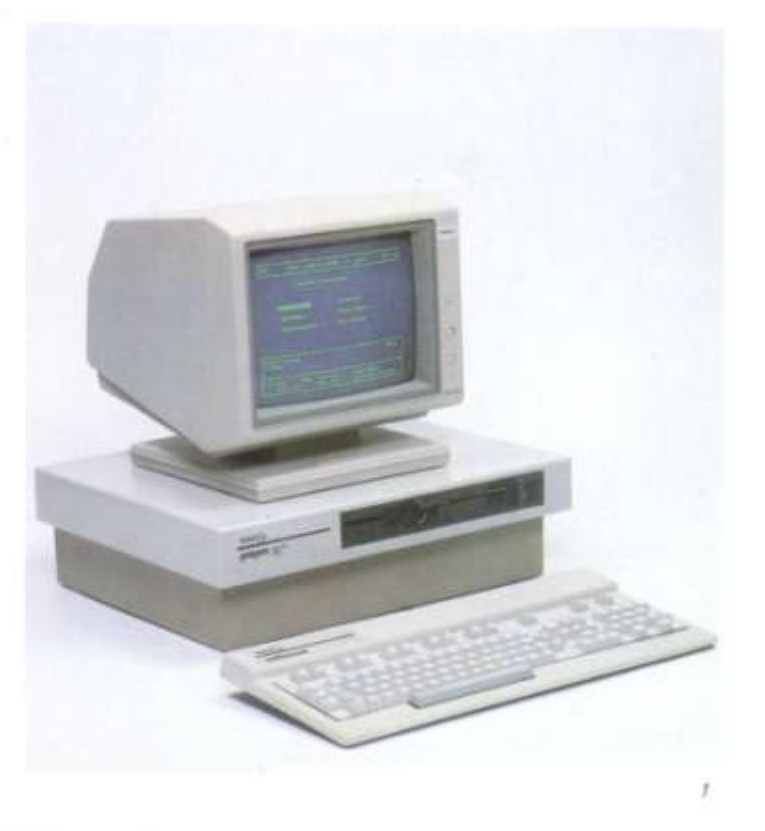

# PROPER-16/W1

# személyi számítógép

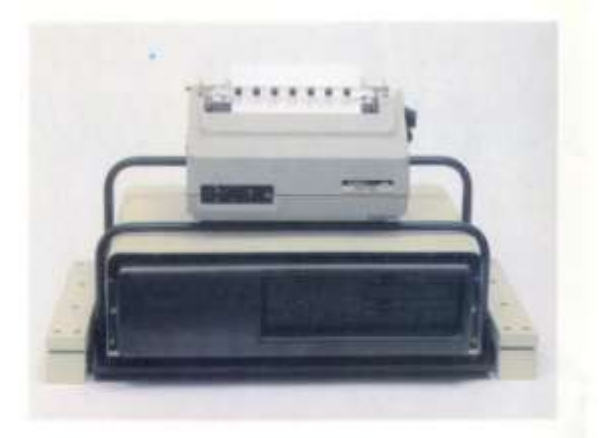

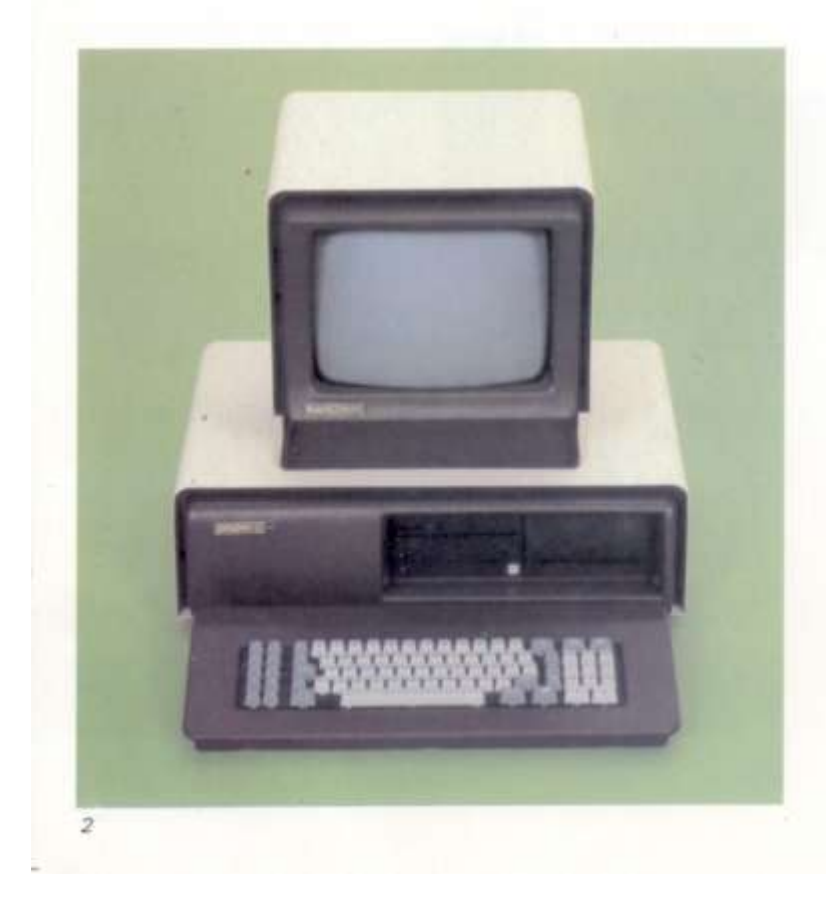

A moduláris felépítésű PROPER-16/W1 számítógép a PROPER család legáltalánosabb tagja. Kompatibilis a világszabványnak tekinthető IBM PC/XT-vel, és a legkülönbözőbb ügyviteli, nyilvántartási stb. feladatok elvégzésének korszerű eszköze. Ideális szolgáltatásokat nyújt a vezetők, irányítők és mérnökök számára (pl. rajzgépillesztés, tervezői munkahely-kialakítás).

- Föbb műszaki jellemzök:
- Központi egység: 16-bites mikroprocesszor, 256 Kbyte RAM az alapkártyán
- Memória: 1 Mbyte-os cimezhető memóriaterület (704 Kbyte-ig bővíthető felhasználói RAM)<br>Háttértárak: 1 db 5,25" méretű 720 vagy 360 Kbyte-os
- formázott kapacitású hajlékony mágneslemez meghajtóegység, 1 db 27 Mbyte-os merevlemezes tár<br>Képernyő: 12" méretű monokrom vagy színes kijelző
- $\blacksquare$ 80/40 karakter x 25 sor (grafikus és alfanumerikus)
- Billentyűzet: 83 billentyű, írógépszerű elrendezés, ٠ magyar karakterkészlet, numerikus mező, 10 programozható funkcionális billentyü
- Interface: külső hajlékony mágneslemez vagy streamer, párhuzamos nyomtató (CENTRONICS)
- Bövítési lehetőség: az alapkiépítésen túlmenően<br>maximum 4 db kártyabővítési lehetőség (pl. tárbővítés, lokális hálózati csatoló, BSC csatoló stb.)<br>• Háttértárak: összesen 4 db hajlékony lemezegység;
	- második merevlemezes tároló illesztése, streamer szalagtároló egység illesztése<br>opcionális kiegészítések: különböző típusú, írásképű
	- ٠ és sebességű (pl. mátrix, betűkerekes stb.) nyomtatók, rajzgépek, aszinkron terminálok, memóriabővítés<br>(512 vagy 704 Kbyte-igi,1/2" méretű MT egység, lokális hálózat (1 Mbit/s), aritmetikai processzor stb.

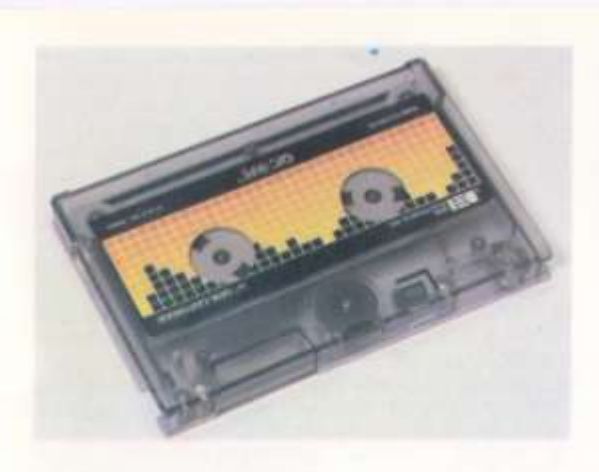

# PROPER-16/W2

# személyi számítógép

A PROPER-16/W2 számítógép a PROPER család to-vábbfejlesztett tagja. A konfiguráció az alapgéphez képest egy - a központi egység készülékházába beépített -<br>5,25° méretű streamer egységet is tartalmaz. A streamer segítségével a mereviemezes tárolón levő programokát<br>és/vagy adatállományokat egy-egy mágneskazettára – a<br>későbbi visszatóltés érdekében – kimenthetjük és tetszőleges ideig tárolhatjuk.

A PROPER-16/W2 számos perifériával kiegészíthető,<br>amelyek segítségével a legkülönbözőbb felhasználói igé-<br>nyek is kielégíthetők (pl. többterminálos územmód).

#### Föbb müszaki jellemzök:

- Központi egység: 16-bites mikroprocesszor, 256 Kbyte<br>RAM az alapkártyán<br>Memória: 1 Mbyte-os címezhető memóriaterület ٠ ٠
- (704 Kbyte-os felhasználói RAM)
- Hattertärak: 1 db 5,25° meretű 720 vagy 360 Kbyte-os<br>formázott kapacitású hajlékony mágneslemez meghajtóegység, 1 db 27 Mbyte mereviemezes tár<br>fa második opcionális), streamer egyiég (formázat- $\blacksquare$
- (a második opcionális), streamer egység (tormazattan, kapacitása 32 Mbytelkazetta)<br>Képernyő: 12<sup>-</sup> monokrom vagy színes kijelző, Képernyő: 12<sup>-</sup> monokrom vagy színes kijelző, 80/40 karákter x 25 sor, grafikus lehetős ٠
- 
- Interface: párhuzamos nyomtató (CENTRONICS)<br>Bővítési lehetőség: az alapkiépítésen túlmenően ٠ maximum 4 db kártyabővítési lehetőség
	-
	- · Háttértárolók: összesen 2 db 5,25<sup>-7</sup> méretű hajlé-kony lemezegység, második merevlemezes tároló<br>· Opcionális kiegészítések: különböző típusú, írás-
	- képű és sebességű nyomtatók, rajzgépek, aszinkron<br>terminálok, 1/2" méretű MT egység, lokális hálózat<br>(1 Mbit/s), aritmetikai processzor stb.

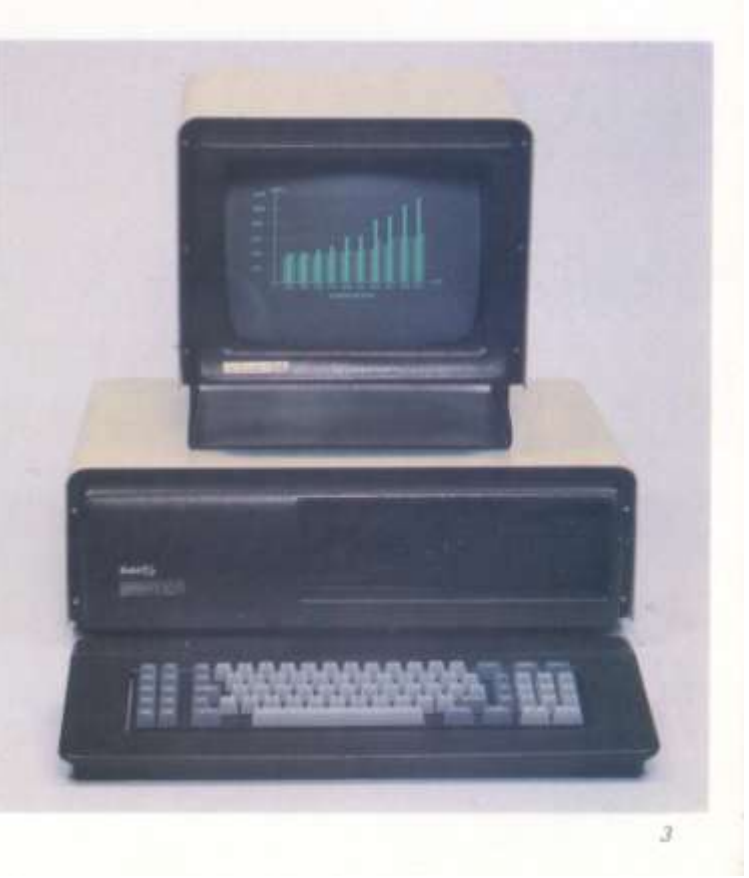

# PROPER-16/MEGA

# személyi számítógép

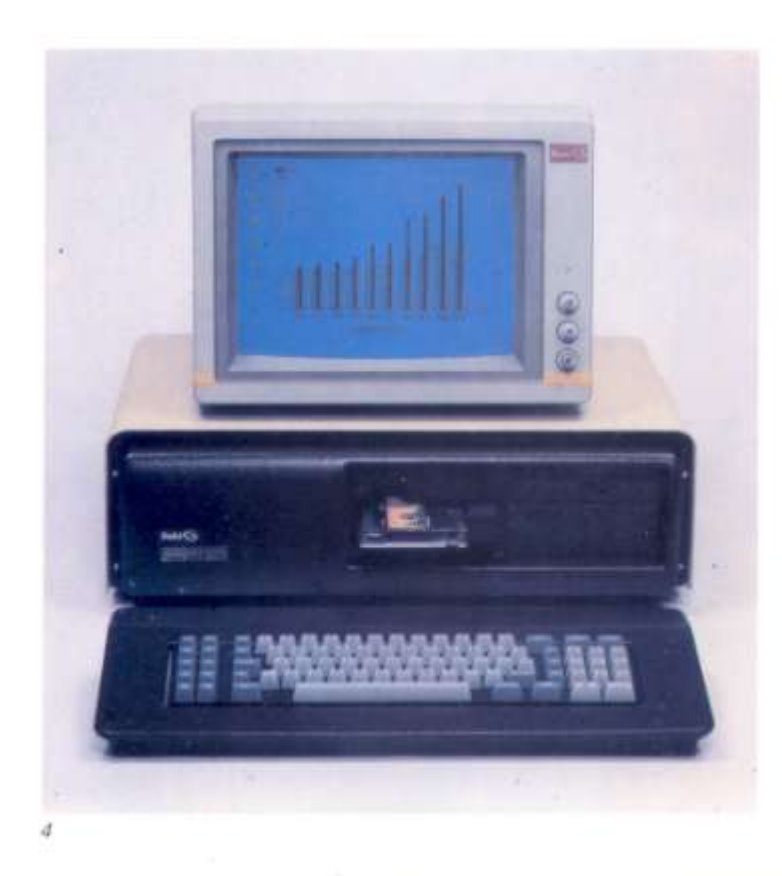

A PROPER-16/MEGA számítógép a moduláris felépítésű 16-bites PROPER-16 számítógépcsalád legnagyobb - a legkényesebb felhasználói igényeket is kielégítő tagia. Az 1 Mbyte-os központi egység, a beépített 27 Mbyte-os merevlemezes tároló és az adatmentési célokra szolgáló streamer egység univerzálissá teszi a konfigurációt. Mindezt a professzionális célokra is alkalmas 12" képátmérőjű színes kijelző egészíti ki. A PROPER-16/MEGA számítógép előnyeit a profeszszionális személyi számítógépek segítségével megoldandó szokásos adatfeldolgozási feladatokon túlmenően, elsősorban az ipari és mezőgazdasági alkalmazásoknál, mérnöki tervezői munkahelyeknél, az irodaautomatizálásnál stb. használhatiuk ki.

A számítógép használatát a rendelkezésre álló széles körü software választék, valamint kész alkalmazói programcsomagok teszik könnyűvé

A PROPER-16/MEGA számítógép sokoldalú felhásználási lehetőségét tovább szélesíti a rendelkezésre álló periféria-választék (pl. levélminőségű írásképet adó nyomtató, rajzgépek stb.).

#### Föbb müszaki jellemzők:

- Központi egység: 16-bites mikrooročeszor: 256 Kbyte RAM az alapkártyán, további 448 Kbyte RAM a bővítőkártyán
- Memória: 1 Mbyte-os címezhető memóriaterület (704 Kbyte-os felhasználói RAM), 48 Kbyte-os ROM (BASIC interpreter), 16 Kbyte-os képernyő RAM, 128 Kbyte os grafikus opció RAM
- Háttértárak: 1 db 5,25' méretű 720 vagy 360 Kbyte-os formäzott kapacitású hajlékony mágneslemezes meghajtóegység, 1 db 27 Mbyte-os merevlemezes tár, 1 db streamer (formázatlan), kapacitása 32 Mbyte kazetta
- Képernyő: 12" méretű színes kijelző, 80/40 karakter x 25 sor, grafikus és alfanumerikus üzemmód, kibövitett grafikus lehetőségek
- Billentyűzet: 99 billentyű, írógépszerű elrendezés, magyar karakterkészlet, numerikus mező, 10 programozható funkcionális billentyű, hangjelzés
- Interface: párhuzamos nyomtató (CENTRONICS), RGB színes monitor, kompozit video monitor, CCITT V.24
- Bővítési lehetőségek: az őt db csatolókártya-helyet elfoglaló alap-csatolóegységeken túlmenően további maximum 3 db kártyabővítési lehetőség (például az 1 Mbit/s sebességű lokális hálózati csatoló)
	- · Háttértárak: összesen 2 db 5,25" os hajlékony lemezegység, második merevlemezes tároló illesztése, streamer szalagtároló egység illesztése
	- · Opcionális kiegészítések: különböző típusú, írásképű és sebességű nyomtatók, rajzgépek, aszink-ron terminálok, 1/2" méretű mágnesszalag egység,<br>lokális hálózat (1 Mbit/s), aritmetikai processzor stb.

A PROPER-16/32/MT számítógép a moduláris felépítésű 16-bites PROPER-16 számítógépcsalád legnagyobb, a legigényesebb felhasználói igényeket is kielégítő tagja. A PROPER család korábbi tagjaihoz képest körülbelül háromszor gyorsabb, 16 Mbyte-os címzési lehetőséget biztosító központi egység, a több Mbyte-ra bővíthető operatív tár és a nagykapacitású háttértárak különösen alkalmassá teszik a többfelhasználós ipari és mezőgazdasági alkalmazásoknál, mérnöki tervezői munkahelyeknél, irodaautomatizálási és még számos különleges esetben.

A számítógép használatát a rendelkezésre álló széles körü software választék teszi könnyűvé. Ezen programeszközök közé egyrészt az alapsoftware (pl. a többfelhasználós operációs rendszer, nyelvi eszközök, adatbáziskezelés, szövegfeldolgozás) tartozik, másrészt pedig a felhasználót segítő programfejlesztési, valamint kész alkalmazói programcsomagok.

A PROPER-16/32/MT számítógép sokoldalú felhasználási lehetőségét tovább szélesíti a rendelkezésre álló<br>periféria-választék (pl. levélminőségű írásképet adó nyomtató, rajzgépek stb.).

Főbb műszaki jellemzők:

- R Központi egység: 16/32-bites mikroprocesszor. 512 Kbyte RAM az alapkártyán, és memória kártyánként 2 Mbyte bővítési lehetőség
- Memória: 16 Mbyte-os címezhető memóriaterület, 64 Kbyte-os ROM (BASIC interpreter), 16 Kbyte-os képernyő RAM, 128 Kbyte-os grafikus opció RAM
- Háttértárak: 1 db 5,25" máretű 1,2 Mbyte-os formátumozott kapacitású hajlékony mágneslemez meghajtõegység, 1 db 27 Mbyte-os merevlemezes tár
- $\mathbf{H}$ Képernyő: 12" méretű színes kijelző, 80/40 karakter x 25 sor, grafikus és alfanumerikus üzemmód, kibővített grafikus lehetőségek
- Billentyűzet: 99 billentyű, írógépszerű elrendezés, magyar karakterkészlet, numerikus mező, 10 programozható funkcionális billentyű. hangjelzés
- Interface: párhuzamos nyomtató (CENTRONICS),<br>RGB színes monitor, kompozit video monitor,  $\sim$ CCITT V.24.
- Bővítési lehetőségek: a négy db csatolókártya-helyet elfoglaló alap-csatolóegységeken túlmenően további maximum 4 db kártyabővítési lehetőség, 1 Mbit/s sebességű lokális hálózat (opcionális)
	- · Háttártárak: összesen 2 db 5,25"-os hajlékony lemezegység, második merevlemezes tároló illesztése
	- · Opcionális kiegészítések: különböző típusú, írásképű és sebességű nyomtatók, rajzgépek, aszinkron terminálok, lokális hálózat, aritmetikai pro-**COSSZOP**

# PROPER-16/32/MT

# személyi számítógép

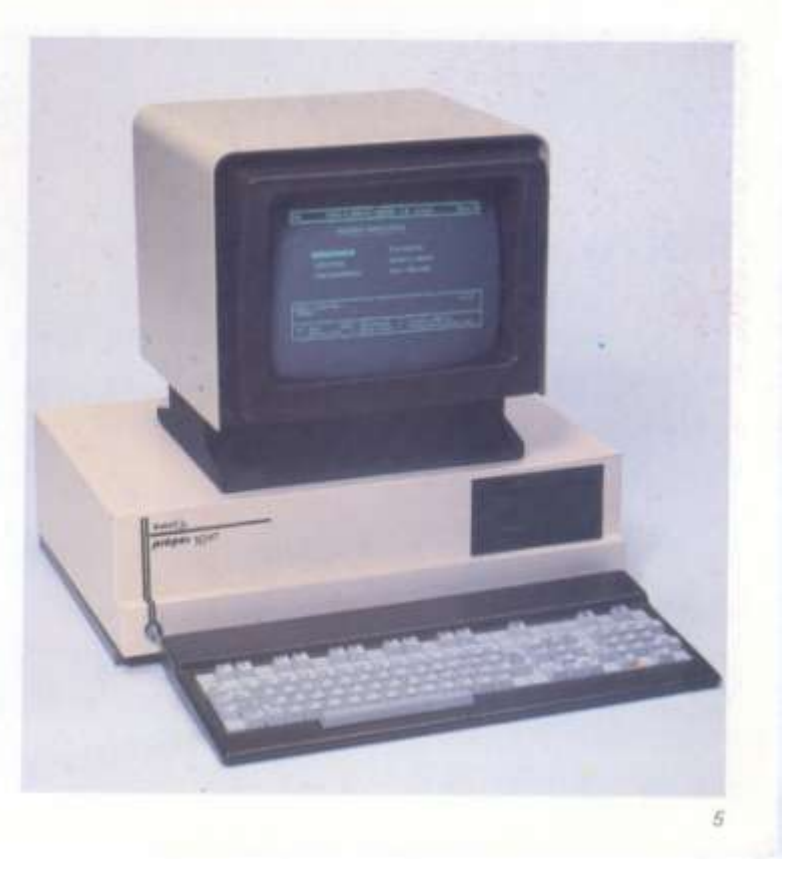

# **PRONET**

# lokális hálózat

A PROPER-16 számítógépcsalád tagjaiból összeállítható lokális hálózat kétirányú busz szervezésű. A hálózatba kapcsolt állomások közös átviteli közegre kapcsolódnak. A topológia nagy előnye, hogy könnyű a hálózat rekonfigurálása, valamint újabb állomások beiktatása.

A PRONET lokális hálózat kiépítéséhez a PROPER-16 számítógépbe bedugaszolható opcionális hálózati csatolókártya megléte szükséges.

Főbb műszaki jellemzők:

- adatátviteli sebesség: 1 Mbit/s
- adatátviteli közeg: csavart érpárú-vagy telefonkábel  $\blacksquare$ a főkábel hossza: maximum 500 m
- (a hálózatba kapcsolt erőforrásoktól és a felhasználás

jellegétől függően az ajánlott szám kb. 2-10)

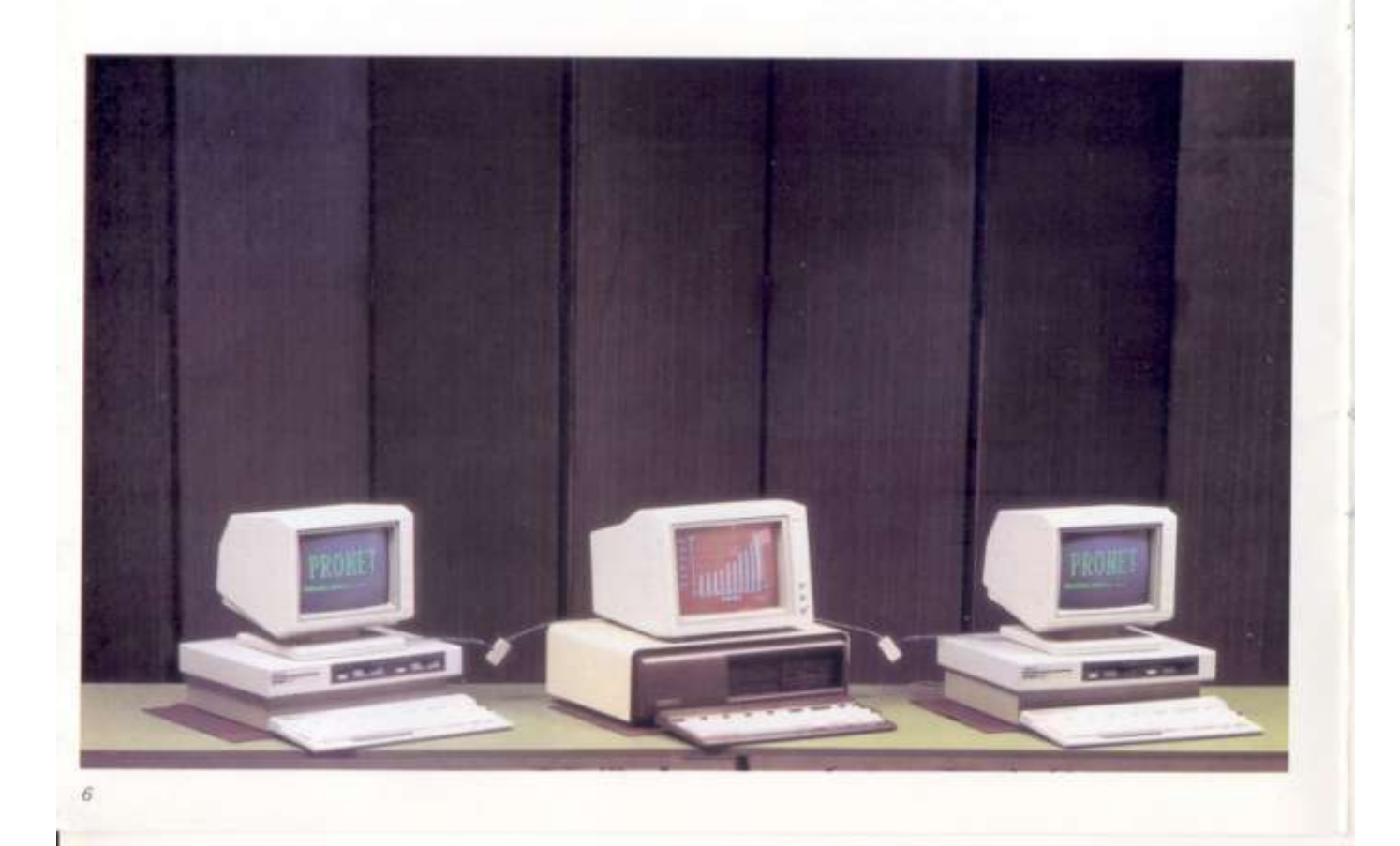

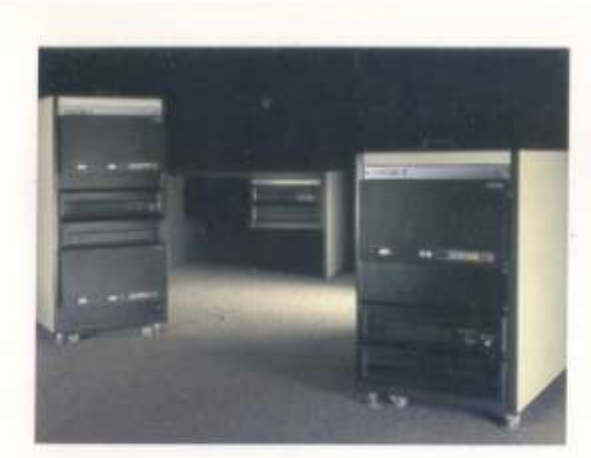

# PROCOM-6

J.

# mikroszámítógép

A PROCOM-6 a DEC PDP-11 sorozattal azonos architektúrájú, és a CM3, III. CM4 típusú MSzR mikroszámitógép-családdal kompatibilis, univerzális, 16-bites mikroszámítógép. Több (max. 16) felhasználó egyidejű, gyors kiszolgálására alkalmas.

Architektúrája meghaladja a professzionális személyi számitógépek felsőbb teljesítménykategóriájú modelljei által nyújtott lehetőségeket.

#### Alkalmazási területe:

vállalati ügyvitel, termelésirányítás, mérés-adatgyűjtés, irodai alkalmazások, többmunkahelyes programfejlesztés, adatrögzítés, decentralizált folyamatirányítási és egyéb real-time feladatok.

#### Föbb müszaki jellemzők:

- Processzor: 16-bites, MSzR (CM3, CM4) architektůrájú mikroprocesszorkészlet
- Tár: maximum 4 Mbyte, 1 Mbyte-os egységekben  $\blacksquare$ Hättértárak: maximum 4 db 20 Mbyte formátumo-
- zott kapacitású merevlemezes tár  $\blacksquare$ Kezelői munkahely: 1-16 db terminál-állomás, (alkalmazható: PROPTER aszinkron terminál, VT 52100 display, vagy PROPER számítógép stb.)
- Interface-ek: MSzR párhuzamos ~, CCITT V.24 ~ ST 406/512 hättértár ~, CM5400 funkcionális ~,
- MSzR rendszer-. Operációs rendszerek: Többfelhasználós, kiterjedt file-kezelési lehetőséget biztosító valós idejű operációs rendszerek, köztük a következő MSzR operációs rendszerek: RSX-11M, RSTS-E, RT-11, ill. OSRV, RAFOS, DIAMS

MSzR kompatibilis (CM3, CM4) programcsomagok adaptälhatók

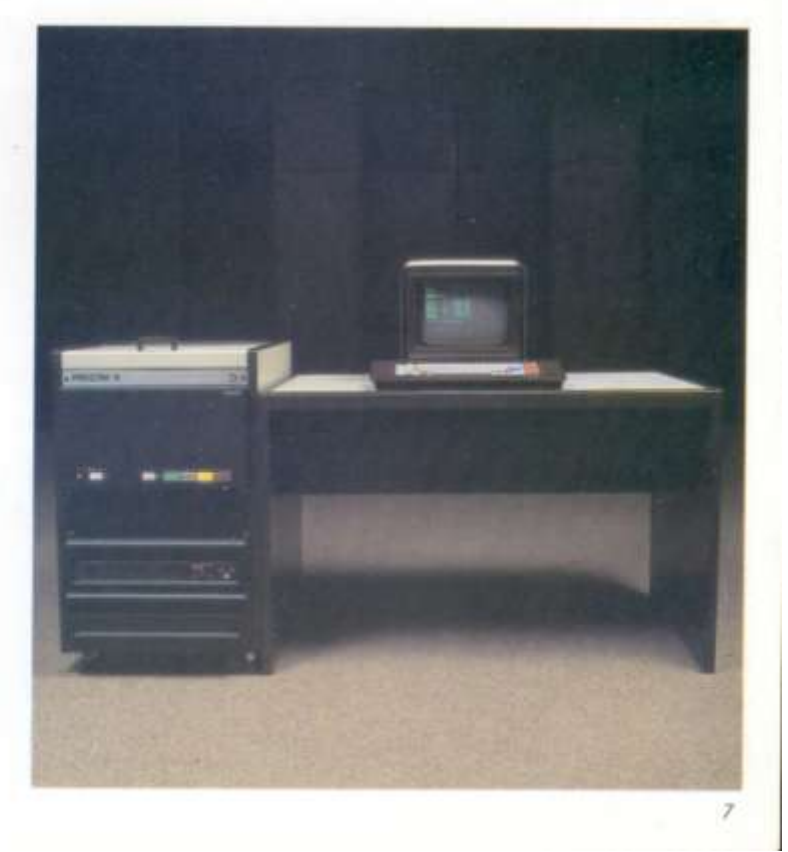

# **PROPER-asztal**

A személyi számítógépeinkből kialakított konfiguráció-<br>kat (beleértve a képernyőt, a billentyűzetet és a nyomtatót is) kívánság esetén munkaasztalba építve is szállítjuk.

jus.<br>A 3-részes, keréken guruló asztal konstrukciója lehetővé<br>teszi, hogy az esetleges további bővítési igényeknek is<br>megfeleljen.

Részei

- központi egység és háttértárolók asztala<br>3 db kihúzható, gördülő fiókkal ٠
- $\begin{tabular}{ll} \hline \textbf{a} & \textbf{billently} \textbf{Qzet} \textbf{e} \textbf{s} \textbf{montor } \textbf{asztal} \\ \textbf{ergon\'omialag megtervezett } \textbf{montarputttal} \end{tabular}$
- nyomtató asztal külön leporelló elhelyezési és tárolási  $\blacksquare$ lehetőséggel.

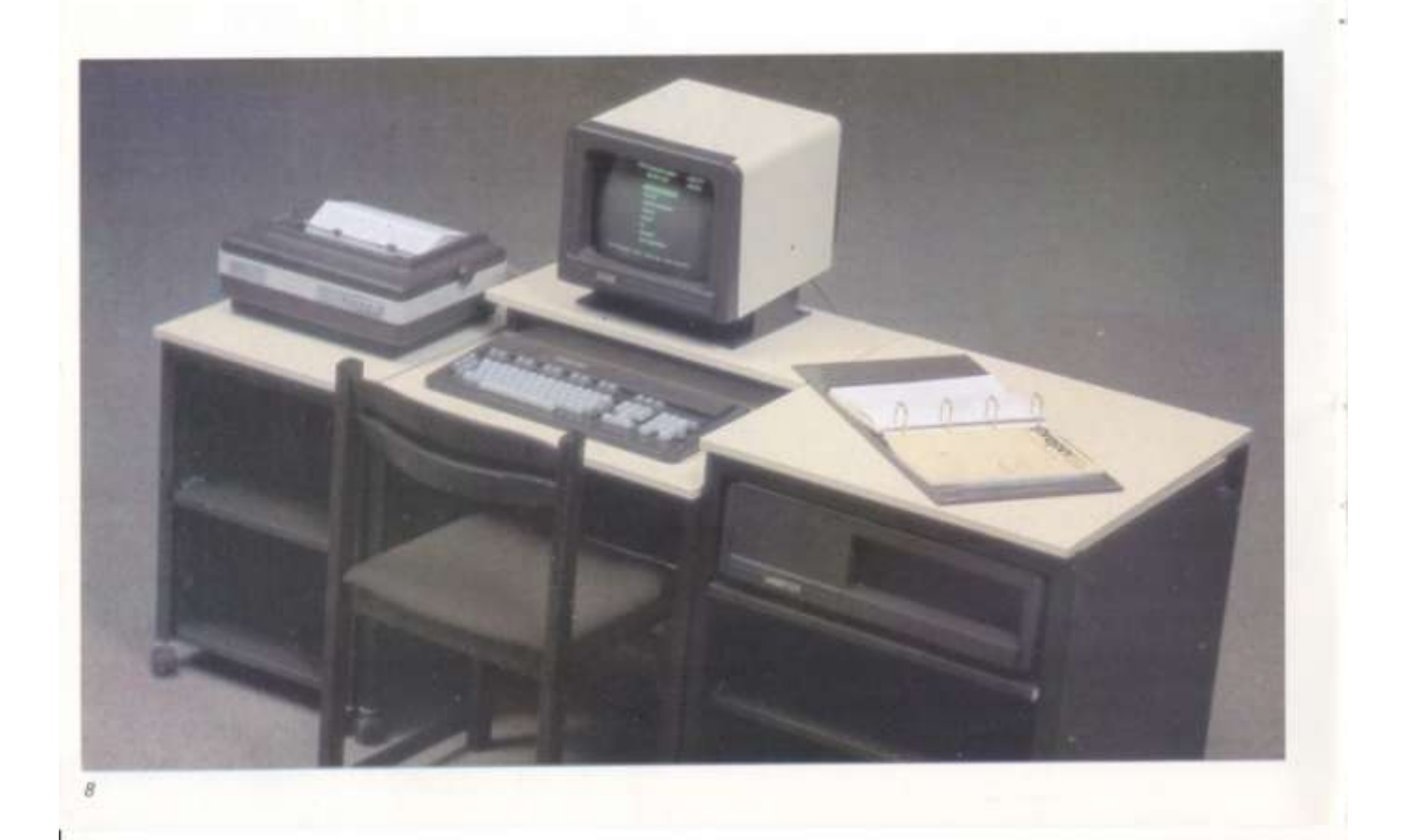
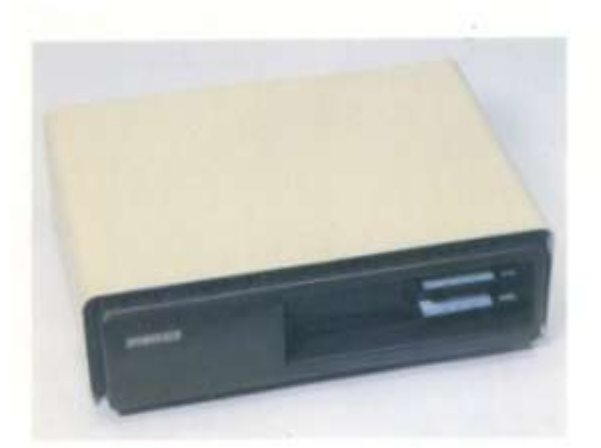

# Készülékház

A PROPER-16 professzionális személyi számítógépcialád nagyobb modelljei (/W1, /W2 és /MEGA) egységes méretű, formatervezett készülékházzal rendelkeznek. Ez lehetővé teszi, hogy a felhasználó a moduláris kialakítású, különböző háttértárolókat is tartalmazó készülékek közül a számára árban-teljesítményben egyaránt az optimálisat válassza.

A készülékházban a háttértárolók (pl. merevlemezes tár, hajlékonylemezes tár, streamer egység) különböző miretű műszerfiókban helyezkednek el.

Ebből számtalan variációs lehetőség adódik, figyelembe véve, hogy a PROPER-család egyidejűleg 4 háttértárat kezelhet.

Például:

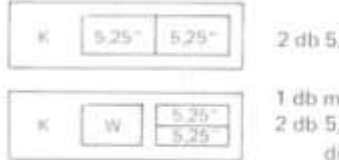

2 db 5,25"-os floppy diszk

1 db merevlemezes tár és 2 db 5,25" stimline floppy diszk

K × Központi egység

A személyi számítógépeinkből kialakított konfigurációkat (beleértve a képernyőt, a billentyűzetet és a nyomtatót is) kívánság esetén munkaasztalba építve is szállítjuk. A munkaasztalt ergonómiai szempontok figyelembevételével alakítottuk ki. Konstrukciója lehetővé teszi, hogy az esetleges további bővítési igényeknek is megfeleljen.

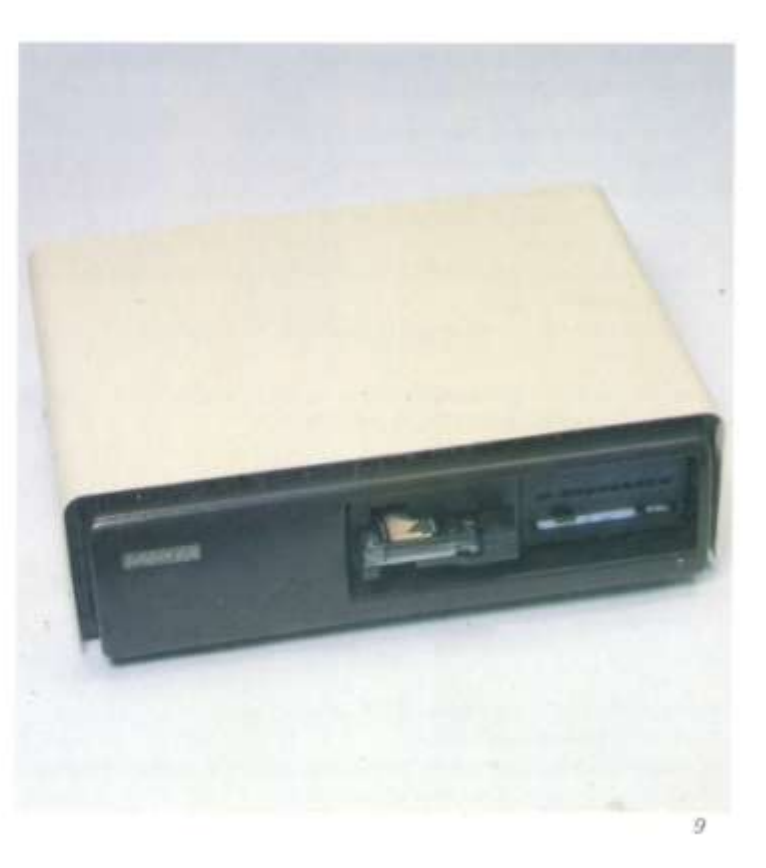

# Csatoló-

# és bövítökártyák

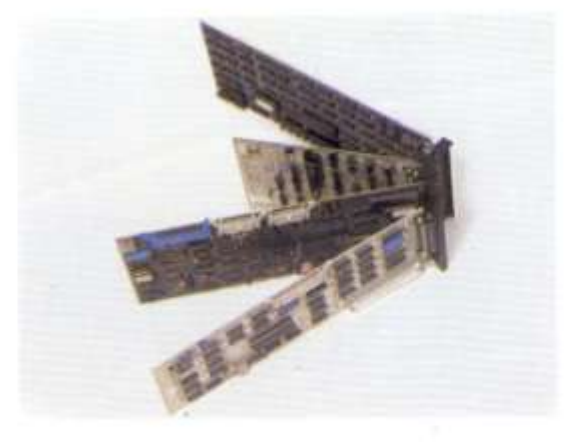

A PROPER-16 személyi számítógépcsalád konstrukciós kialakítása nyolc csatolókártya elhelyezését biztosítja. Minden központi egy ségben megtalálható a következő alapfunkciót biztosító csatolókártya:

- Színes grafikus kijelző csatoló (SzGMCs kártya)
- fekete/fehér és szines kijelző csatolását teszi lehetővé
- $\alpha$ Hajlékonylemezes tár csatoló (ún. DISK kártya)
- négy 5,25" és/vagy 8" méretű lemezegység, valamint streamer egység csatolását biztosítja Nyomtató csatoló
- egy V.24 soros és egy CENTRONICS szabvány szerinti párhuzamos vonal csatlakoztatására
- Merevlemeztár csatoló ٠
- maximálisan két merevlemezes tár csatolását teszi lehetővé.

A készülékházban a fennmaradó szabad helyeken további csatolókártyák helyezhetők el, amelyek az alapkonfigurációk sokoldalú bővitését teszik lehetővé. Ezek közül legjelentősebbek:

- a tárbővítők
- ۰ a szinkron kommunikációs (BSC) csatolókártya
- · a PRONET lokális hálózati csatolókártya
- a Z80 koprocesszor kártya
- a a képernyő/nyomtató csatoló: a fekete/fehér kijelző illesztése mellett egy párhuramos interface-t is biztosít (pl. nyomtató vagy rajzgép csatolásához)

stb.

Bár neni bővítőkártya, de a bővítési lehetőségek között meg kell említeni

a az aritmetikai modult, amely

- az alapkártyára utólagosan is bedugaszolható aritmetikai processzorból és
- a működést támogató software eszközökből áll.

 $10$ 

A PROPER személyi számítógépeket – a kellő kor-szerűség és megbízható működés érdekében – többféle<br>kapacitású és működési elvű háttértárolóval (hajlékony-, merevlemezes és mágnesszalag tárak) komplettírozták.

#### Hajlékonylemezes tár

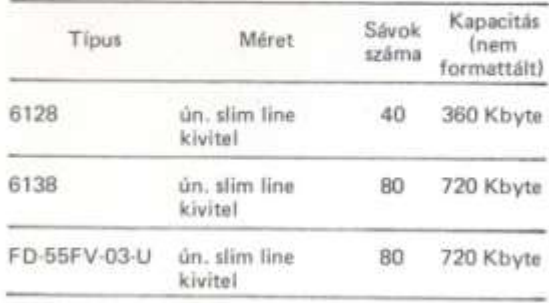

#### Merevlemezes tároló

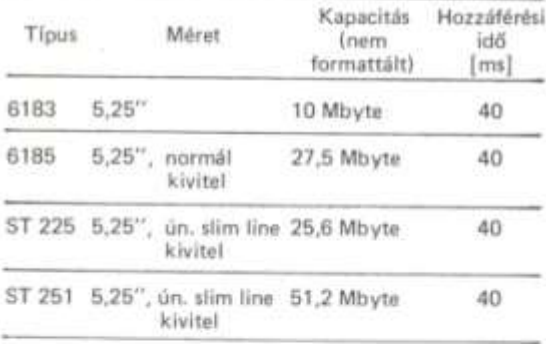

 $\mathsf A$ :<br/>mereviemezes tár tartalma kimenthető gyors kazettás mágnesszalagos (streamer) egységre.

#### Mágnesszalagos tár

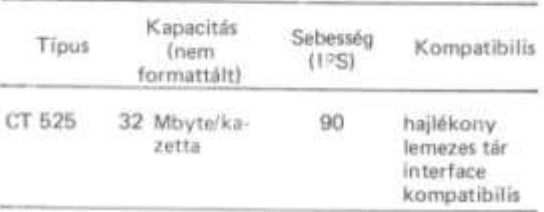

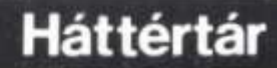

J

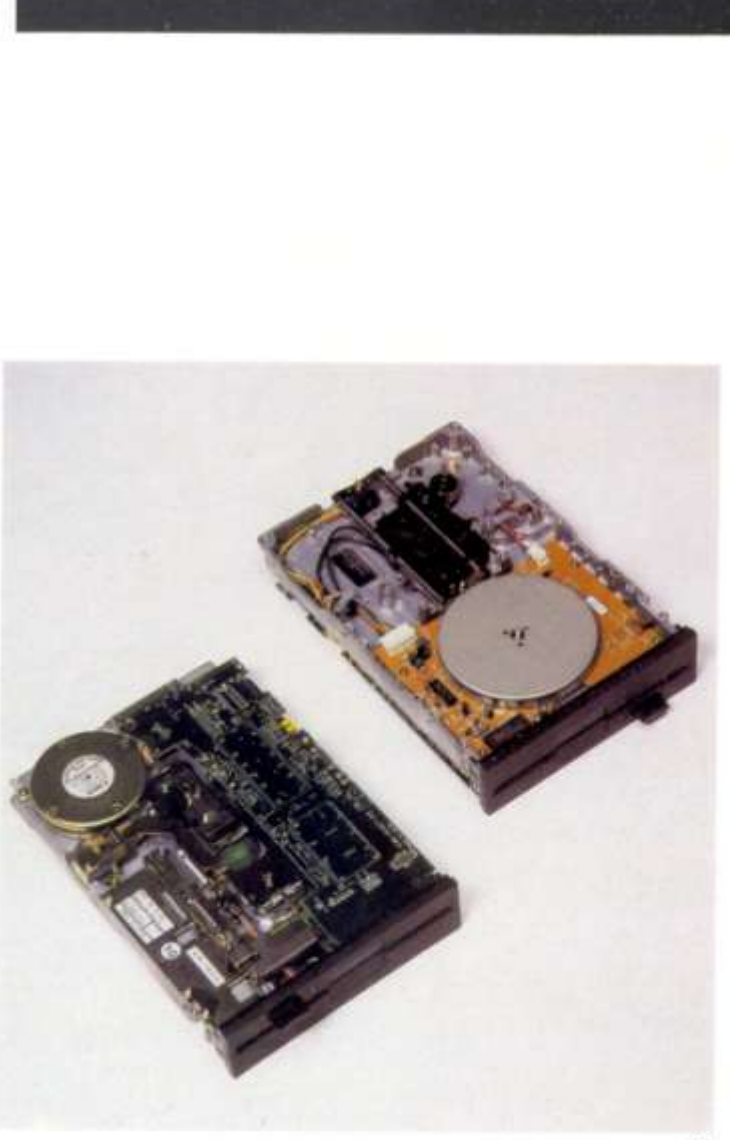

# Háttértár

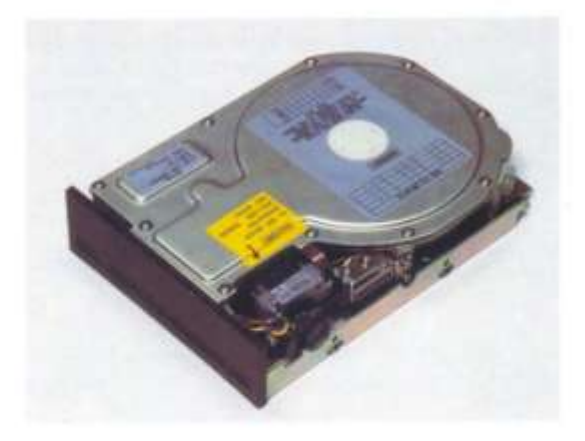

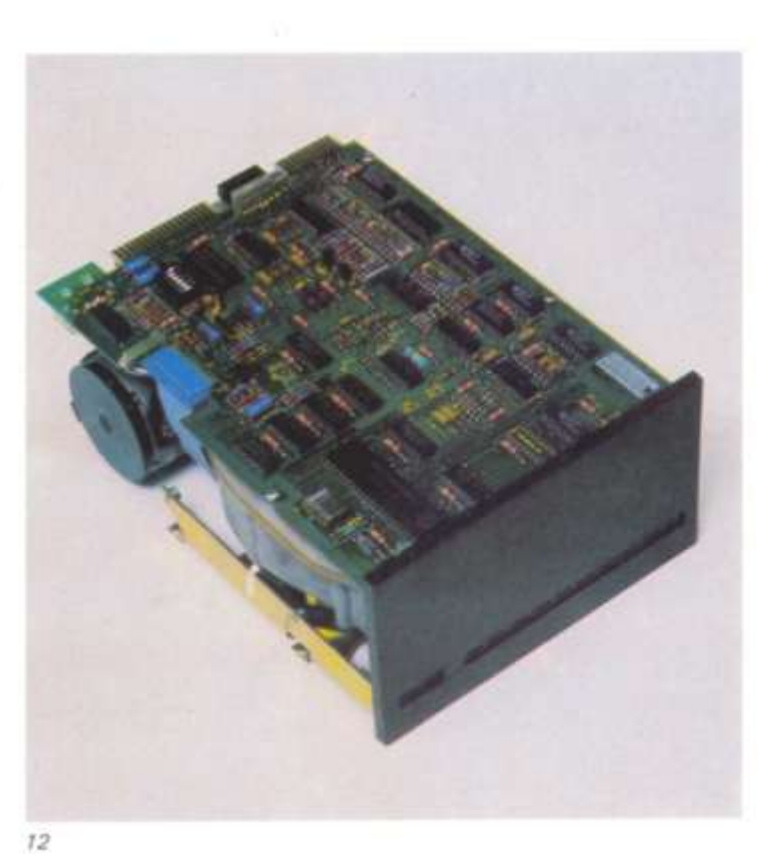

A PROPER személyi számítógépeket - a kellő korszerűség és megbízható működés érdekében - többféle kapacitású és működési elvű háttértárolóval (hajlékony-, mereviernezes és mágnesszalag tárak) komplettírozták.

#### Mereviemezes tároló

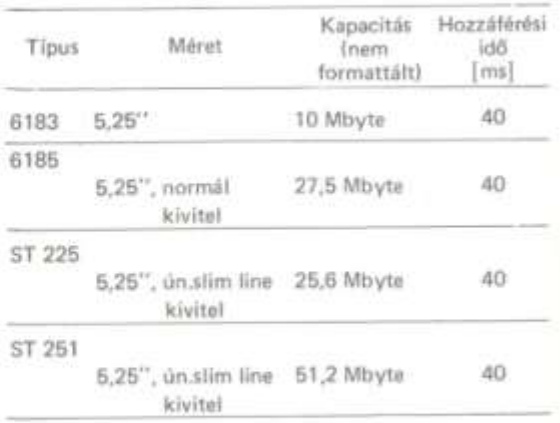

A mereviemezes tär tartalma kimenthető gyors kazettás mágnesszalagos (streamer) egységre.

t

A CT 525 típusú, cserélhető kazettás szalagtár a mikroszámítógépek ideális kiegészítő eszköze, amely a hajlékonylemezes interface-ről vezérelhető.

Az 5,25" méretű gyorskazetta segítségével a merevlemezes tárak tartalma kimenthető.

#### Főbb műszaki jellemzők:

- SA 450 hajlékonylemezes interface
- file-orientált mentés; soft-sector formátum 32 Mbyte formázatlan kapacitás kazettánként
- 
- 78 inch/s felvételi sebesség<br>
# automatikus önteszt a bekapcsolás után
- kis mêret és teljesítményfelvétel
- # mechanikai kompatibilitàs az 5,25" méretű normál magasságú hajlékonylemezes tárakkal

A streamer egység vezérlését a PROPOS-16 operációs rendszer alatt önálló, kényelmesen kezelhető programcsomag, a MENTOL támogatja.

### Beépített streamer egység,

### streamer kazetta

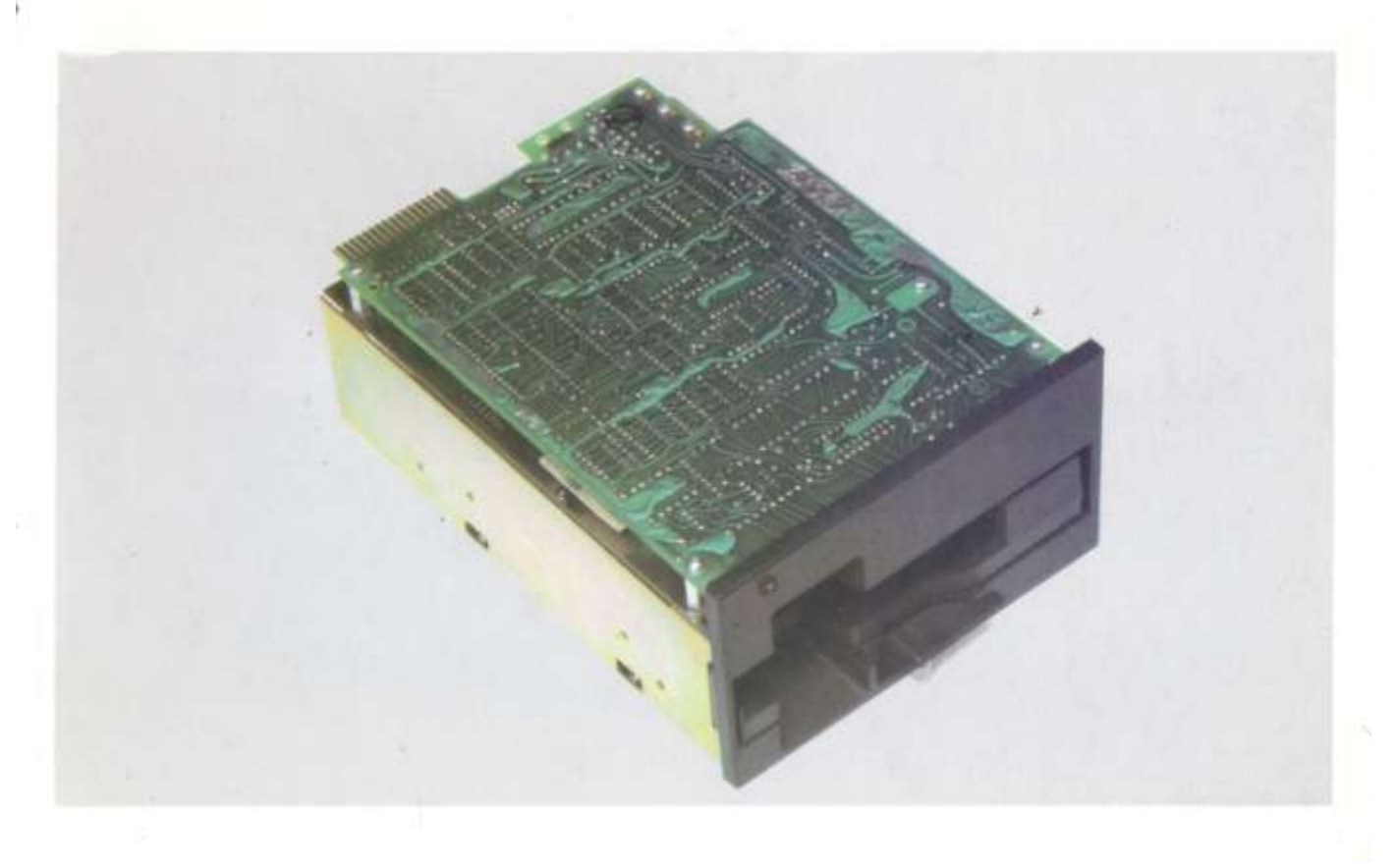

# **STAR 200**

# mátrixnyomtató

A STAR mátrixnyomtató programmal választható karakterkészlete, valamint a többfajta karaktermátrix,<br>közel levélminőségű nyomtatást tesz lehetővé.

#### Föbb műszaki jellemzők:

- 
- Pool muszaki jenemzői.<br>■ Nyomtatási mód: soros működésű pontmátrix<br>■ Nyomtatási sebesség: 200 karakteris<br>■ Nyomtatási sebesség: 200 karakteris
- 
- 
- Nyomtatási irány: kétirányú egyirányú<br>■ Karakterkészlet: szabványos ASCII, blokkgrafikus, nemzetközi programozható karakter stb.
- Karaktermátrix: ún. descender kialakítású betűképek,<br>vastagított és NLQ nyomtatás, kettős leütésű kiíratás, blokk-grafika, normál, dupla vagy négyszeres sűrű-ségű grafika, CRT grafika, plotter grafika
- Papírkezelés: leporelló és papírtekercs
- # Interface: szabványos, párhuzamos (CENTRONICS)

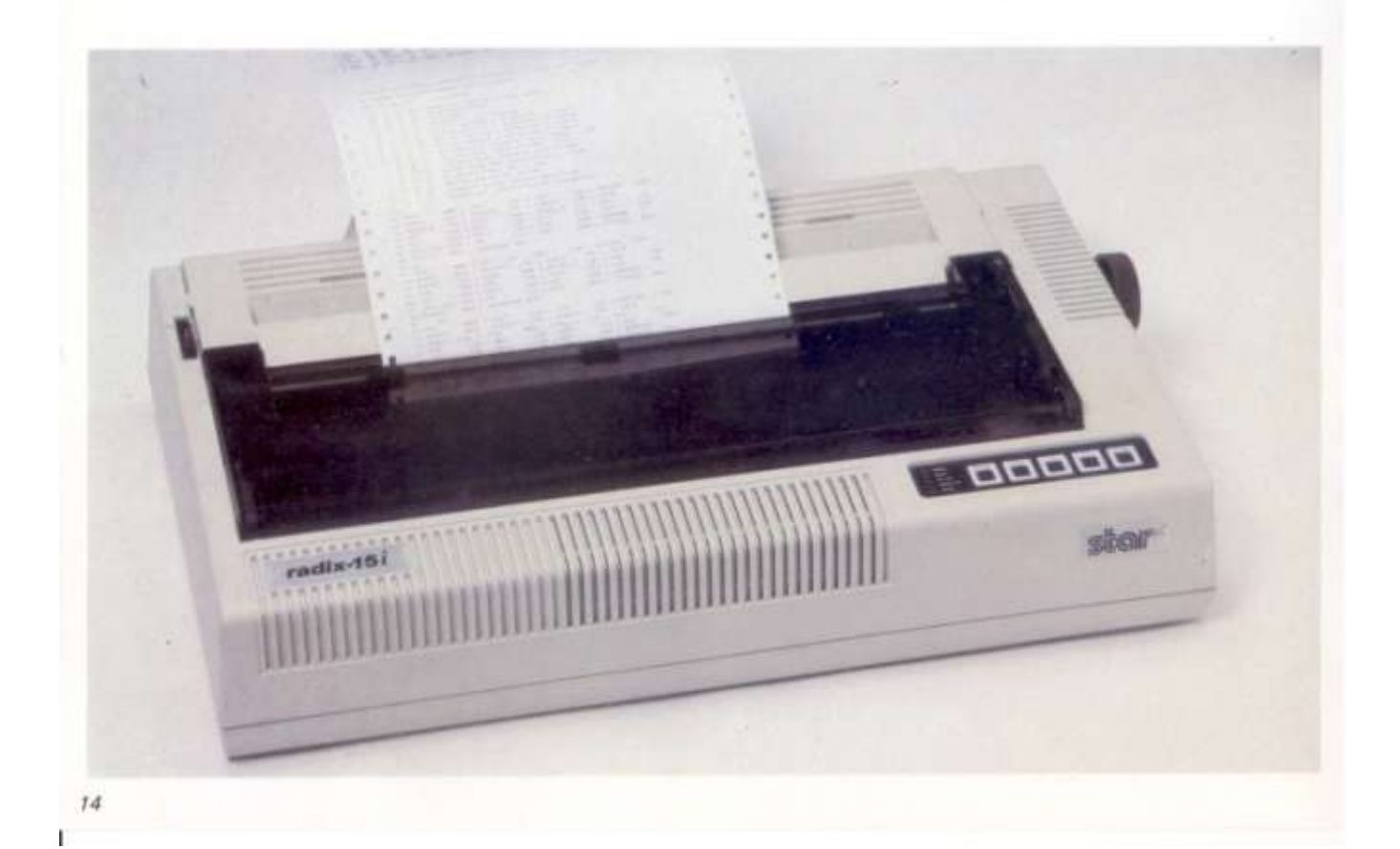

Alfanumerikus jelek levélminőségű nyomtatását teszi lehetővé. A felhasználói igőnyekhez rugalmasan illeszkedik.

Főbb műszaki jellemzők

- Kezelő és szabályozó szervek:
	- · külső konzol (a működést ellenőrző és befolyásoló két LED és négy kapcsoló)
	- · belső konzol (sortávolság, betűk közötti távolság, papírkezelés választással)
- Papírkezelés: kombinált papírtovábbító mechanizmussal.
- Nyomtatás méretei: súrlódó papírnál max. 332,6 mm.<br>perforált papírnál max. 332,8 mm
- = Interface: szabványos, párhuzamos (CENTRONICS<br>kompatibilis), opcióként: soros RS 232-C (V.24), vagy current loop interface
- Méretek: 550x333x142 mm

# **OLIVETTI**

# betükerekes nyomtató

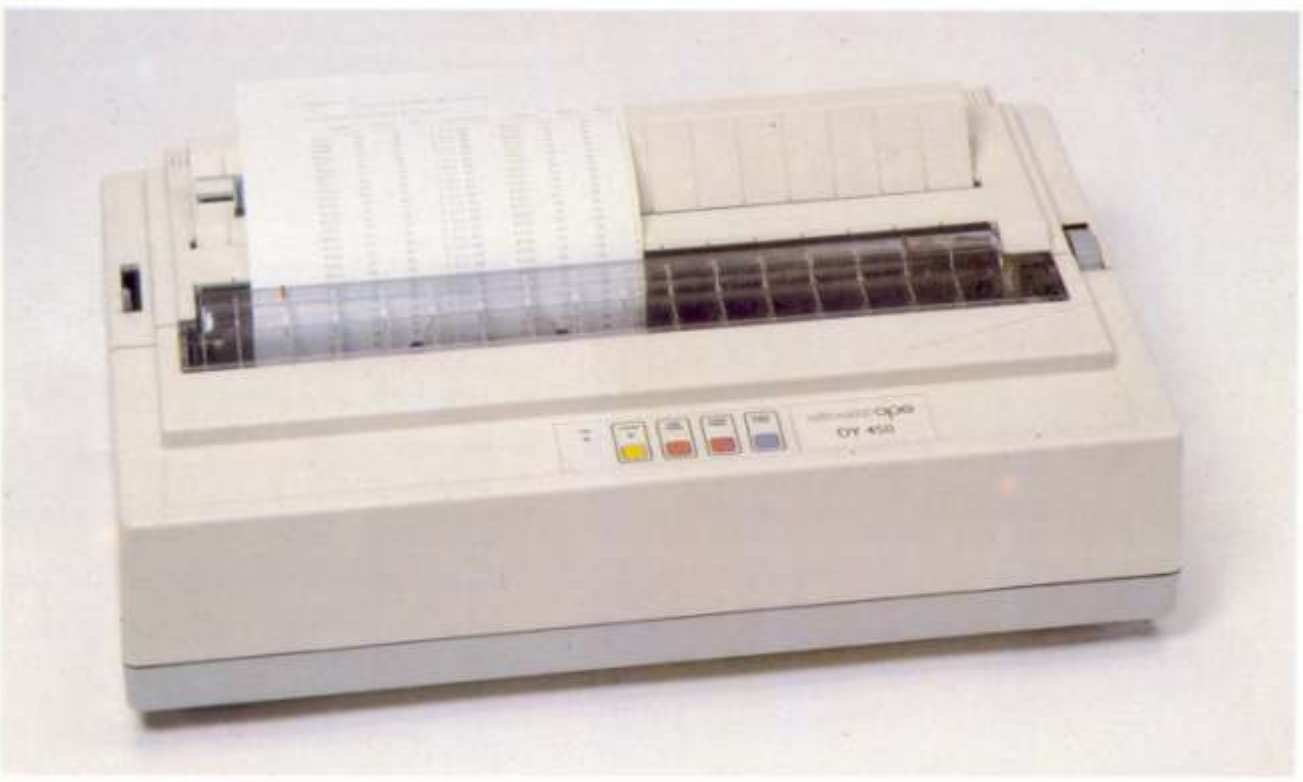

## **MP80**

# mátrixnyomtató

Az alfanumerikus jelek, grafikus információk nyomtatását lehetővé tevő MP80 mátrixnyomtató elsősorban személyi számítógépek, mikrogépek és terminálok perifériája.

Felépítésének, mikroprocesszoros vezérlésének köszönhetően a felhasználói igényekhez rugalmasan illeszkedik. Szolgáltatásai közül néhány: programmal választható karakterkészlet, változó betűszélességű nyomtatás, vízszintes és függőleges tabulálás, programozható lapméret, grafikus üzemmód, irásjel-kiemelés, közel levélminőségű nyomtatás.

A léptetőmotoros fej- és papírmozgatású 9xn pontmátrixú tűs mátrixnyomtató mikroprocesszoros vezérlésű (ahol  $n$  a karakterek szélessége).

Föbb müxzaki jellemzői:

- Nyomtatófej: 9 tűs kétirányú nyomtatás
- Nyomtatási kép: általános célra 9 x 8 pontmátrix  $\blacksquare$
- Jelkészlet: ASCII, magyar nemzeti, cirill és kvázi-٠ grafikus karaktergenerátorok (ezen kívül grafikus üzemmódban is működtethető)
- Karaktertípusok: normál, keskeny, széles, magassága 3,15 mm
- Nyomtatási sebesség: 80 karakter/s
- Papírtovábbítás: kombinált papírtovábbító mechanizmusa átváltással alkalmas maximum 250 mm széles papírlap súrlódó továbbítására, és maximum 254 mm széles perforált papir továbbitására
- Interface: szabványos, párhuzamos (CENTRONICS kompatibilis)
- Méretek: 420x335x150 mm
- Karakterpuffer mêrete: minimum 0,5 Kbyte (bővít- $\blacksquare$ hető)
- Festékszalag: kazettás, 13 mm széles, 15 m hosszú,<br>ITV DZM 180 minőségű. Átlagos élettartam 2 millió karakter
- Programozható felhasználói funkciók: soremelés mértéke, tabulálás, karakterkészlet-váltás stb.
- Környezeti követelmények: működési hőmérséklet: 10 ... 35°C, maximum 85% relativ paratartalom esetén Tárolási hőmérséklet: 25. . . 60°C, maximum 90% relativ páratartalom esetén
- $\blacksquare$  Hálózat: 220 V  $^{+10}_{-15}$  %, 50 Hz
- Teljesítmény-felvétel: maximum 90 VA
- Súly: 9,5 kg

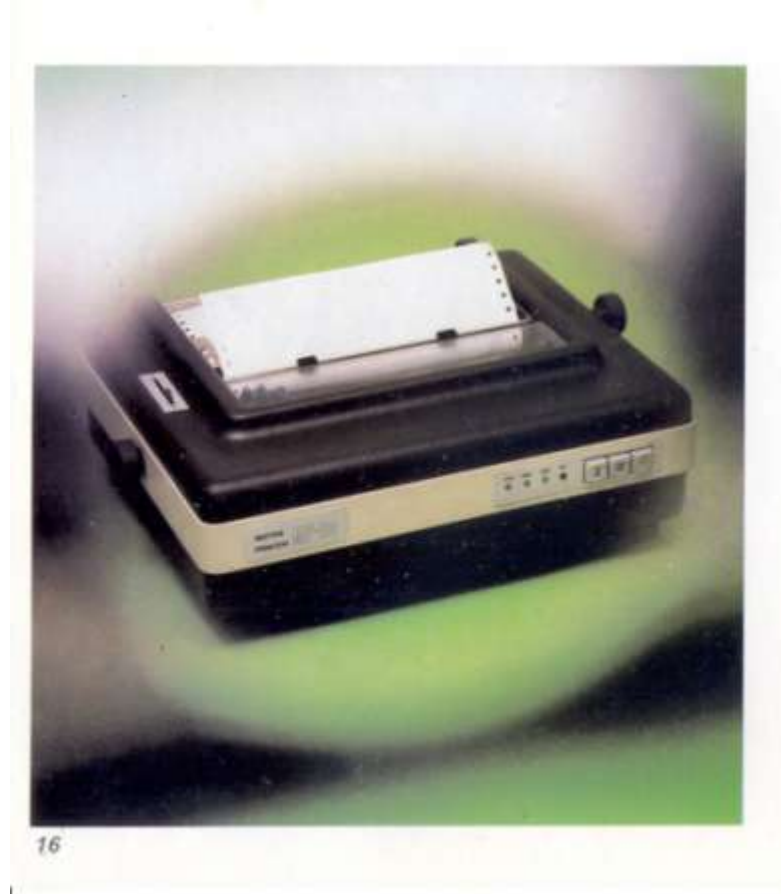

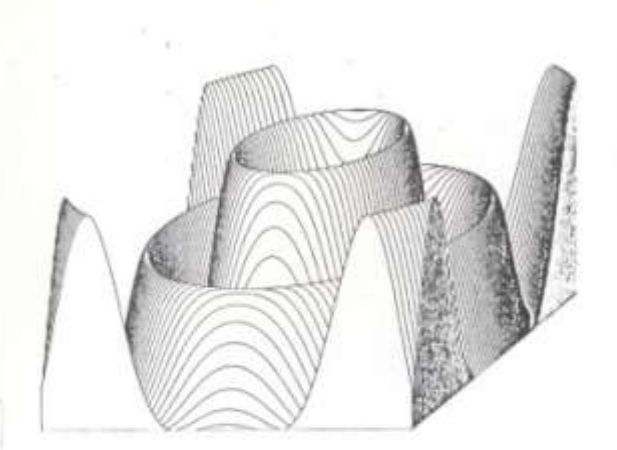

# CT-880

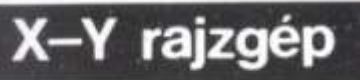

Egyszerűbb grafikus ábrák (táblázatok, diagramok, függvények) színes megjelenítésére szolgál. Jól használható a műszaki élet területén leírások, tervek, kevésbé igényes dokumentációk elkészítésénél.

#### Főbb műszaki jellemzők:

- Papirméret: A3-as (420 x 297 mm)
- Rajzolási tartomány: 385x280 mm  $\pmb{u}$
- E Lépésköz: 0,1 mm

j.

- Pozicionálási sebesség: (maximum) 200 mm/s ti. pontosság: (maximum) 0,3%-os eltérés
- Tolikészlet: 6-féle · fekete
	- · kék
	- $.26id$
	- $\bullet$  lila
	- · piros
	- · sárga
- nterface: párhuzamos (standard), soros (opcionális)
- Méretek: 575x448x105 mm

A 2T-880 rajzgép tolltartójába egyszerre hat toll helyezhető el, a tollcsere automatikus.

Beépített funkciók pl.: körrajzolás, koordinátatengelyek, rácsrajzolás stb.

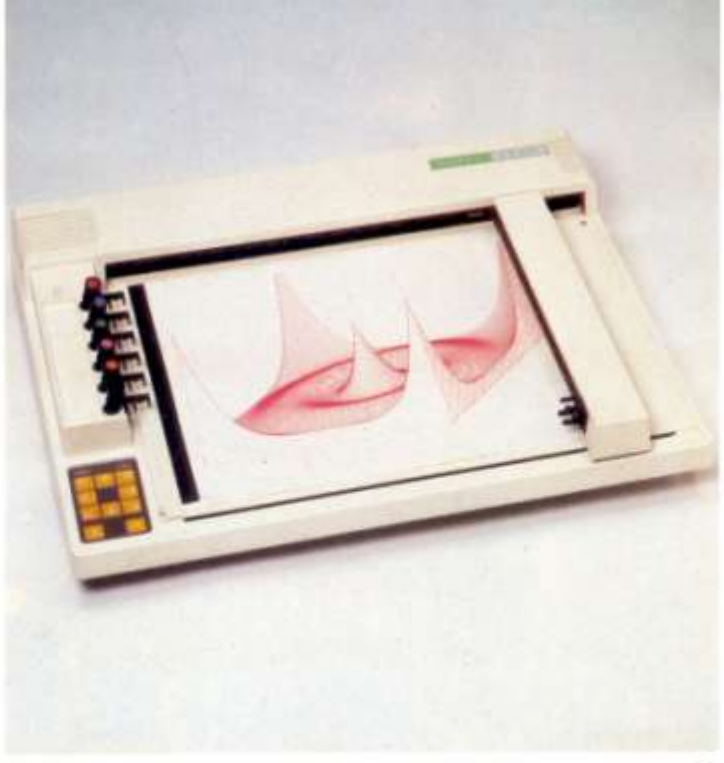

## CX-4800 rajzgép/nyomtató

### CX-6000 X-Y rajzgép

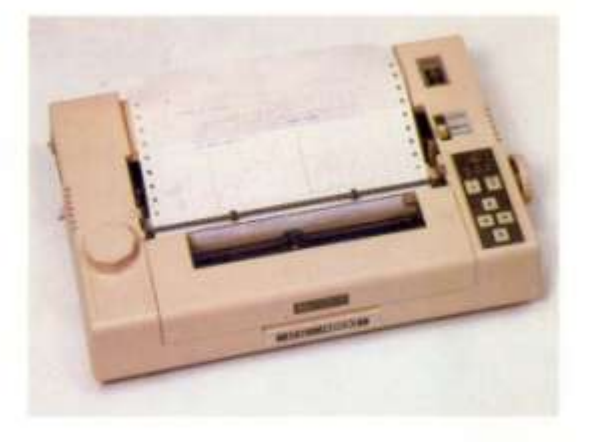

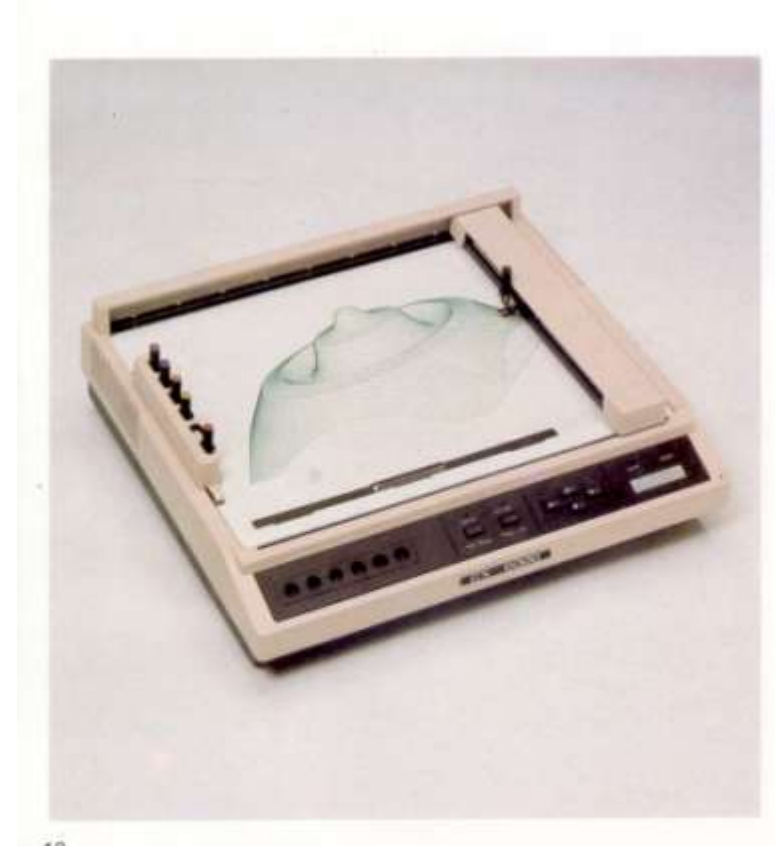

A CX-4800 rajzgép/nyomtató kétféle üzemmódban A CX-4600 rajzgepinyomtato kettele uzemmodoan<br>használható kimeneti eszköz, ez a tulajdonsága jól<br>érvényesül a szövegközi ábrák elhelyezésénél. Doku-<br>mentációk, műszaki tervek készítősénél használható.

#### Főbb műszaki jellemzők:

- Papirméret: A4 (210x297 mm) (tekercsben is)<br>■ Rajzolási tartomány: 192x204 mm
- 
- Lépésköz: 0,1 mm ٠
- Pozicionálási sebesség: 120 mm/s pontosság: (maximum) 1%-os eltérés
- Tollkészlet: 4 golyóstoll (saját) élettartam: 800 m)
- Interface: párhuzamos (standard), ٠ soros (opcionális)
- Méretek: 385x262x77 mm

Revolver-elvű tolltartó, automatikus tollcsere. A rajzgép nyomtatóként is használható.

A CX-6000 X-Y rajzgép egyszerűbb grafikus ábrák<br>(táblázatok, diagramok, függvények) színes megjelenítésére szolgál.

 $\bullet$ 

#### Főbb műszaki jellemzők:

- Papírméret kétféle: 364x257, ill. 279x216 mm
- Rajzolási tartomány: 288x216, ill. 260x186 mm ٠
- ٠ Lépésköz: 0,1 mm
- Pozicionálási sebesség: 100 mm/s pontosság: (maximum) 1%-os eltérés
- Interface: párhuzamos (standard), soros (opcionális)
- Méretek: 410x372x121 mm

18

ŕ

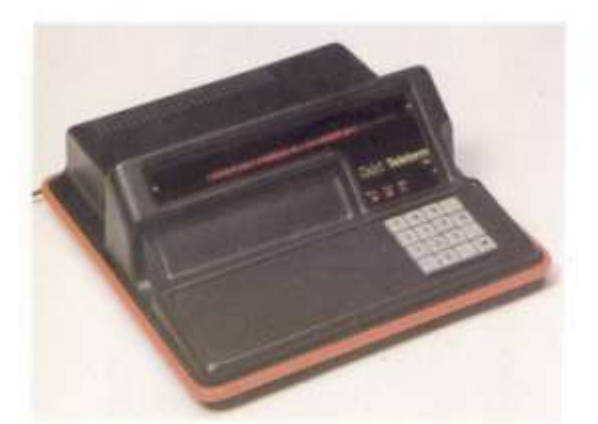

### **TELETERM**

## terminál

A TELETERM terminal az olcsó és egyszerű felépítésű terminálok családjának tagja.

#### Föbb müszaki jellemzök:

- Processzor: NMOS tipusú, 8-bities Memória kapacitása 4-16 Kbyte ROM és 2-48 Kbyte RAM kiepítésű lehet, amely opcionálisan nem felejtő fnon-volatile) kivitelben is megrendelhető
- \* Megjelenítő egysége 32-40 alfanumerikus karakter kijetzésére alkalmas
- Billentyüzet: egyszerű numerikus (16 billentyű, ezek közül tíz szám, hat pedig egyéb karakter jellegű) vagy teljes alfanumerikus kivitelü Ezen utóbbi különillő numerikus mezővel is kiegészifiető.
- \* Vonali esatlakozása soros aszinkron rendszerű, az átviteli jellemzők programozottan választhatók. Aramköri megvalósítása:
	- TTL szintű illesztett biak kábelen keresztül lokális hálózat olijára (maximális távolság 500 m), vagy
	- · a V.24 ajántás szerinti interface-en keresztül, modemmel rragyobb távolságra telefon-vonalon
- Periféria csatlakozások:
	- · partiuzamos kimenet pl. nyomtato céljára (BSI vagy CENTRONICS)
	- · páchuzamos bemenet (BSI) pl. zsetonolvasó fogadasara. A TELETERM terminalban elhelyezett kiegészítő elektronika segítségével vonalködolvasó fogadására is alkalmas (EAN, CODABAR stb.)
- Táplátás: külön dobozban levő tápegységről.

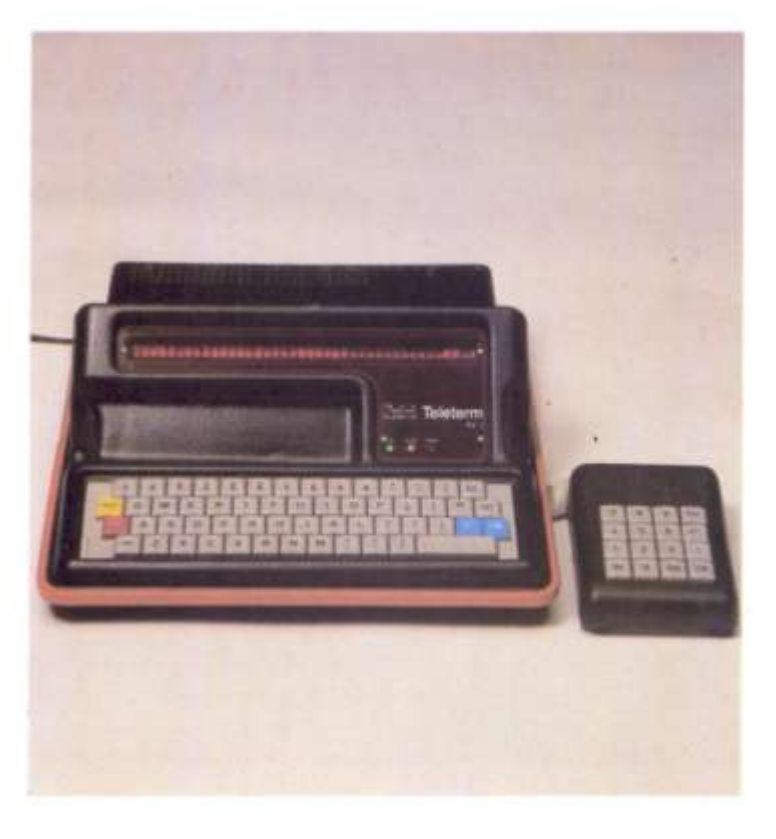

### TRS-838 terminál

### AT-1/PROPTER videoterminál

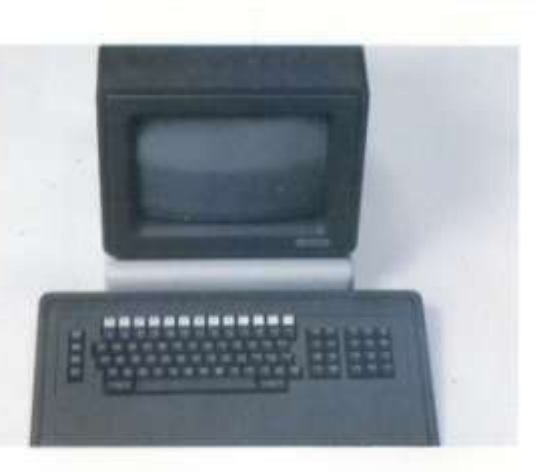

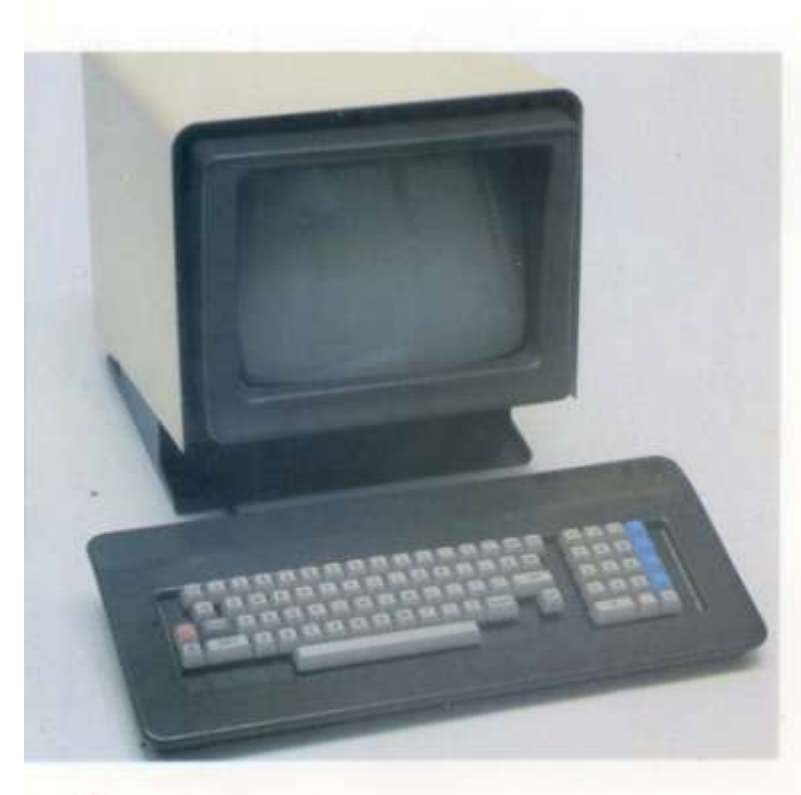

A VT-52 emulációt megvalósító TRS-838 terminál<br>különböző típusú számítógépekhez csatlakoztatható. Föbb műszaki jellemzők:

Müködés:

- \* karakter- és blokk-módban
- 7 adattranszfert biztosít 9600 bit/s jelsebességig
- endszer/processzor együttműködés
- EIA RS-232C és EIA RS-422 vagy 20 mA es current loop (áramhurok) direkt vagy indirekt összeköttetésben ASCII start-stop protokoll alatt
- vevő oldali szelekciós képesség; stopbit és paritásbit szelekció

A terminálnak - másolatok (hard-copy-k) nyomtatón tör ténő készítésére - önálló párhuzamos (CENTRONICS) interface-e van.  $\blacksquare$ 

Mind személyi számítógépes, mind MSzR hálózatokban használható, a felhasználó számára teljes konzol-kompatibilitást biztosít. Aránylag nagy távolságra is lehetővé<br>teszi modem nélküli lokális hálózat kiépítését.

#### Föbb műszaki jellemzők:

- Aszinkron vagy szinkron (külön rendelésre) RS 423, BS 232C vonali interface
- $\blacksquare$ 50-9600 Baud átviteli sebesség
- $\blacksquare$ 119 megjeleníthető karakter, teljes magyar betűkészfet.
- Az AT-1-52 kivitel esetén kvázigrafikus karakterek
- 24x80, ill. 25x80 és 25x40 képernyő formátum  $\blacksquare$ ٠
- Attributumok: betűkífordítás, aláhúzás, villogtatás<br>ROMOM, MP80, TMT, C.ITOH stb. nyomtatók illesz-<br>tése attributumok: ábrázolásával, auto-copy, print ٠ screen parancsokkal (opció)

20

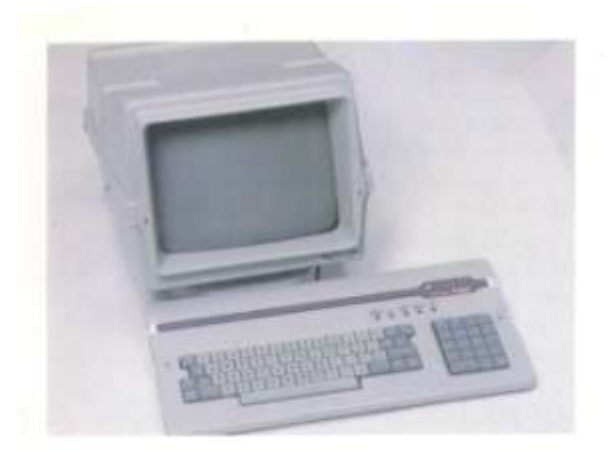

### VDD52 terminál

I

### Zártkörü TELEDATA rendszer

A VDD52 display terminál a számítógép soros vonalára illeszkedik, továbbá hardcopy csatlakozási lehetősége is van. A műveleteket mikroprogram vezérli és ellenőrzi.

#### Föbb müszaki jellemzök:

Adás és vételi sebesség maximum 19200 Baud

 $\blacksquare$ Valamennyi funkció billentyüzetről vezérelhető. A DEC VT52 terminálra írt programok ezen a termináltipuson változtatás nélkül futtathatók.

A távadatfeldolgozást - nemzetközileg elterjedt - egyszerű, olcsó terminál-típussal valósítja meg. Igen jól alkalmazható strukturált, nagymennyiségű információ visszakeresésére és színes, esetleg félgrafikus megjelenítésére. Ezzel a módszerrel sokoldalúan használható információlekérdező rendszerek hozhatók létre. Egy másik jelentős alkalmazási terület: a tranzakciók végrehajtása egy adott adatbázison belül (pl.: készletgazdálkodás, nyilvántartási feladatok, vállalati információs rendszer, helyfoglalás) A PROPER-16 alapú TELEDATA rendszer a felhasználó igényeinek megfelelően folyamatosan tovább bővithető.

#### Összetétele:

- Központi TELEDATA gép (PROPER-16/W személyi szárnítógép)
- TELEDATA kezelő software (POLYCON funkciók, ٠ POLYEDIT képszerkesztő program)
- Maximum 16 db TELEDATA rendszer által kezelt terminál

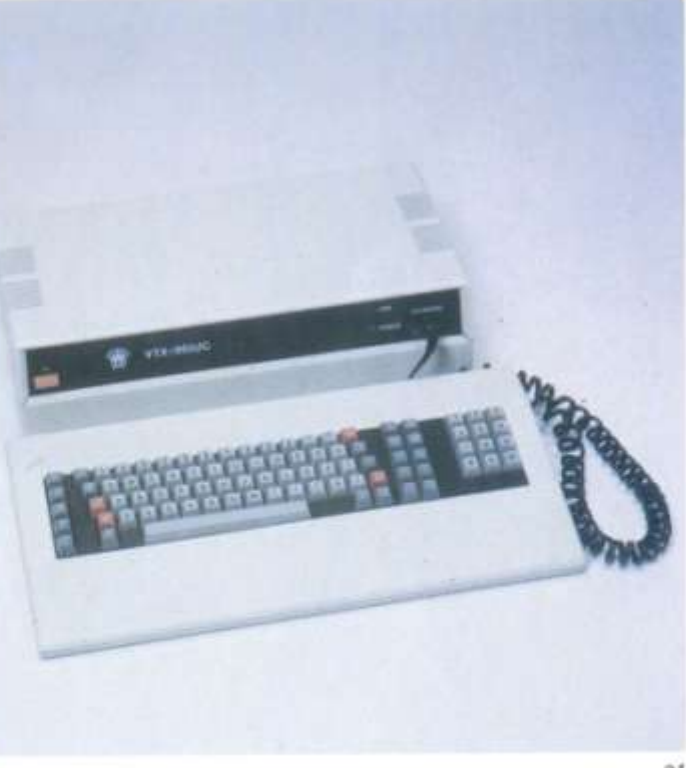

# **SPEECH MODUL**

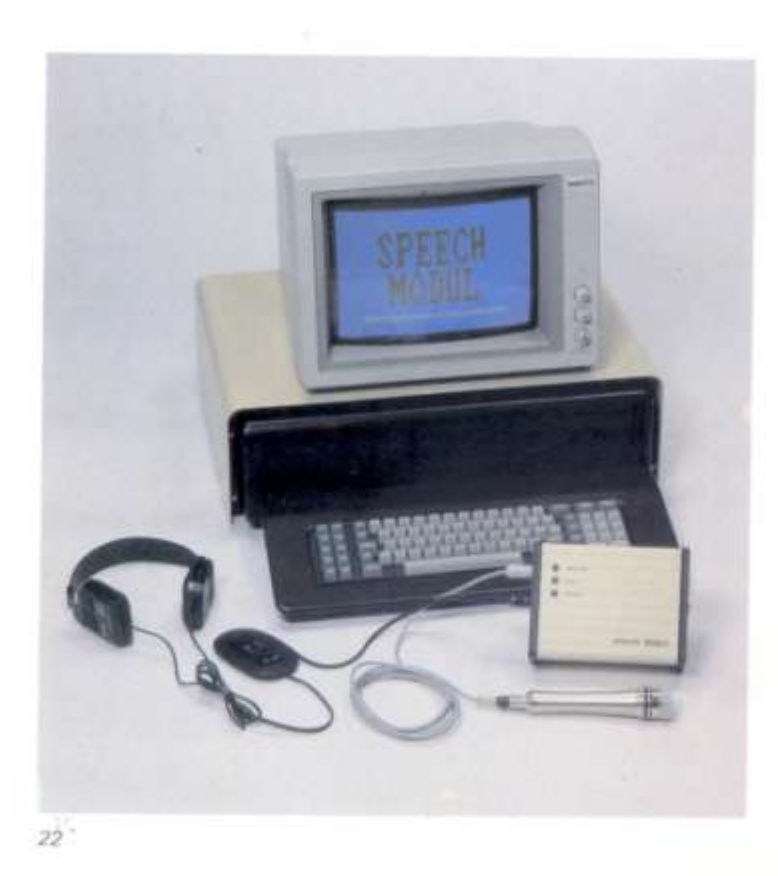

A SPEECH MODUL az emberi beszédet, ill. zenét, zajokat stb. (továbbiakban röviden: a beszéd terminológiát használva) digitális jelekké alakítja, és a redundanciákat csökkentve, tömörített formában tárolja.

A tárolt adatokból képes - az eredeti hangminőséget megközelítve - a besződ reprodukálására.

A készülék működése a hanginformáció mintavételezésén, a minták kódolásán, ill. a kódok visszaalakításán alapul.

A SPEECH MODUL - kialakítását tekintye - önálló perifériaként kapcsolódik a PROPER-16 professzionális személyi számítógéphez.

Számítógéphez történő csatlakoztatása kábel segítségével történik, ezen át kapja a szükséges 5 V-os tápfeszültséget is, így további küllő csatlakozóra nincs szükség.

Bemenetként mikrofon használható. A beszéd reprodukálására a fejhallgató kimenet mellett a készüléknek külső erősítőhöz kapcsolható hangfrekvenciás kimenete is van.

A készülék két alapvető üzemmódban, úgymint analizálás és szintetizálás működik.

Analizálás üzemben a beérkező hanginformáció feldolgozása és a kapott értékek továbbitása történik. Ekkor a már feldolgozott és párhuzamosan vissza is alakított jel a hangfrekvenciás kimeneteken egyidejűleg ellenőrizhető (meghallgatható).

Szintetizálás üzemben a készülék folyamatosan kapja a számítógéptől a már eltárolt értékeket, és ezek alapján előállítja az eredeti hangot. Ezt az üzemmódot a PROPER-16-on működő program vezérli, amit a felhasználó igényei szerint írhat meg, magas szintű nyelven.

A SPEECH MODUL a korszerű ember-gép kapcsolat újszerű és közvetlen kialakítási módszerei közül kiemelkedő lehetőségeket rejt magában mint input-output periféria, hiszen a legtermészetesebb emberi érzékszervekhez illeszkedik. Ezen tülmenően - egyes speciális alkalmazási területeken - új távlatokat, lehetőségeket nyit meg. Hyenek például a hanggal vezérelhető, figyelemfelhivó műveletsorok programozható irányítása, vagy akár a vakok és csökkentlátók számára kiemelkedő rehabilitációs lehetőséget teremtő szerepe akár új munkalehetőségek teremtésévet, akár a hagyományos munkakörök (pl. telefonközpont stb.) ellátási hatékonyságának fokozásával.

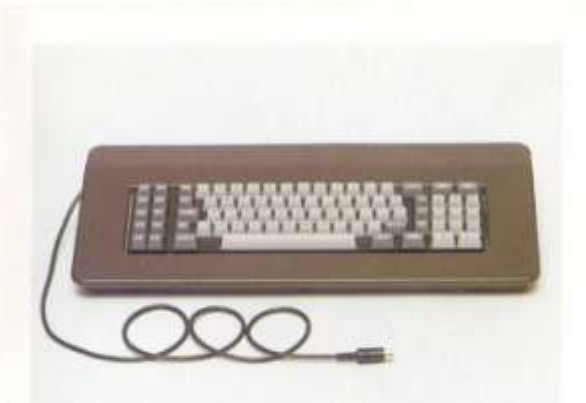

Az irógépszerű alfanumerikus billentyűzet 83 billentyűt tartalmaz. Sötétszűrke szinnel külön kiemeltek bal oldalon a programozható billentyűk, jobb oldalon a numerikus és kurzormozgató billentyűk.

A billentyüzet alapkivitelben az angol ABC szerinti karakterkészlettel rendelkezik, de lehetőség van magyar ékezetes karakterkészlettel történő kivitel szállítására is.

٠

Az UNIBOARD-128C billentyűzet kopásnak kiemelten kitett vagy deformálódó alkatrészeket nem tartalmaz, megnyomáskor határozott billenő érzést ad. Alapját egy újszerű nyomógomb-konstrukció képezi.

A billentyűzet ergonómiailag igen kedvező, lapos, önálló készülékházban helyezkedik el, amely - a mechanikai részen túlmenően - az elektronikát is tartalmazza.

A billentyüzeten 128 billentyümező van, amelyen belül a felhasználó konkrét igényeinek megfelelő billentyűelrendezés alakítható ki olymódon, hogy a nem felhasznált billentyű-mezők takaró lemezekkel fedettek.

Az egyes nyomógombokhoz tetszőleges szimbólumok rendelhetők.

### Hagyományos PROPER-billentyűzet

### **UNIBOARD billentyüzet**

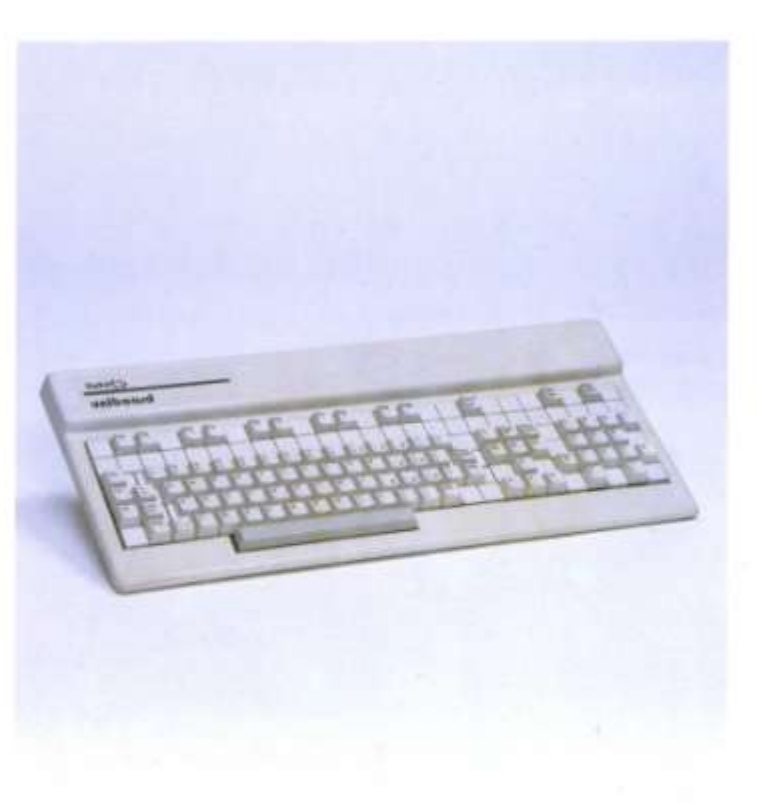

23

f,

### Hordozható streamer egység,

### streamer kazetta

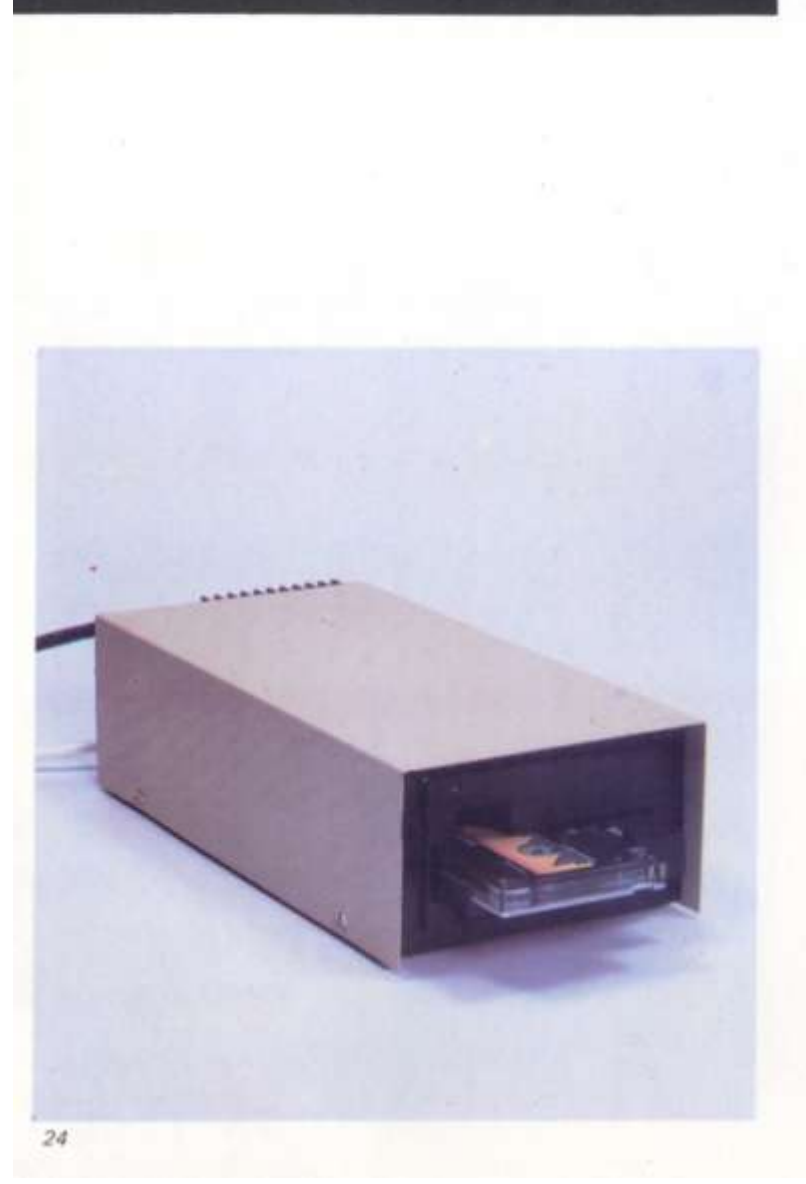

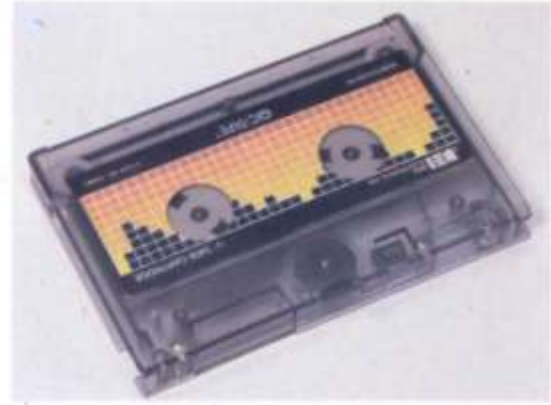

Az önällőan szerelt, kisméretű gyorskazettás szalagtár<br>segítségével lehetővé válik merevlemezes (winchester) tárak tartalmának teljes vagy részleges mentése, és a mentett adatokat akár más telephelyen levő számítógépre is visszatölthetjük.

A hordozható streamer egység bármely SA 450 típusú hajlékonylemezes interface-szel rendelkező számítógéphez csatiakoztatható.

A streamer egységben az adatokat mágnesszalag-kazettára írjuk. A kazetták cserélhetők. Egy kazetta 32 Mbyte<br>formázatlan kapacitású. A kazetták cseréjével gyakoriatilag korlátlan mennyiségű információ tárolható.

#### Főbb műszaki jellemzők:

- SA 450 hajlékonylemezes interface
- file-orientált mentés; soft-sector formátum
- 32 Mbyte formázatlan kapacitás kazettánként
- ۰ 78 inch/s felvételi sebesség
- automatikus önteszt a bekapcsolás után ٠
- kis méret és teljesítményfelvétel
- · mechanikai kompatibilitás az 5,25" méretű normál magasságú hajlékonylemezes tárakkal (a hajlékonylemezes tár helyére beépíthető).

A streamer egység vezérlését a PROPOS-16 operációs rendszer alatt önälló, kényelmesen kezelhető programcsomag, a MENTO L támogatja.

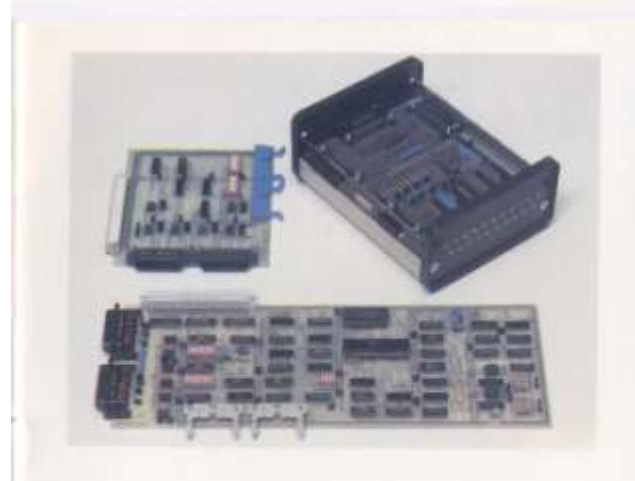

### · TAF-1 vonali monitor-szimulátor

### Mágnesszalag-illesztőegység

A monitor-szimulátor olyan hardware-software bővítés, amely alkalmassá<br>teszi a PROPER-16 számítógépet karakterorientált szinkron vagy aszinkron adatätviteli vonal forgalmának megfigyelésére, ill. számítógép- vagy periféria-oldali szimulálására.

Alkalmas az adatforgalom megjelenítésére, mérésére, file-ba való rögzítésére és események bekövetkezésének figyelésére, vagy - előzőleg szimulätor üzemben - beprogramozott jelek vonalra küldésére.

A mágnesszalag-illesztőegység lehetővé teszi, hogy a PROPER-16 típusú személyi számítógépet szabványos, 0,5" méretű mágnesszalagos egységgel összekapcsolhassuk

Lehetőség van a PROPER-16 számítógép és egy nagyszámítógép közötti adatcserére, és hajlékony mágneslemez-mágnesszalag közötti konverzióra.

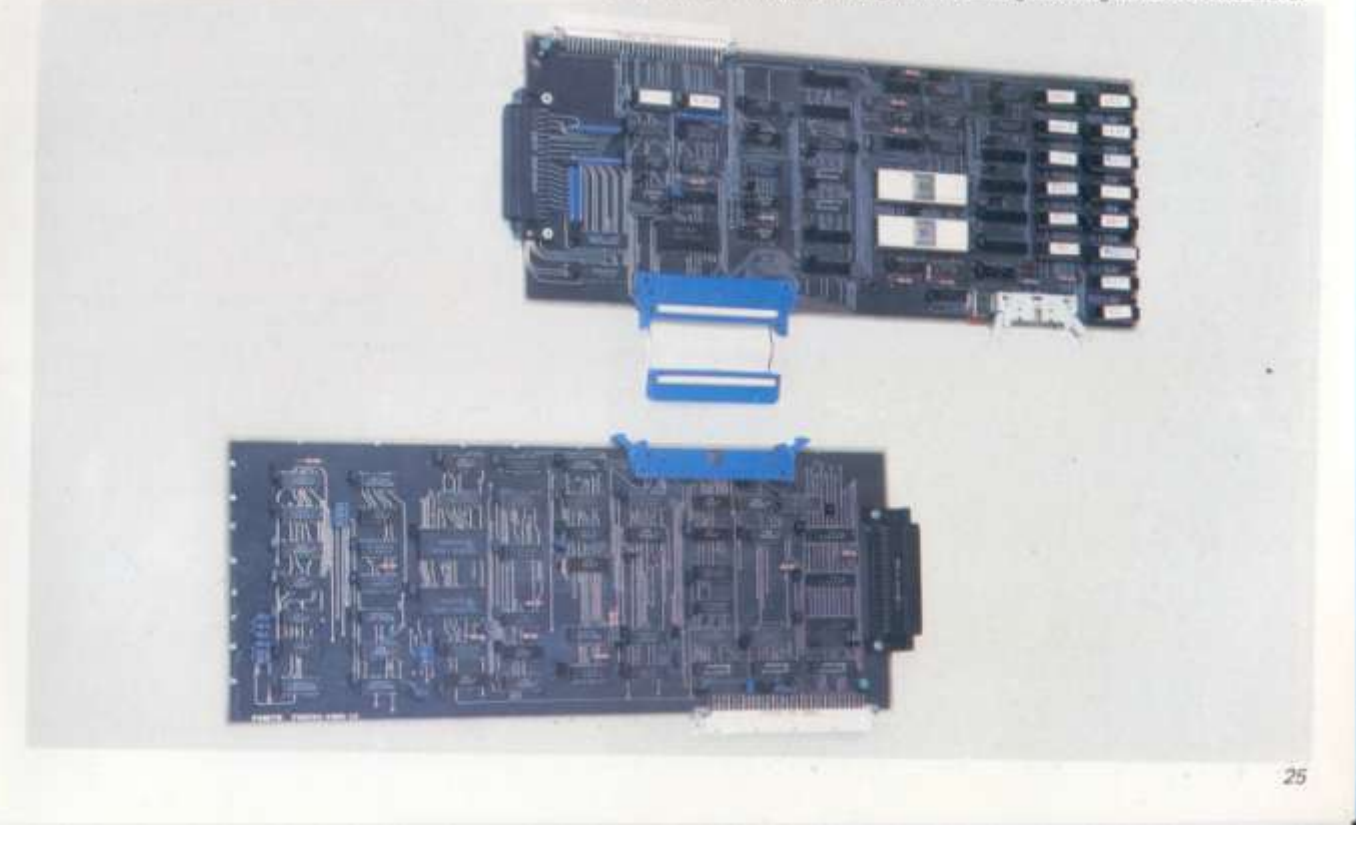

# **Monokrom monitor**

# **Szines monitor**

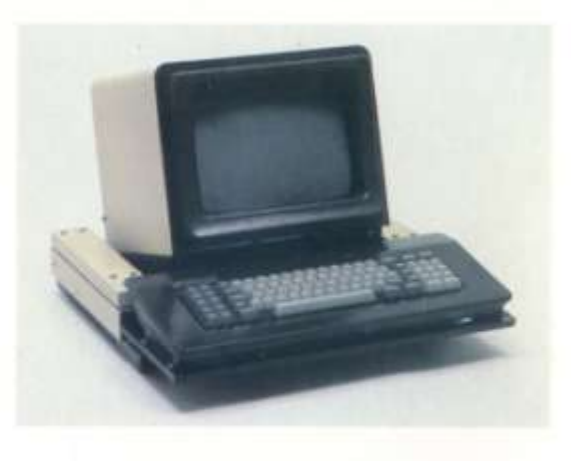

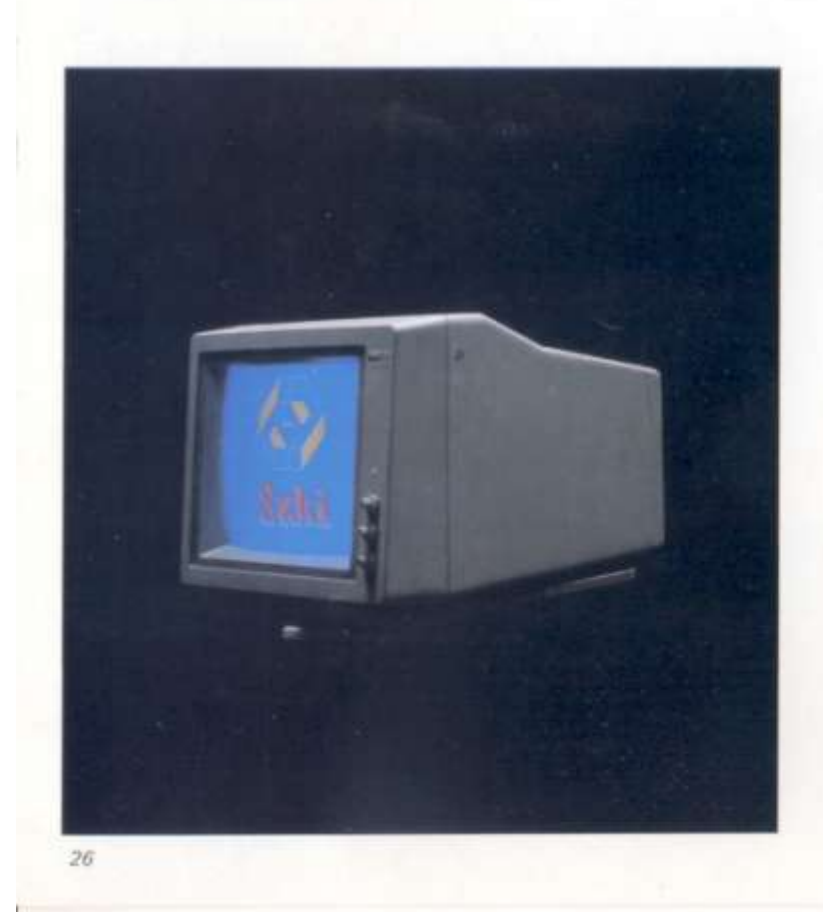

A PROPER gépcsalád monokrom monitorja nagyfelbontású analóg képek és tetszőleges alfanumerikus karakterek megjelenítésére alkalmas.

Lehetőség van a karakterek inverz, villogó, aláhúzott, valamint dupla fényerejű megelenítésére.

A forgatható, billenthető kivitel a kezelőnek lehetővé teszi az ergonómiailag legkényelmesebb beállítást.

Föbb műszaki adatok.

- Képernyő átmérő: 12" (31 cm) Szín: zöld, csillogásmentes
- $\blacksquare$
- Képfelbontás. 200x640 képpont grafikus üzemmódban

25x80/40 karakter alfanumerikus üzemmödban

Karakter megjelenítés: 8x8 pontmátrix  $\blacksquare$ 

Jó minőségű, csillogásmentes kivitelű, az emberi szemet nem fárasztó kijelző.

A TVM MD-3 típusú 240x640-es képfelbontású, professzionális célokra is alkalmazható színes kijelző<br>karakteres üzemmódban 25x80/40 karaktert jelenít meg a képernyőn.

Föbb műszaki jellemzőlc.

- 
- Képernyő: 13" méretű<br>\* Megjelenítés: 16 szín ٠
- Választható üzemmódok: fehér, zöld vagy sárga<br>Kezelőszervek: manuális fényerő és kontraszt szabá-٠ lyozás, ill. kép- és soiszinkron állítás

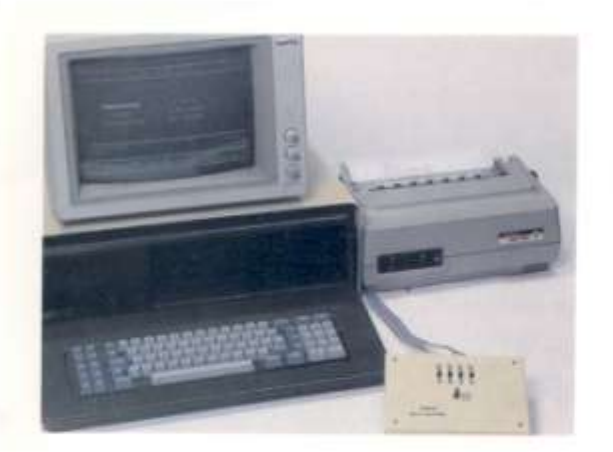

A nyomtatópuffer fő feladata a kinyomtatandó információ átvětele a számítógéptől elektronikus sebességgel, az adatok tömörítése és tárolása, valamint a nyomtató sebességének megfelelő továbbítása. Az adatok tömöritése lehetővé teszi a névleges 64 Kbyte-nál jóval nagyobb mennyiségű információ tárolását.

A készülék párhuzamos interface-ű számítógép (MOBX, PROPER-8, PROPER-16, IBM PC/XT... ) és nyomtató<br>(C.ITOH, MT120, DZM-180, DARO, STAR 200...) közé csatlakoztatható, de igény esetén mód van soros interface opcionális beépítésére is.

A pufferhez plottert, lyukszalag-lyukasztót, ill. egyéb, párhuzamos interface-ű *lassú kimeneti* perifériát is kapcsolhaturik. Ezen kívül egyes lassú bemeneti perifériák (pl. lyukszalagolvasó) pufferelésére is használható.

#### A nyomtatópuffer főbb szolgáltatásai:

Előre/hátra lapozás a pufferban, ESC szekvenciális off-line kiküldése a nyomtatóra, lehetőség a tárolt információ többszöri kinyomtatására, kezelési útmutató kinyomtatása, lapszélesség-állítás, nyomtató teszt.

#### Ajánlott alkalmazások:

- Mindazon területeken előnyősen alkalmazható, ahol a nagymennyiségű kiviendő adat vagy periféfia lassúsága erősen csökkentené a számítógép kihasználtságát
- ٠ Mindazon alkalmazásoknál, ahol a periféria megbízhatósága alacsony, és emiatt az adatkivitelt gyakran meg kell ismételni.

## 64Kbyte-os puffer

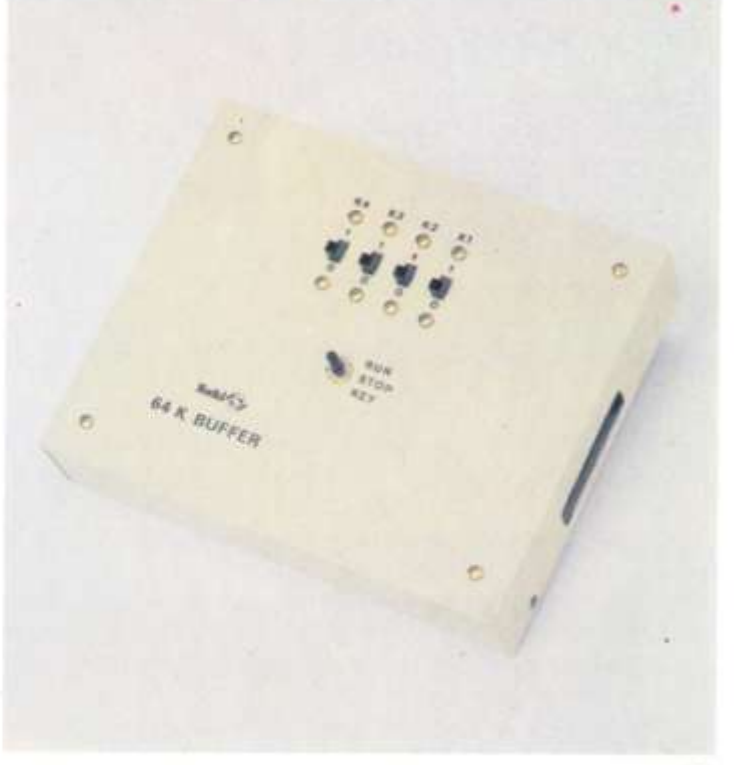

 $27$ 

# Digitális képfeldolgozó

# rendszerek

Digitális képfeldolgozó rendszereink a leggyakrabban használt személyi és kisszámítógépekhez illeszthető színes raszteres megjelenítőkön alapulnak. Közepesés nagyfelbontású, egy- és többképsíkos változatok állnak rendelkezésre, természetesen video és termovíziós bemenet is biztosítható. Általános és célorientált képfeldolgozó software rendszerek már kifejlesztésre kerültek az SzKIban, azonban ezek továbbfejlesztésén folyamatosan dolgozunk.

#### Alkalmazási területek:

- · távárzékelés
- \* meteorológia
- m mikroszkópia
- · anyagvizsgålat minőségellenőrzés
- · energiatakarékosság stb.

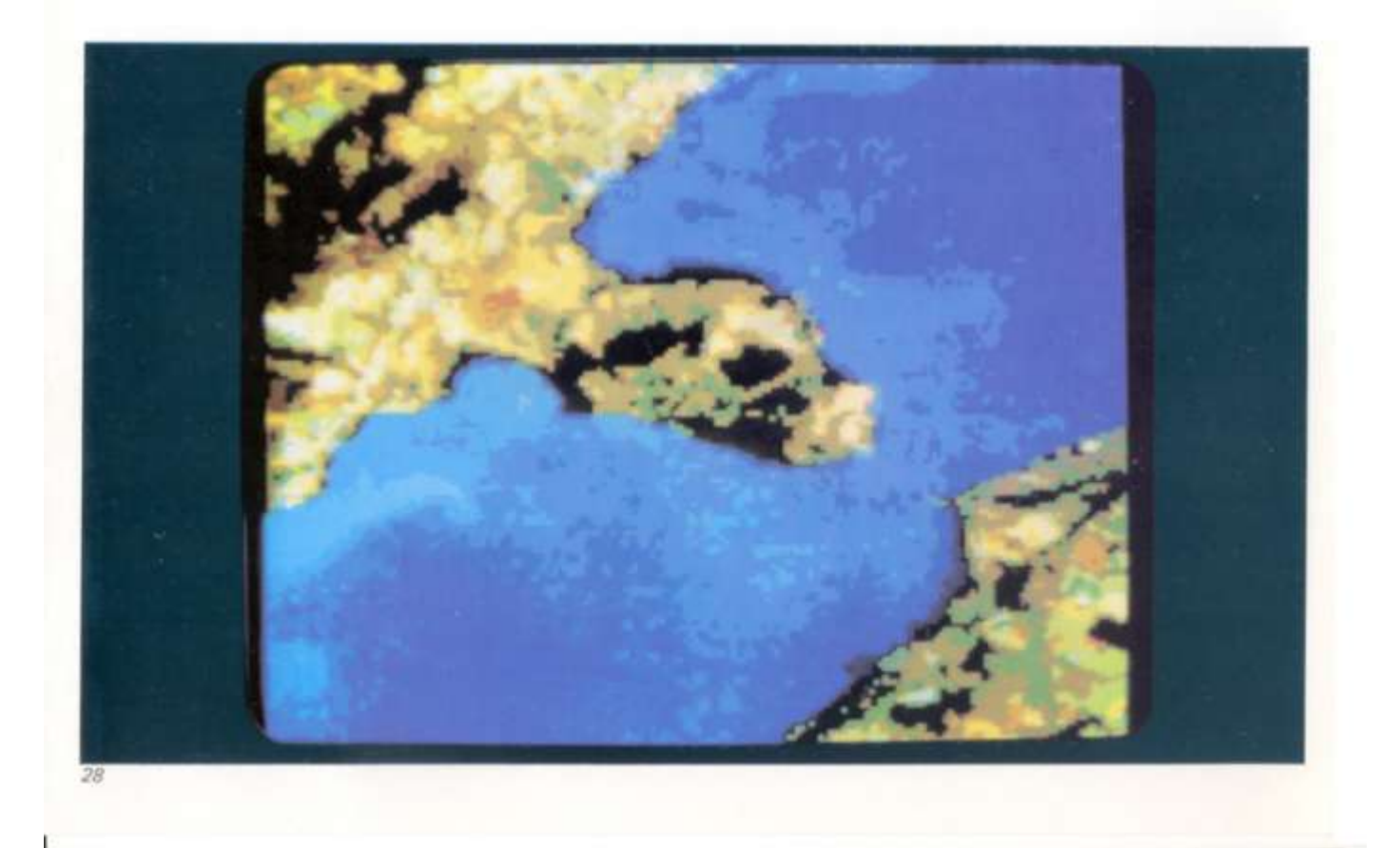

A PROPER-8 professzionális személyi számítógépet a Számítástechnikai Koordinációs Intézet (időközben, 1985 óta Számítástechnikai Kutató Intézet és Innovációs Központ) fejlesztette ki a korábbi, nagy sikerű MORX számítógép továbbfejlesztéseként.

Elsősorban önálló üzemmódban - de ha szükséges terminálként is működtethető. Alkalmazását folyamatosan növekvő számú programok, programcsomagok támogatják, elsősorban az ipari és mezőgazdasági vállalatok irányítása, gazdasági adatfeldolgozások, ügyvitel, számvitel, készletgazdálkodás, mérnöki tervezés és számítások területén.

Moduláris felépítése, variációs lehetőségei, egyszerű üzembehelyezése, üzemeltetése és kezelése előnyösen alkalmazhatóvá teszik a felsorolt szakterületeken. Hatékony software eszközökkel rendelkezik; operációs rendszerének felügyelete alatt több magas szintű nyelv használata, illetve ezeken irt programok futtatása lehetséges. Terminál üzemmódban ESzR, MSzR, valamint Siemens (illetve ezekkel kompatibilis számítógépek) adatvégállomásaként működhet.

Széles körű periféria-választékkal, grafikus opcióval és TELETERM rendszer illesztési lehetőséggel rendelkezik.

Föbb műszaki jellemzők:

- Központi egység: 8-bites mikroprocesszor
- Memória: maximum 320 Kbyte RAM (ebből 64 Kbyte az alapkártyán, 64-256 Kbyte RAM a bővítőkártyán), maximum 32 Kbyte ROM
- Háttértárak: 1-4 db 360 Kbyte-os minifloppy diszk<br>Képernyő: 12" monokrom kijelző, 80/40 karak-
- ٠
- ter x 25 sor, grafikus és alfanumerikus üzemmód,<br>Billentyűzet: 77 billentyű, írógépszerű elrendezés, × funkcionális billentyűk, hangjelzés, kényelmes keze-
- lés, formatervezett kialakítás Interface: BSI, párhuzamos nyomtató interface
- 
- (CENTRONICS tipusa), CCITT V. 24<br>Software: PROPOS-8 operaciós rendszer (CP/M-<br>komputibilis) BASIC, PASCAL, FORTRAN, C-nyelv

A kísérleti gyártás során technologizált sorozatgyártásból kikerült többszáz PROPER-8 professzionális személyi számítógépet országszerte használják (többségét már évek óta) a népgazdaság különböző területein, és így felhasználóknak referencia-helyként ezek a leendő szolgálhatnak.

Egyes továbbfejlesztett, PROPER-8-on alapuló komplett felhasználói rendszereink speciális alkalmazási területeken (pl. üzemanyag-kút vezérlő és komplex adminisztrációt ellátó rendszer az egri MÁTRA VOLÁN cégnél) látják el feladatukat.

Számítógépeinket vevőszolgálatunk és országos szervízhálózatunk létrehozásával is támogatjuk.

### **PROPER-8**

# személyi számítógép

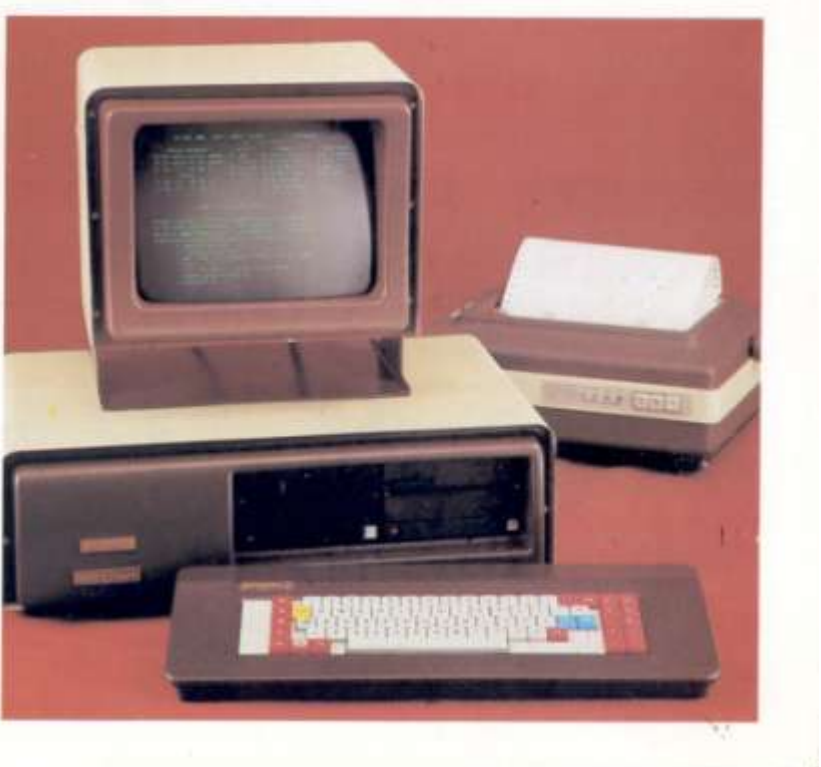

#### **SZERVIZ**

A SCI-L PROFESSZIONÁLIS SZEMÉLYI SZÁMÍTÓGÉP SZERVIZEI AZ EGÉSZ ORSZÁG TERÜLETÉN BIZTOSÍTJÁK A GARANCIÁLIS JAVÍTÁSOKAT, A SZERZŐDÉSES ÉS AZ ESETI SZERVIZ SZOLGÁLTATÁSOKAT

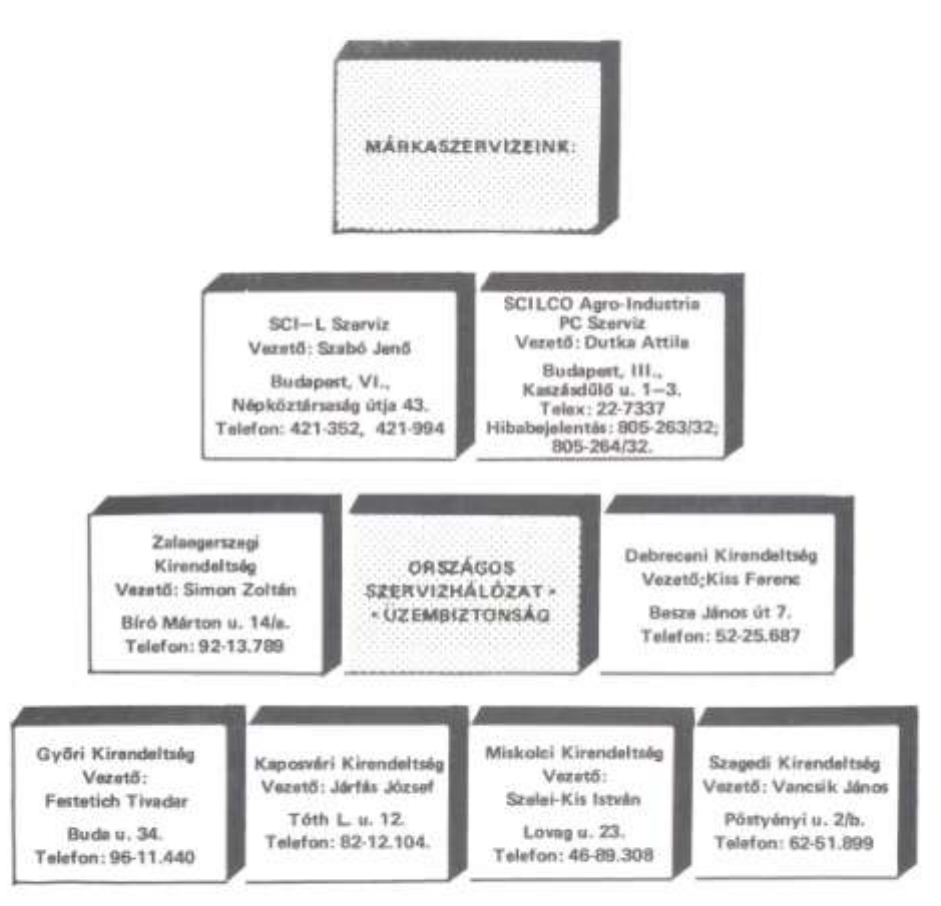

A PROPER SZÁMÍTÓGÉP CSALÁD MINDEN ELEMÉNEK KISZÁLLÍTÁSA ÉS ÜZEMBEHELYEZÉSE. AZ EGYEDI SZERVIZ SZOLGÁLTATÁSOKTÓL A GARANCIÁN TÚLI - PL. ÁLTALÁNYDÚAS VAGY EGYEDI SZERZŐDÉSES - JAVÍTÁSOK BIZTOSÍTÁSÁIG MINDENBEN KÉSZSÉGGEL ÁLL A FELHASZNÁLÓK RENDELKEZÉSÉRE A PC SZERVIZHÁLÓZAT

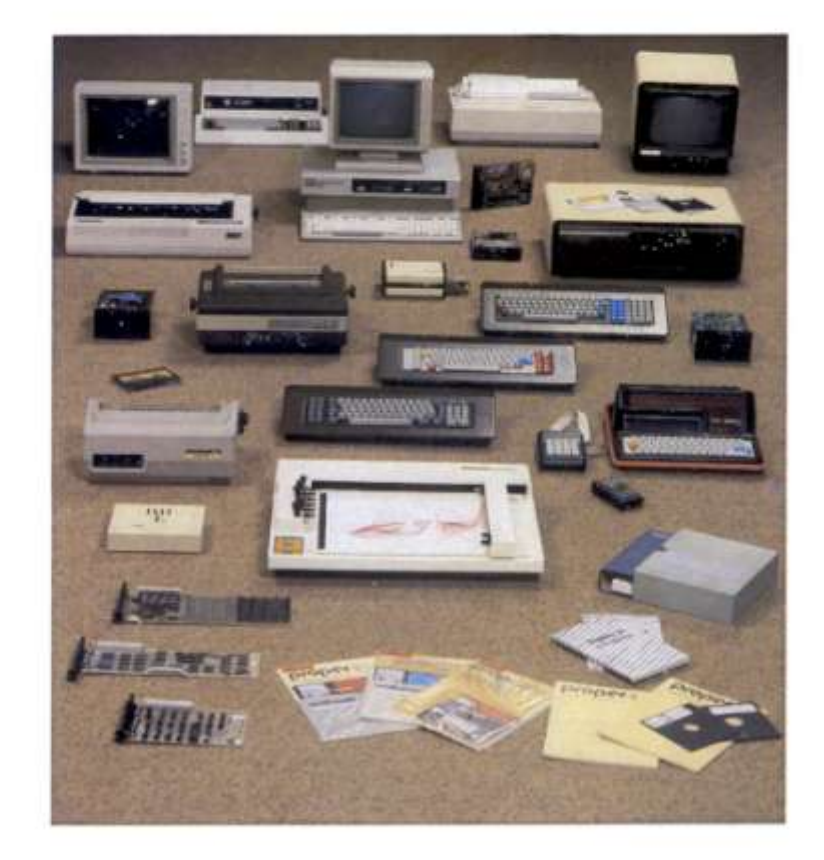

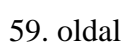

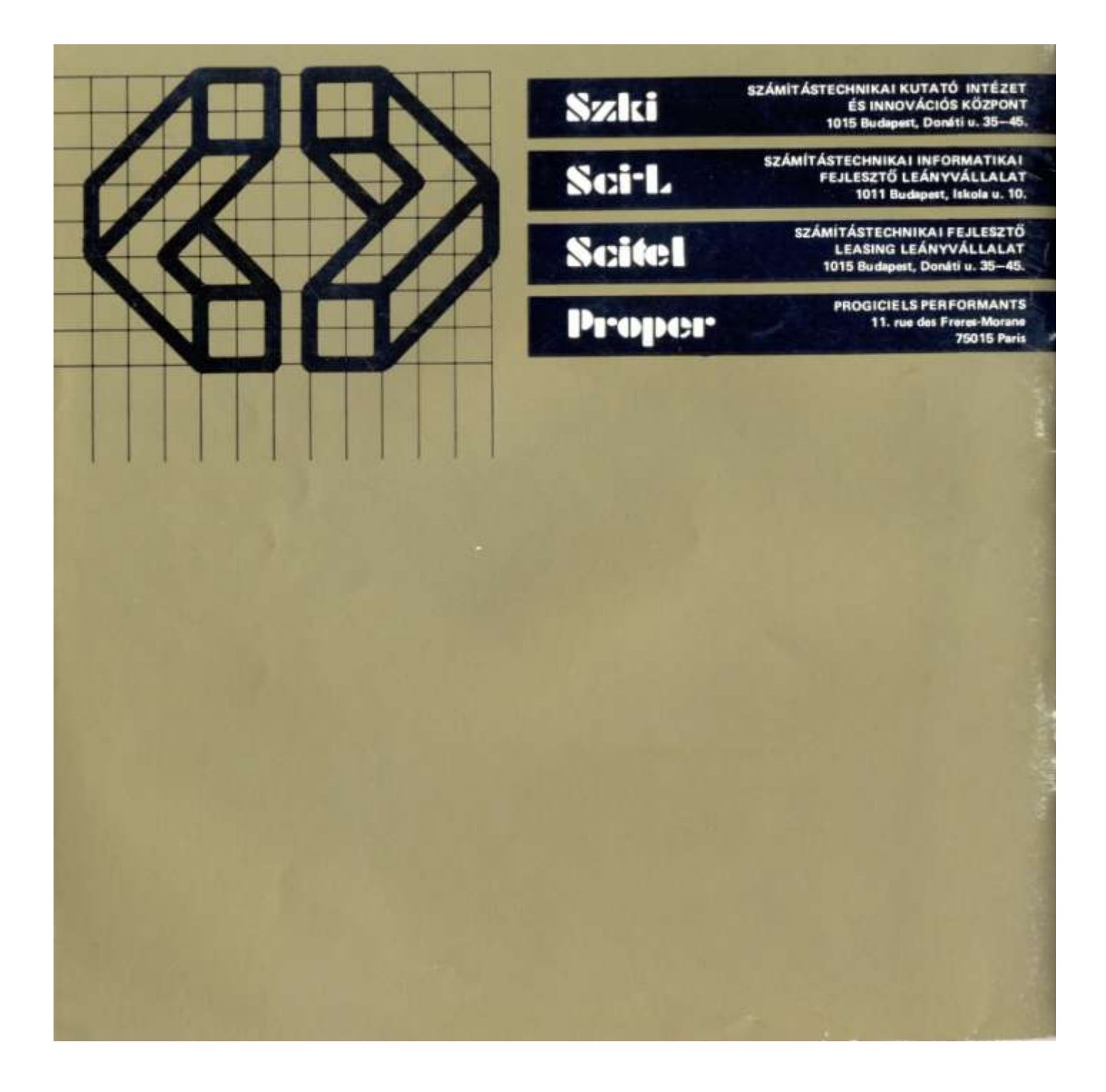

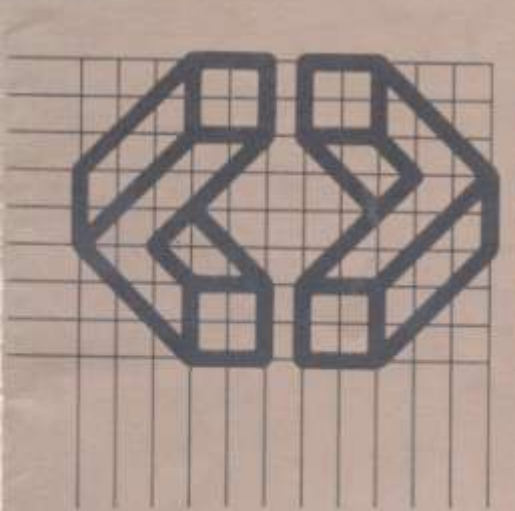

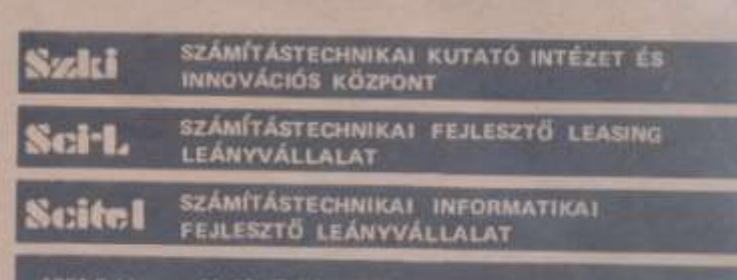

# **SOFTWARE** árjegyzék

**8 BITES PROGRAMOK 16 BITES PROGRAMOK** 

Ervinyes: 1986. Aprilis 10-t01

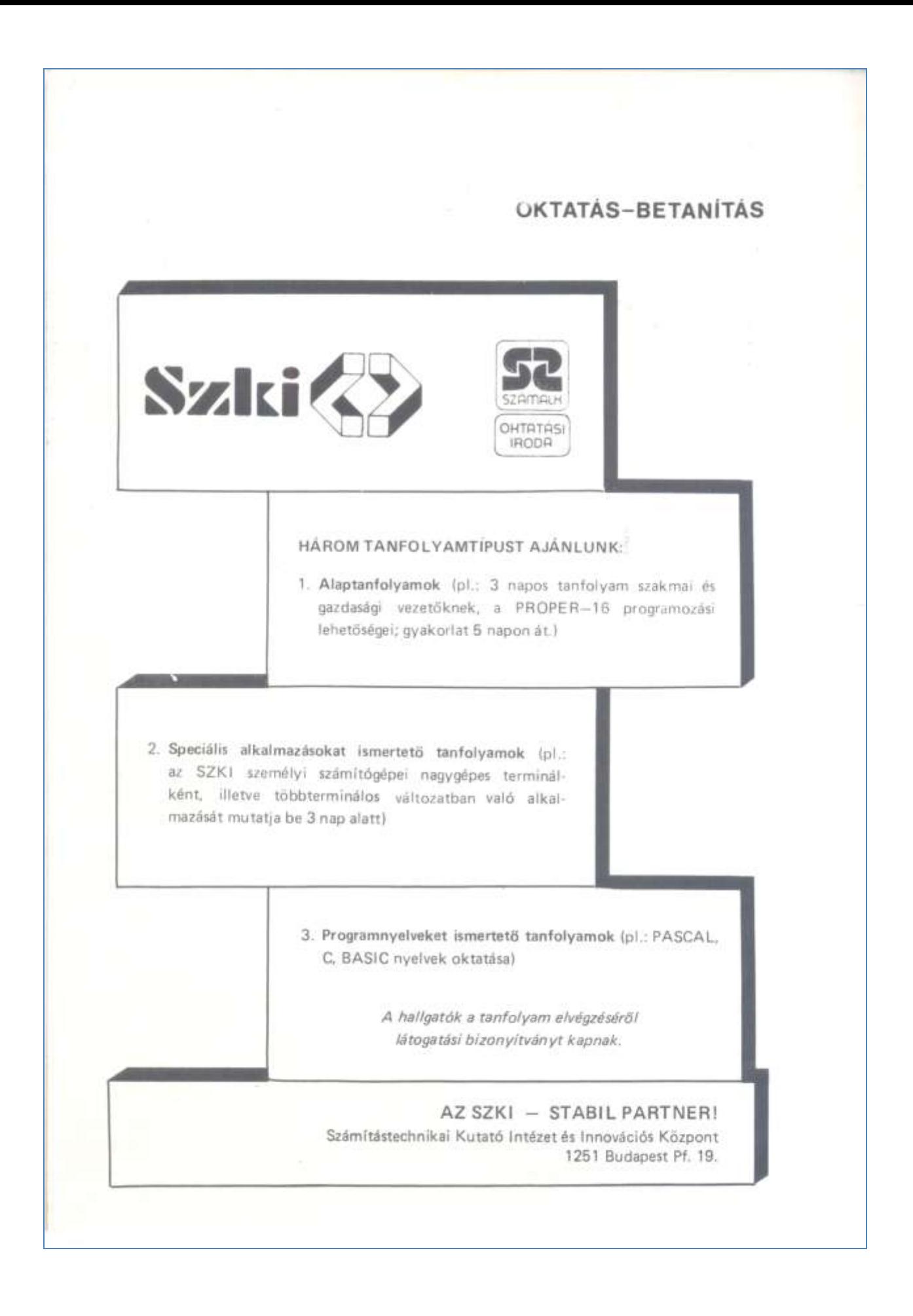

# **SOFTWARE** árjegyzék

Információ:

 $SCI-L$ 1011 Budapest, Iskola u. 8. Tel.: 350-180

Az árváltoztatás jogát fenntartjuk!

**8 BITES SOFTWARE** 

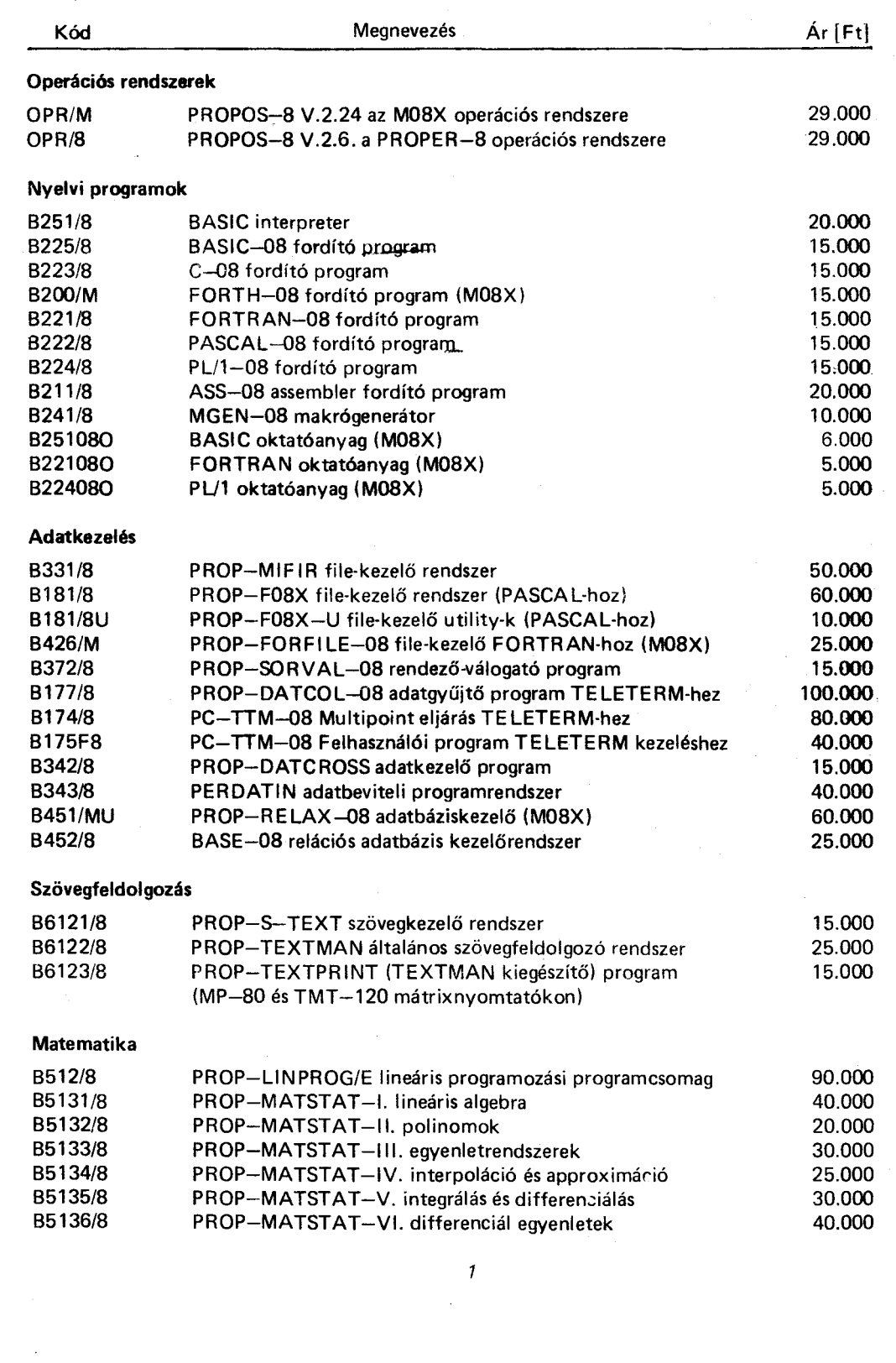

 $\sim$ 

 $\mathbf{r}$ 

 $\boldsymbol{\varphi}$ 

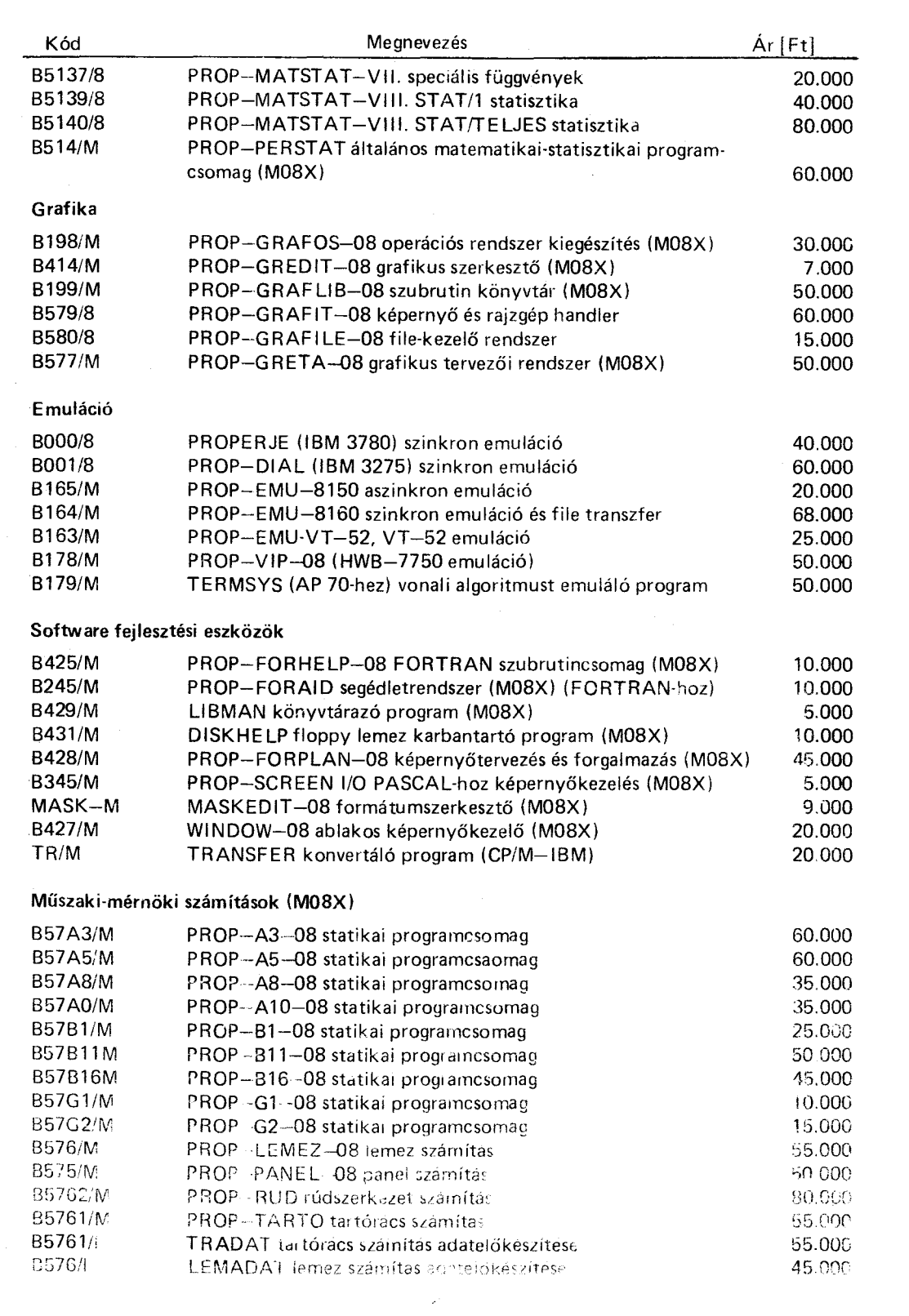

 $\sim$ 

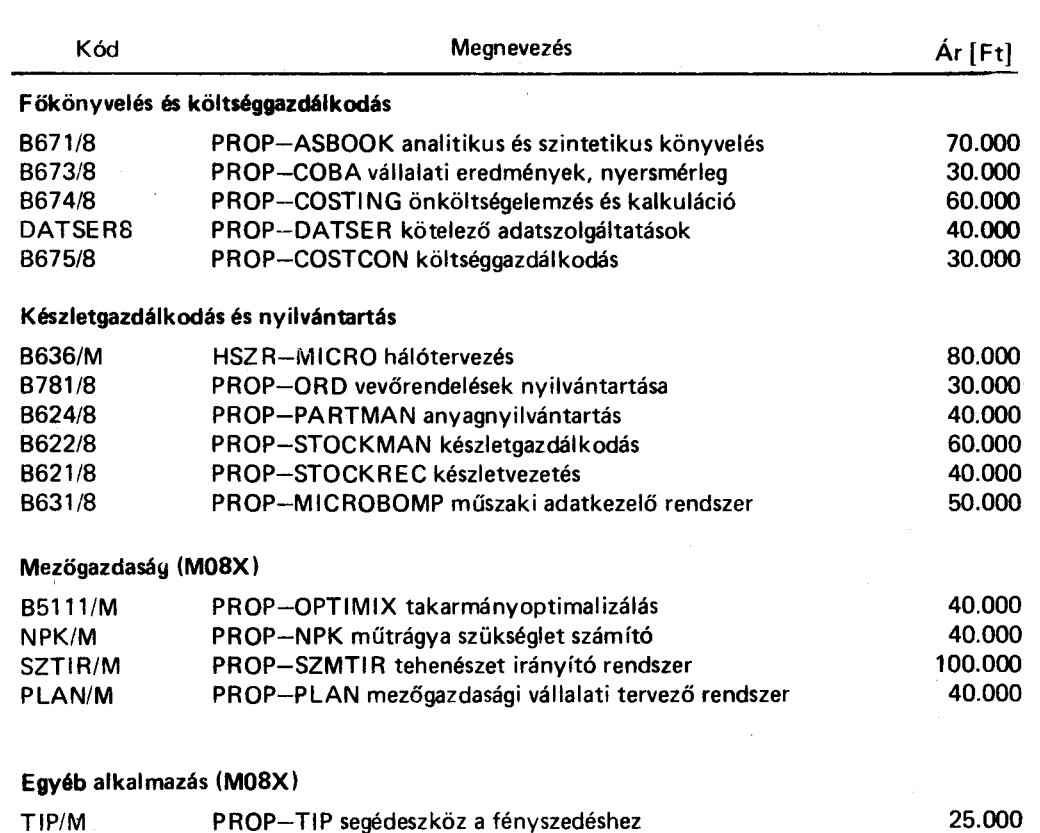

AZ SZKI - STABIL PARTNER! Számítástechnikai Kutató Intézet és Innovációs Központ 1251 Budapest Pf. 19.

#### 16-bites gépre

vállalati alkalmazói rendszerek fejlesztését -- a felméréstől, a kidolgozáson át a betanításig –

az Önök igényei szerint vállalunk!

#### **KERESSE SZAKEMBEREINKET!**

Tájékoztatást ad: Dr. Ábel Lászlóné **Bartha Imre** Telefon: 150-045

# **MICROTOOLS**

GRAFIT '16 GRAFIKUS

**ANO DIAGRAF** 16 UZLETI

### INDOW.16 KÉPERNYŐ **ORPLAN<sup>.</sup>16** ES FORGALMAZÁS 16 INDEXELT SZEKVENCIÁLIS **STAT · 16 MATEMATIKAI ÉS STATISZTIKAI**

### **SPEECH MODUL BESZÉD-ANALIZIS**

A MicroTools rendszer

■ "előregyártott" megoldást kínál, gyakran fölmerülő, tipikus programozási feladatra

elérhetővé teszi a PROPER-16 számítógép, ill. a PROPOS-16 operációs rendszer sok, a magasszintű nyelvekből csak igen nehezen kihasználható lehetőségét

m magasszintű software támogatást nyújt a felhasználói rendszerek elkészítéséhez.

A termékcsaládhoz tartozó rendszerek külön-külön, egymástól függetlenül is megvásárolhatók és alkalmazhatók (bővebb információk az egyes termékek ismertetőiben találhatók).

További felvilágosítás. VÉGSŐ LÁSZLÓ Telefon: 153-002

> AZ SZKI - STABIL PARTNER! Számítástechnikai Kutató Intézet és Innovációs Központ 1251 Budapest Pf. 19.

4

#### **16 BITES SOFTWARE**

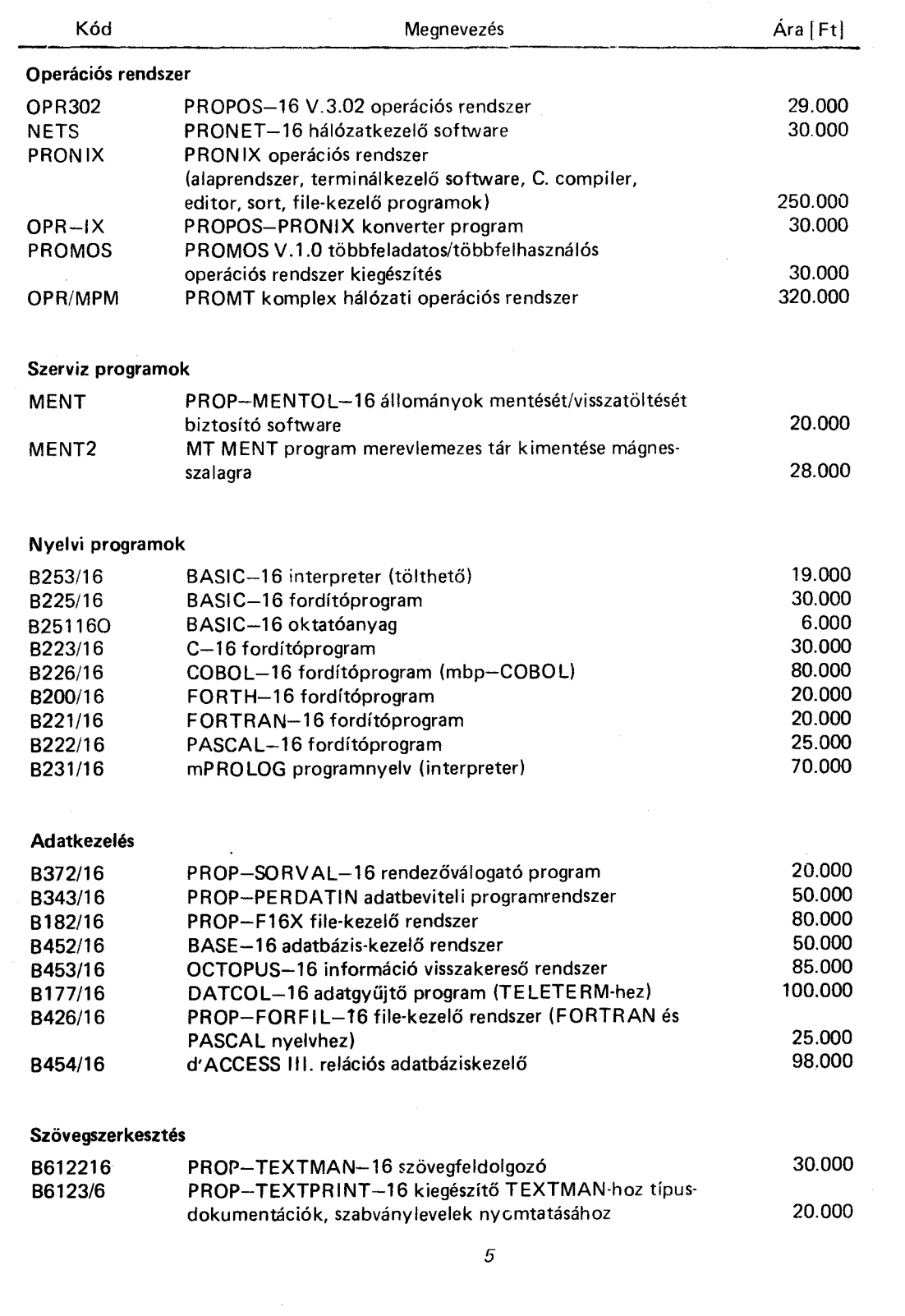

 $\hat{\mathcal{A}}$ 

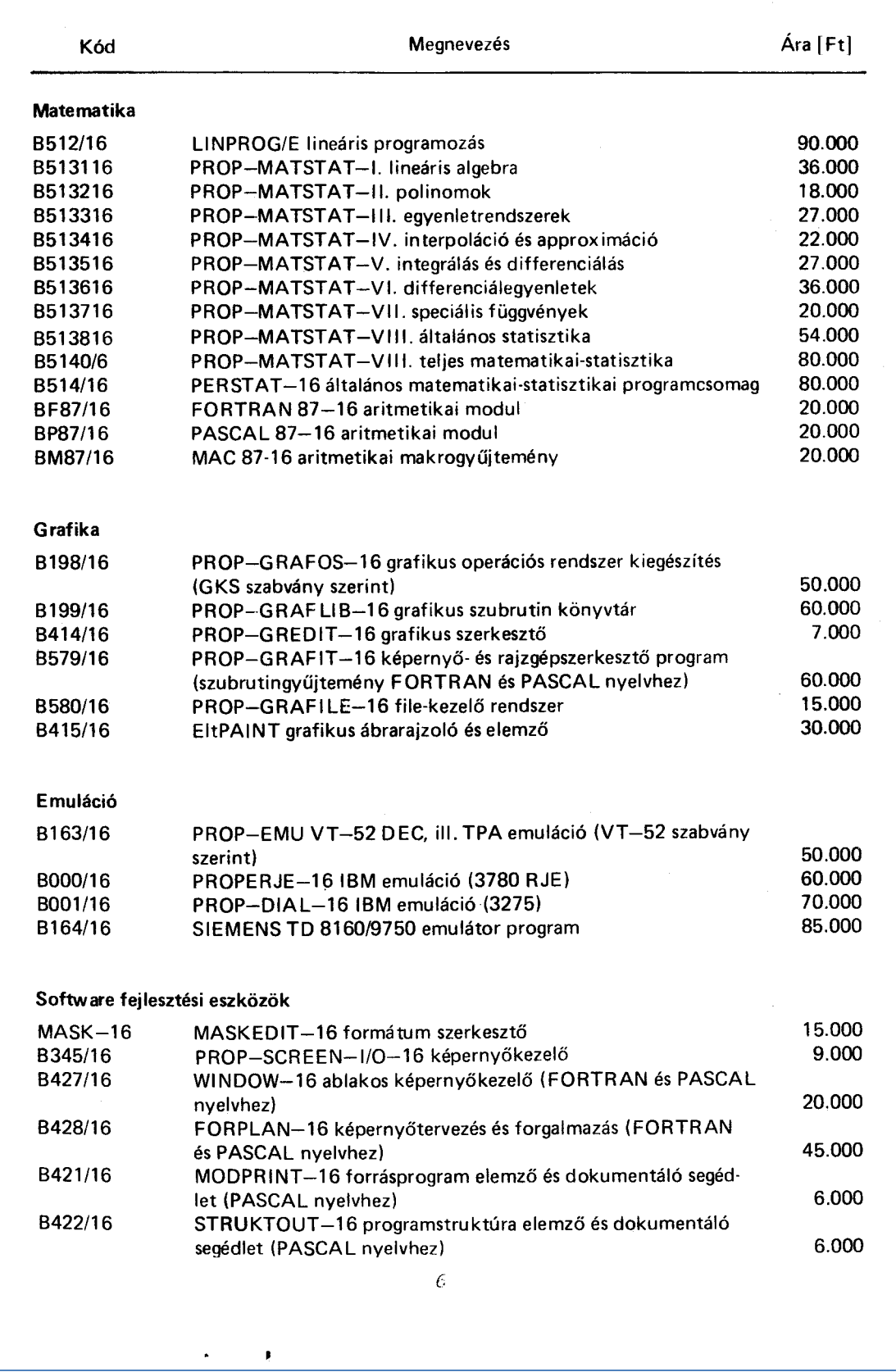

D

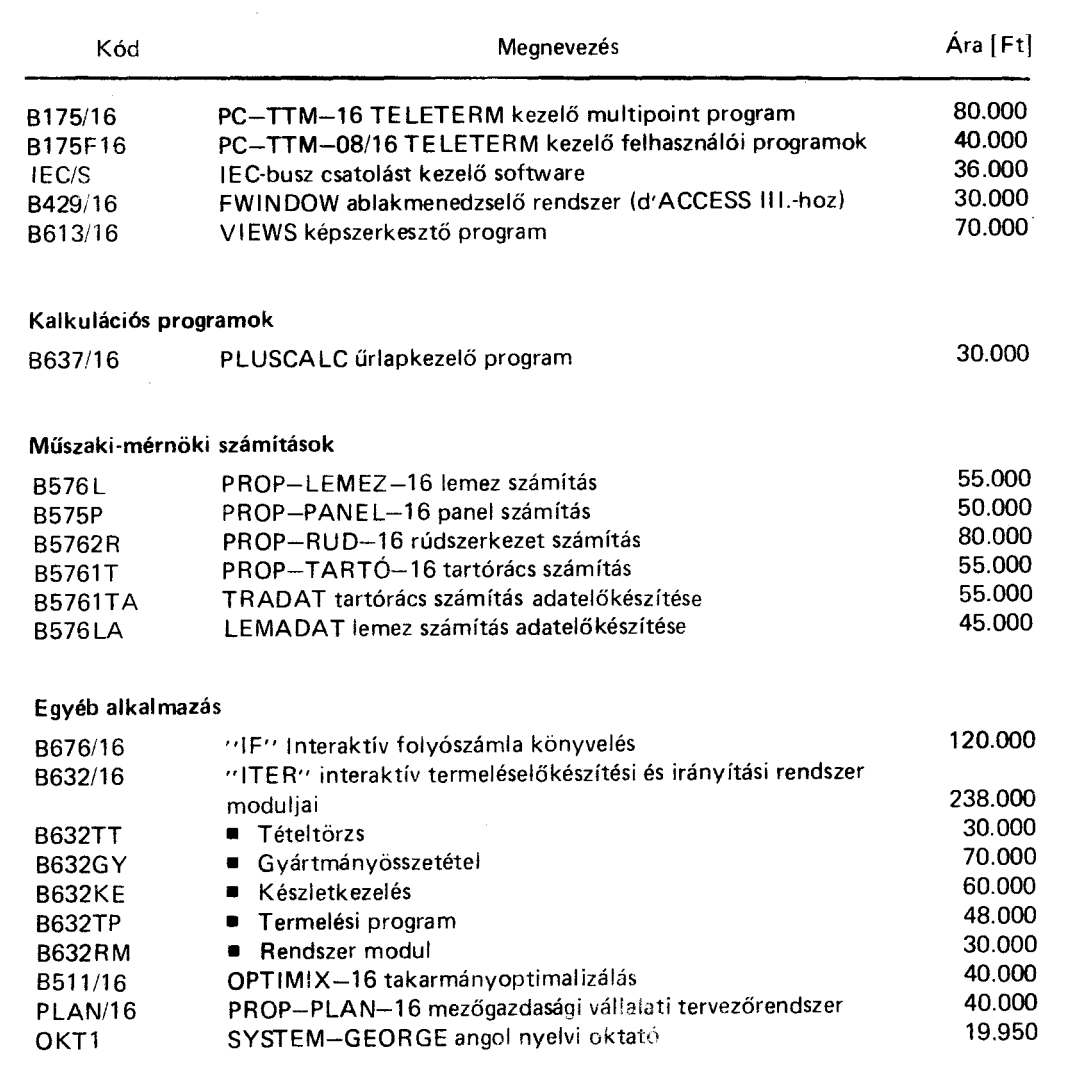

 $\bar{Z}$
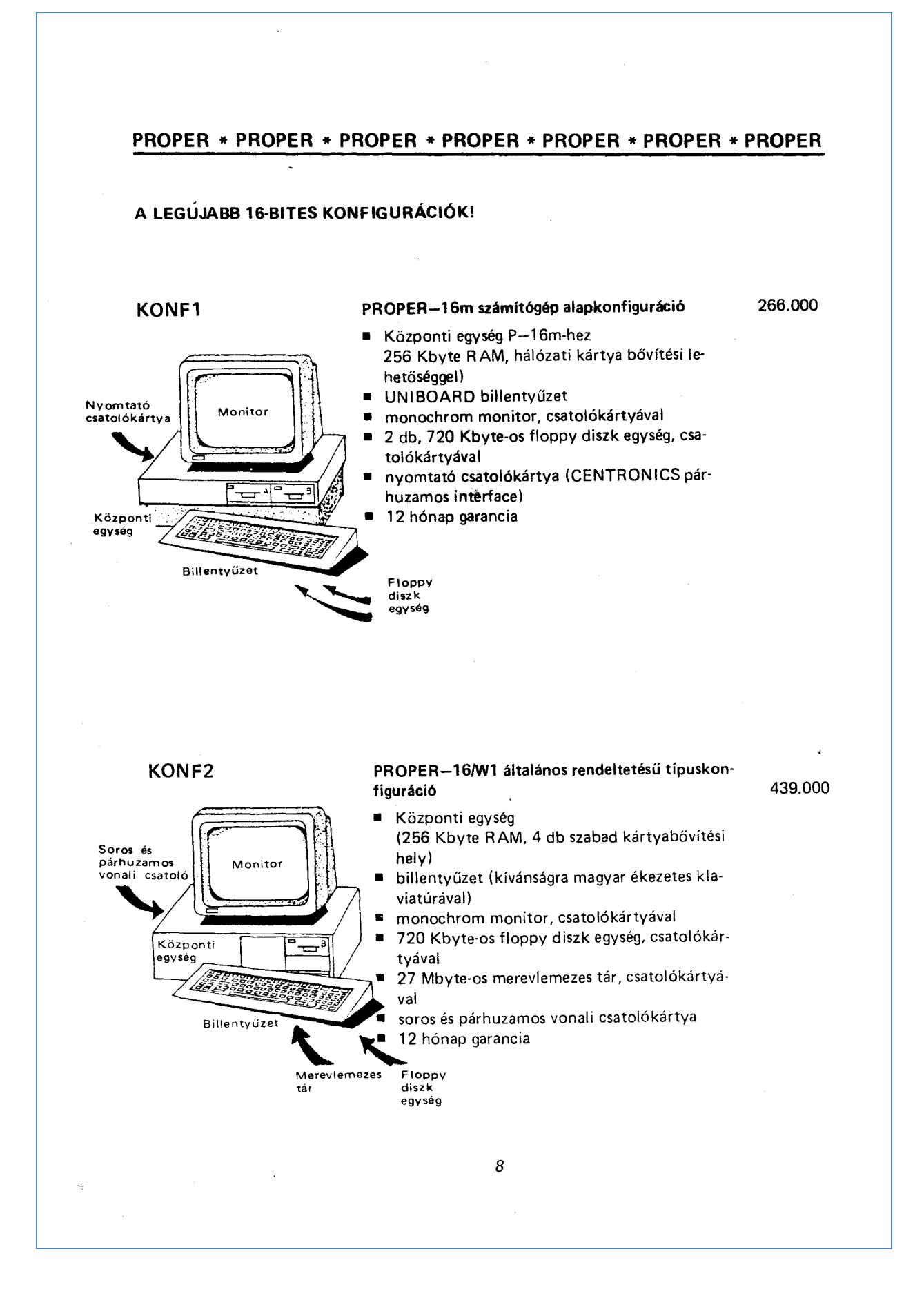

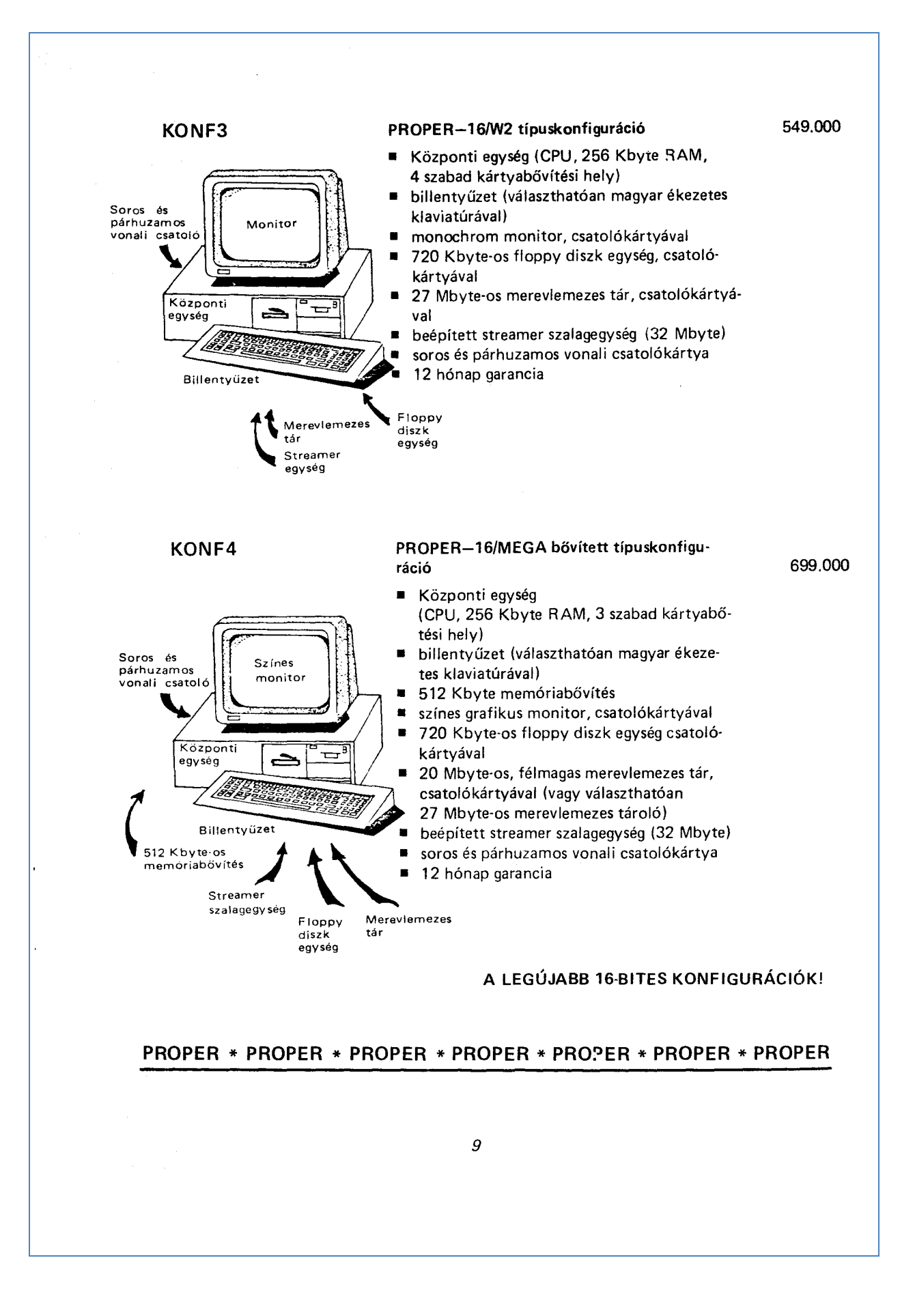

## BÉRLET, DOKUMENTÁCIÓ

## DÖNTÉSÉT MEGKÖNNYÍTJÚK!

TARTÓSBÉRLET (LEASING): Fejlesztési alap kímélő megoldás

Az árjegyzékben feltüntetett hardware és software termékeket kívánság esetén előnyös feltételekkel bérbeadjuk. A bérbevételi idő - 4 év, a bérleti díj költségből fizethető. További feltételek - egyedi megállapodás szerint.

A bérleti idő lejárta után az eszközök a bérbevevő tulajdonába mennek át.

Keresse szakembereinket, akik készséggel állnak az Önök rendelkezésére!

 $SCI-L$ **SCITEL Budapest Budapest** Iskola u. 10. Donáti u. 35-45 Tel.: 350-180 Tel.: 350-180

Külön is megvásárolható

### **DOKUMENTÁCIÓK**

A hardware és software termékeinkhez tartozó dokumentációk (gépkönyvek, kezelői leírások, felhasználói kézikönyvek stb.) egy példánya -- díjmentes.

A további példányok 200.- Ft, 500.- Ft, 1000.- Ft egységáron megvásárolhatók.

Tekintse meg választékunkat. Információ és forgalmazás a helyszínen, fizetés átutalással.

> SCI-L SOFTWARE ARCHIVUM **IRODA** Budapest I., Iskola u. 8. III. emelet Telefon: 350-180/135 m.

Külön felhívjuk a figyelmet az MS/DOS kompatibilis PROPOS-16 operációs rendszer 3 kötetes leirására. Ára: 3000. – Ft.

## AZ SZKI - STABIL PARTNER!

Számítástechnikai Kutató Intézet és Innovációs Központ 1251 Budapest Pf. 19.

10

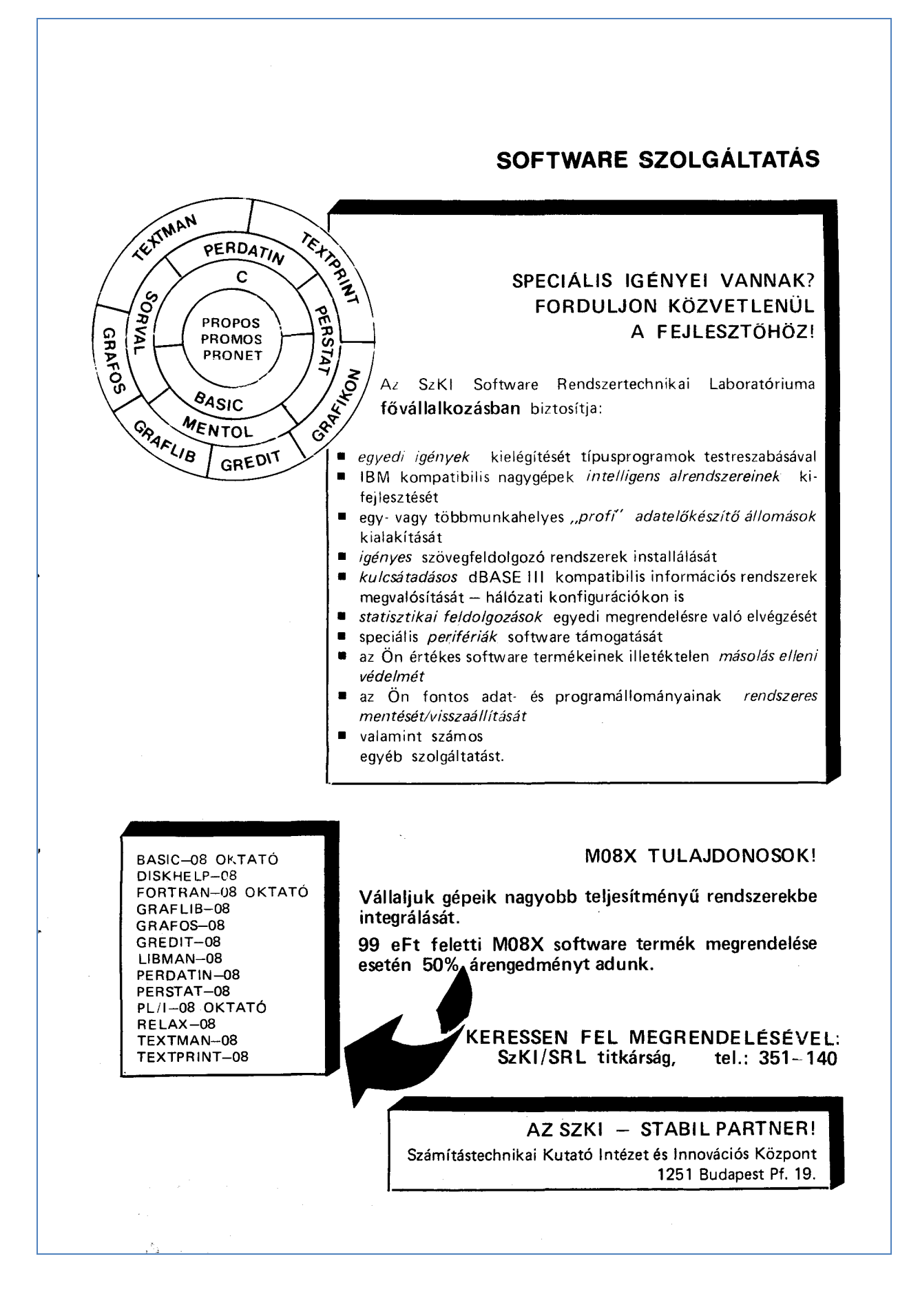

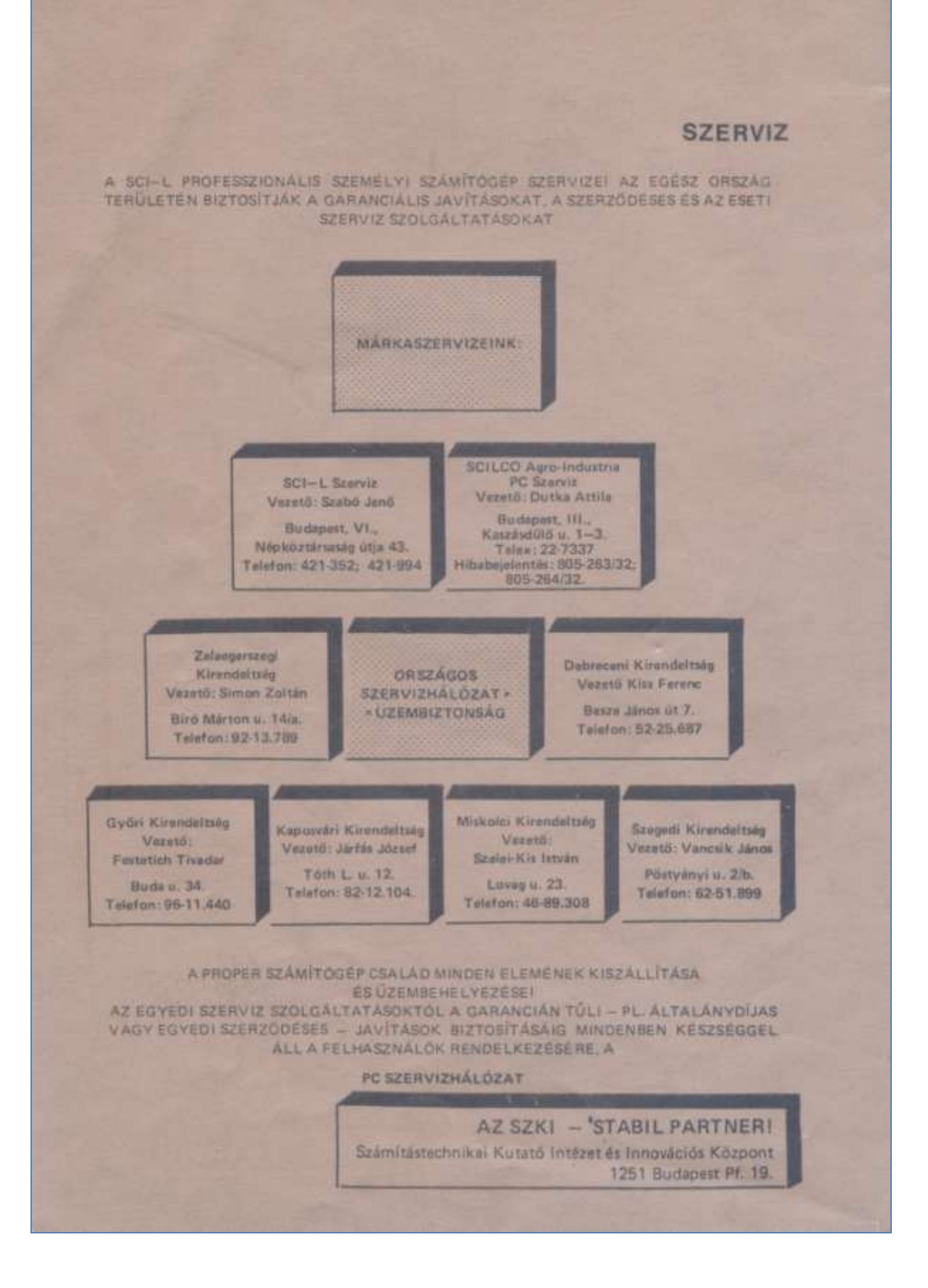

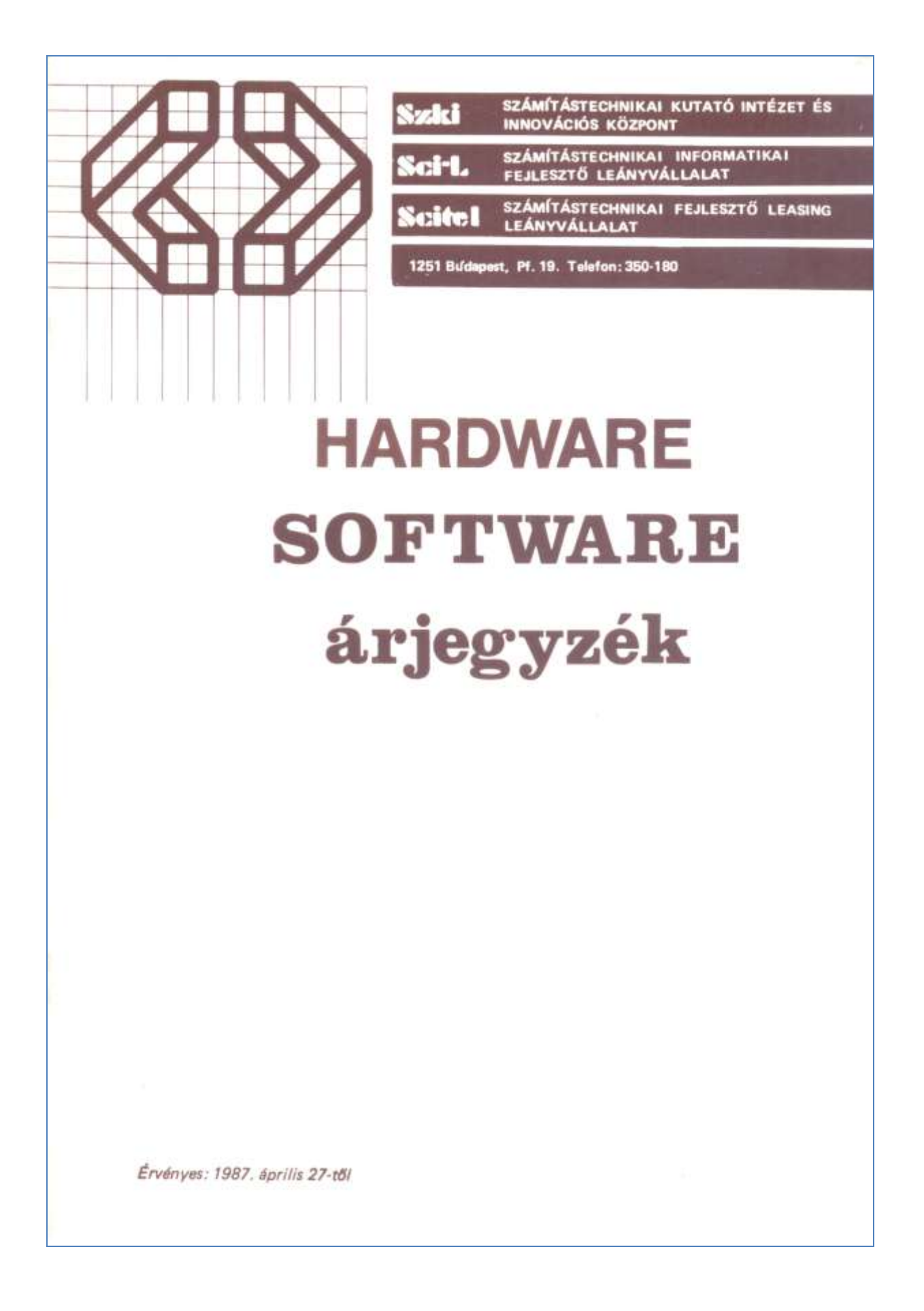

# ÁRJEGYZÉK

÷.

**IBM PC/XT/AT\* KOMPATIBILIS** 

PROFESSZIONÁLIS SZEMÉLYI SZÁMÍTÓGÉPEK

## PROPER-16\*\*

- HARDWARE ALAPKONFIGURÁCIÓK  $\Box$   $\Box$
- **DII. HARDWARE ALAPELEMEK, BÖVÍTÉSEK**
- **DIII. SOFTWARE ESZKÖZÖK, ALKALMAZÁSOK**
- **DIV. SZOLGÁLTATÁSOK**

(Érvényes: 1987. április 27-től.)

Az IBM PC, IBM PC/XT és<br>IBM PC/AT az IBM bejegyzett védjegye

- \*\* A PROPER-16 az SzKI<br>bejegyzett védjegye
- ¥ -gal jelölt: új termék!

## Általános információ és vevőszolgálat:  $SCI-L$ Számítástechnikai Informatikai Fejlesztő Leányvállalat 1011 Budapest, Iskola u. 8.

Kereskedelmi Iroda Telefon: 350-180/195 m vagy 153-204

### **SCITEL**

Számítástechnikai Fejlesztő Leasing Leányvállalat 1015. Budapest, Donáti u. 35-45. Telefon: 350-180/143

## Szakmai tanácsadás:

Számítástechnikai Kutató Intézet és Innovációs Központ

1015 Budapest, Donáti u. 35-45.

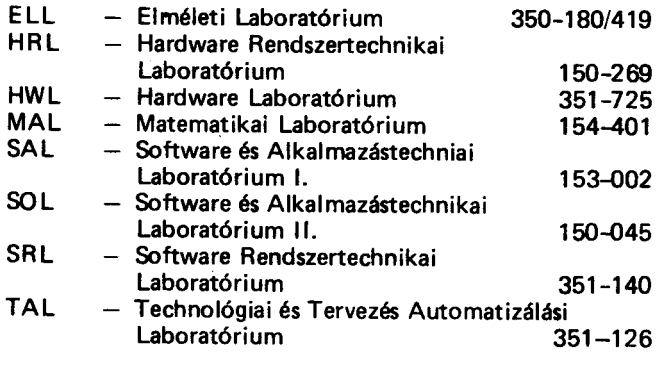

 $\mathbf 2$ 

## I. ALAPKONFIGURÁCIÓK

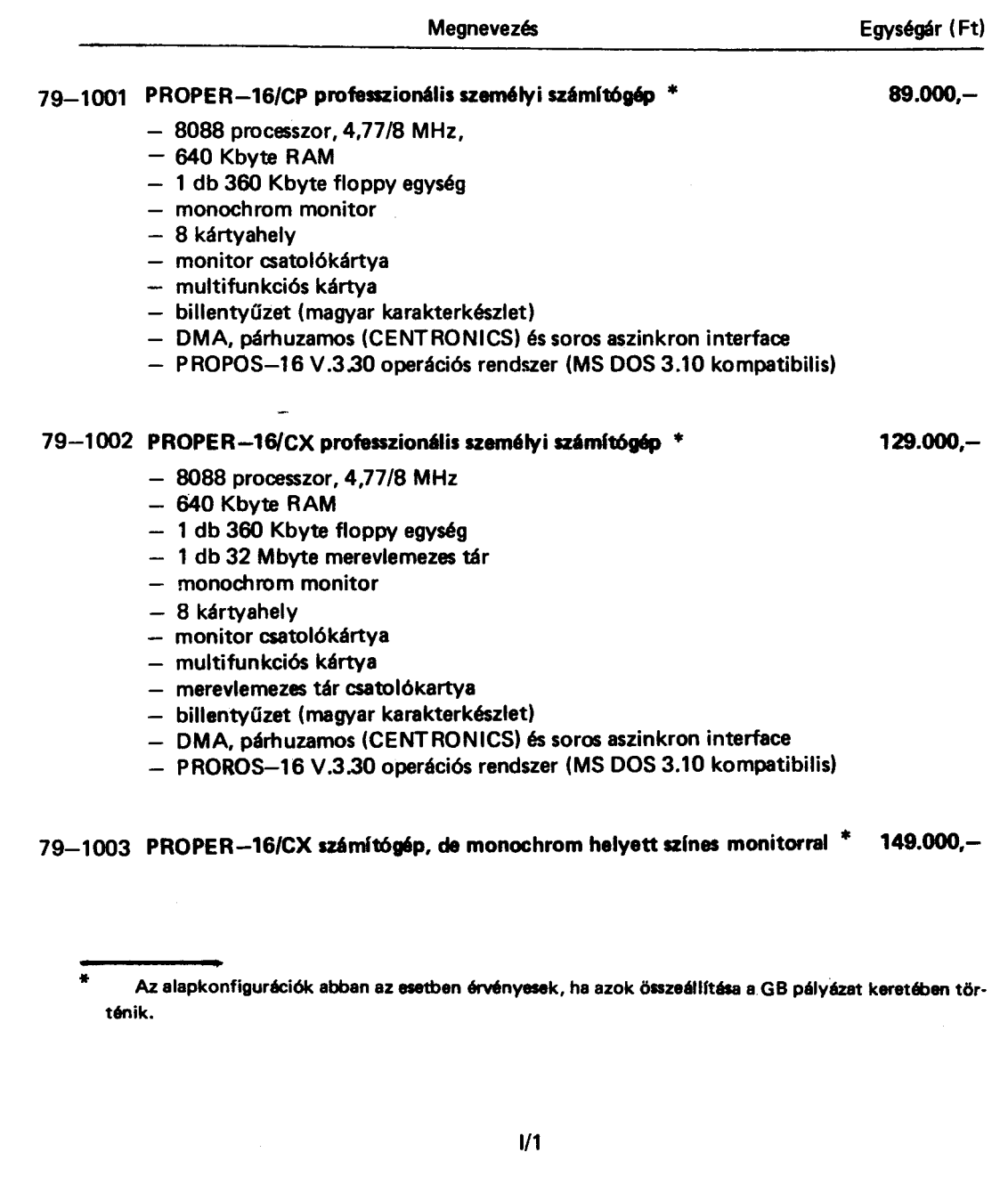

 $\frac{1}{2}$ 

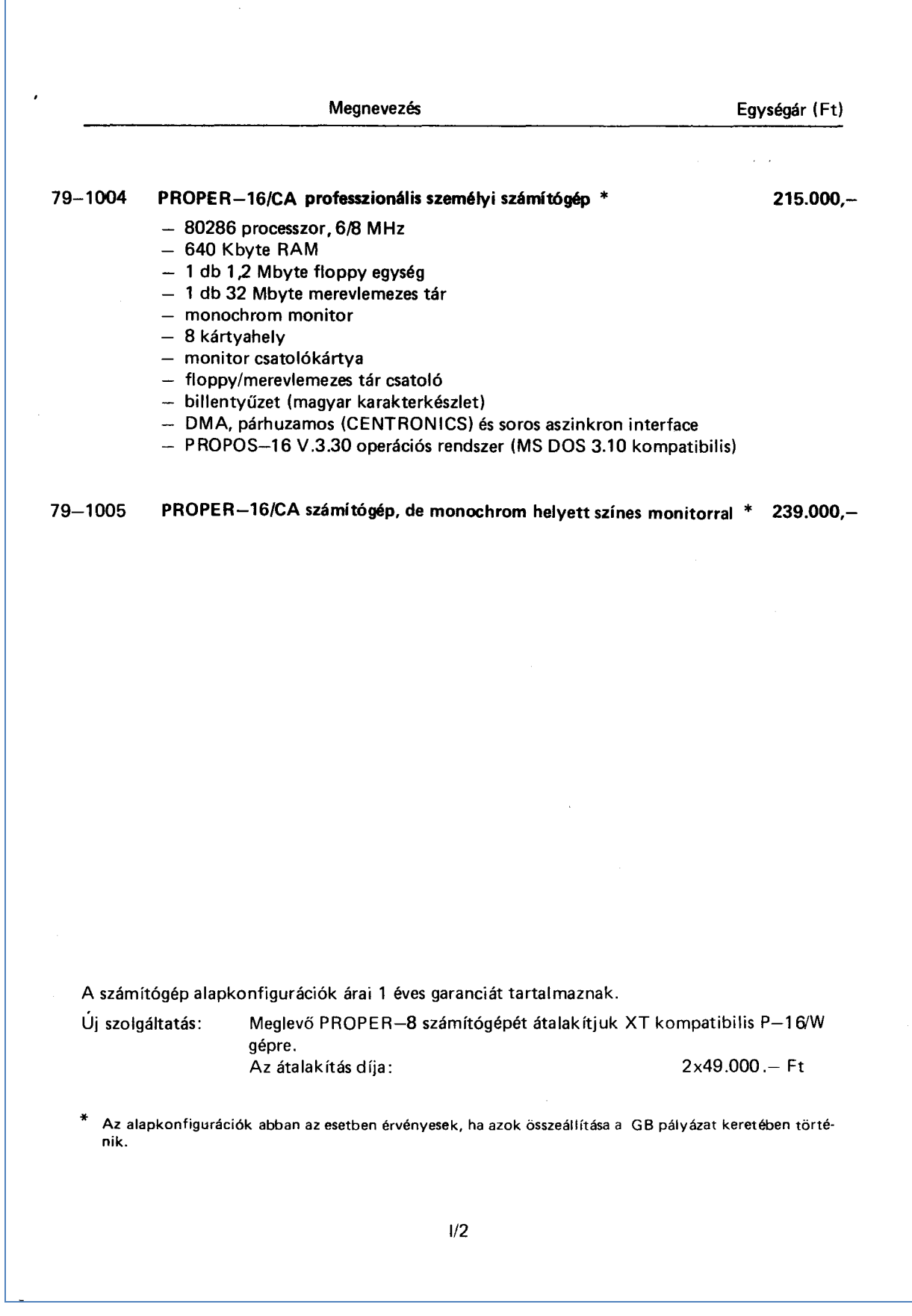

I

## II. HARDWARE ALAPELEMEK, BÖVÍTÉSEK

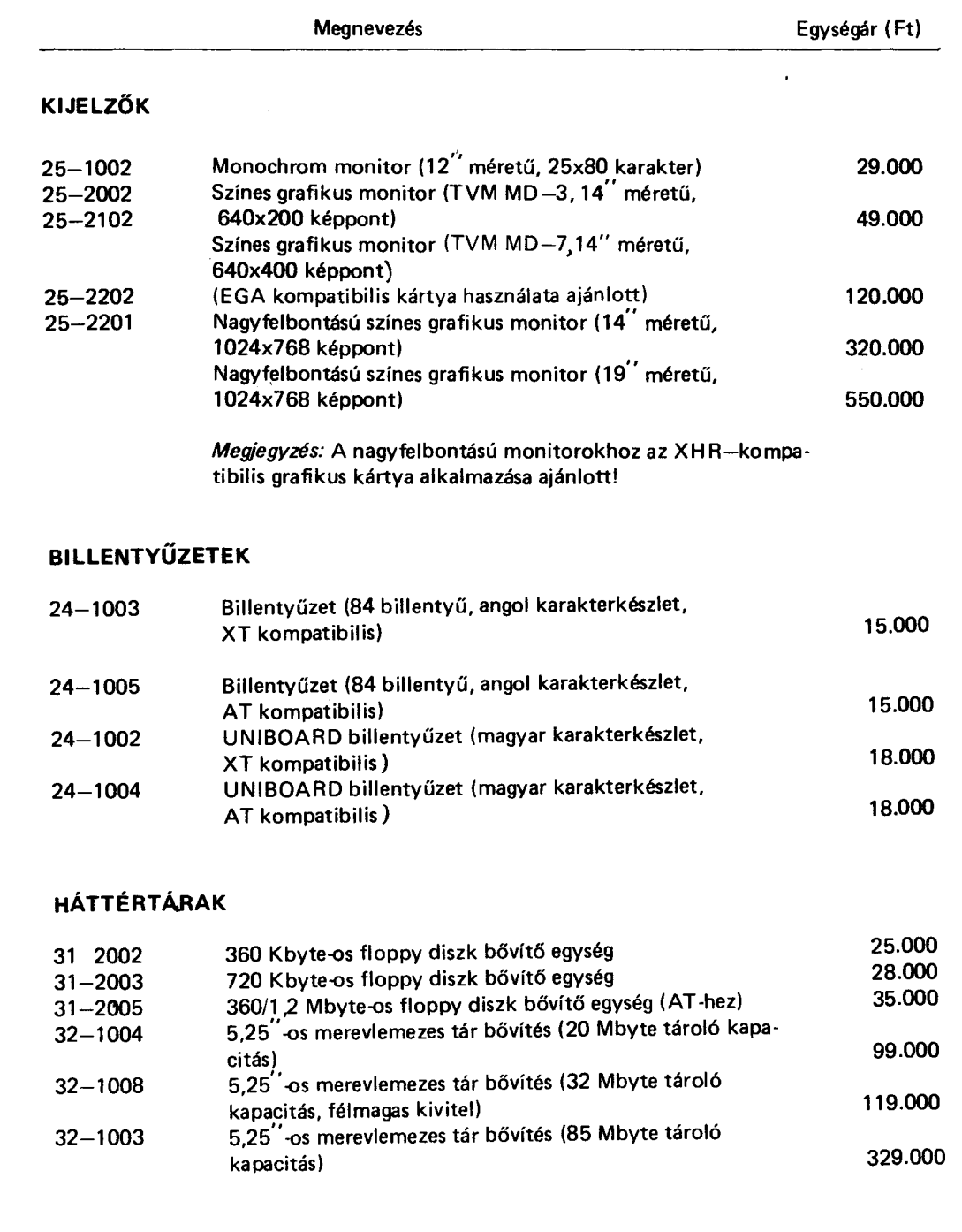

 $\label{eq:2.1} \frac{1}{\sqrt{2}}\int_{\mathbb{R}^3}\frac{1}{\sqrt{2}}\left(\frac{1}{\sqrt{2}}\right)^2\frac{1}{\sqrt{2}}\left(\frac{1}{\sqrt{2}}\right)^2\frac{1}{\sqrt{2}}\left(\frac{1}{\sqrt{2}}\right)^2.$ 

 $11/1$ 

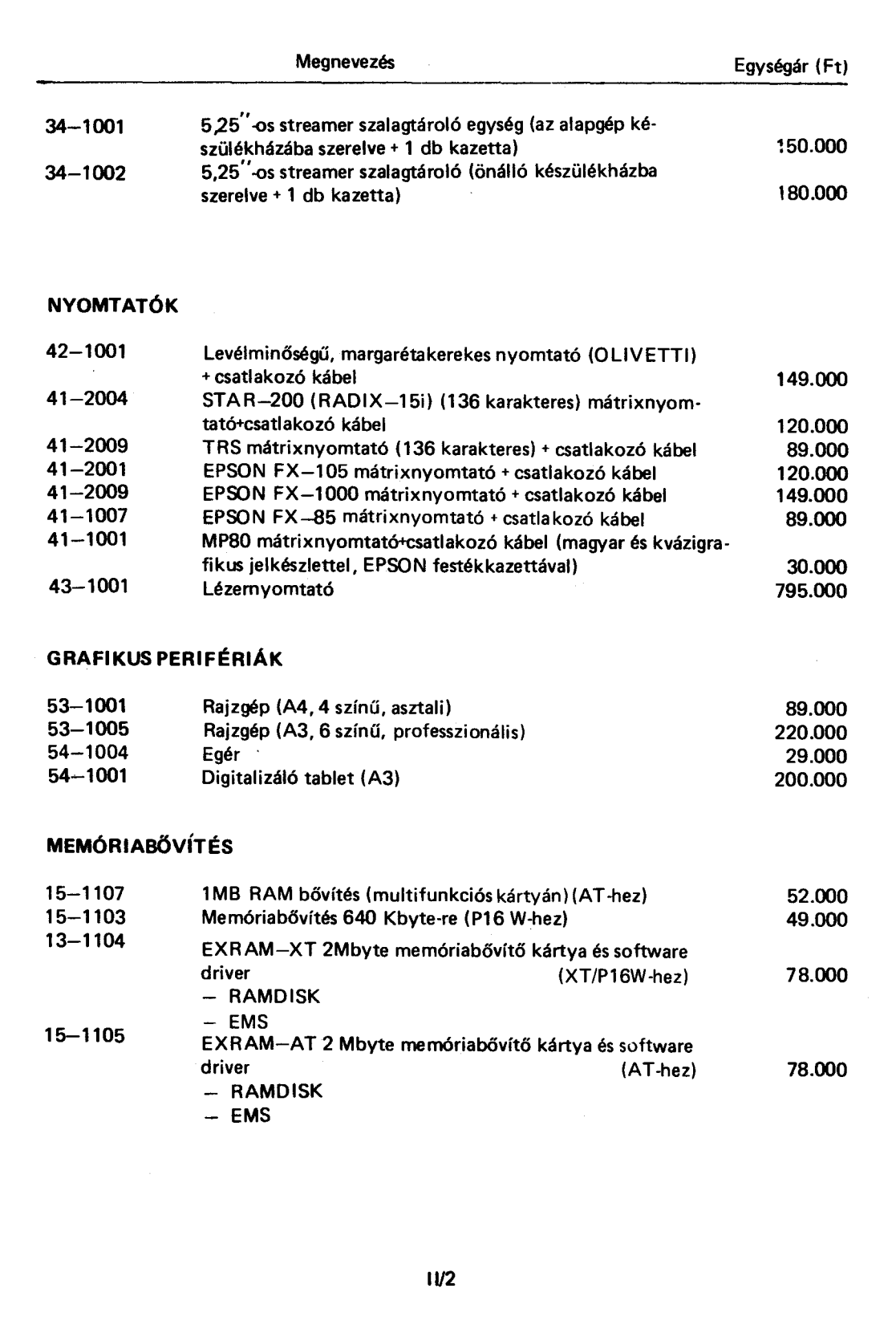

 $\sim$ 

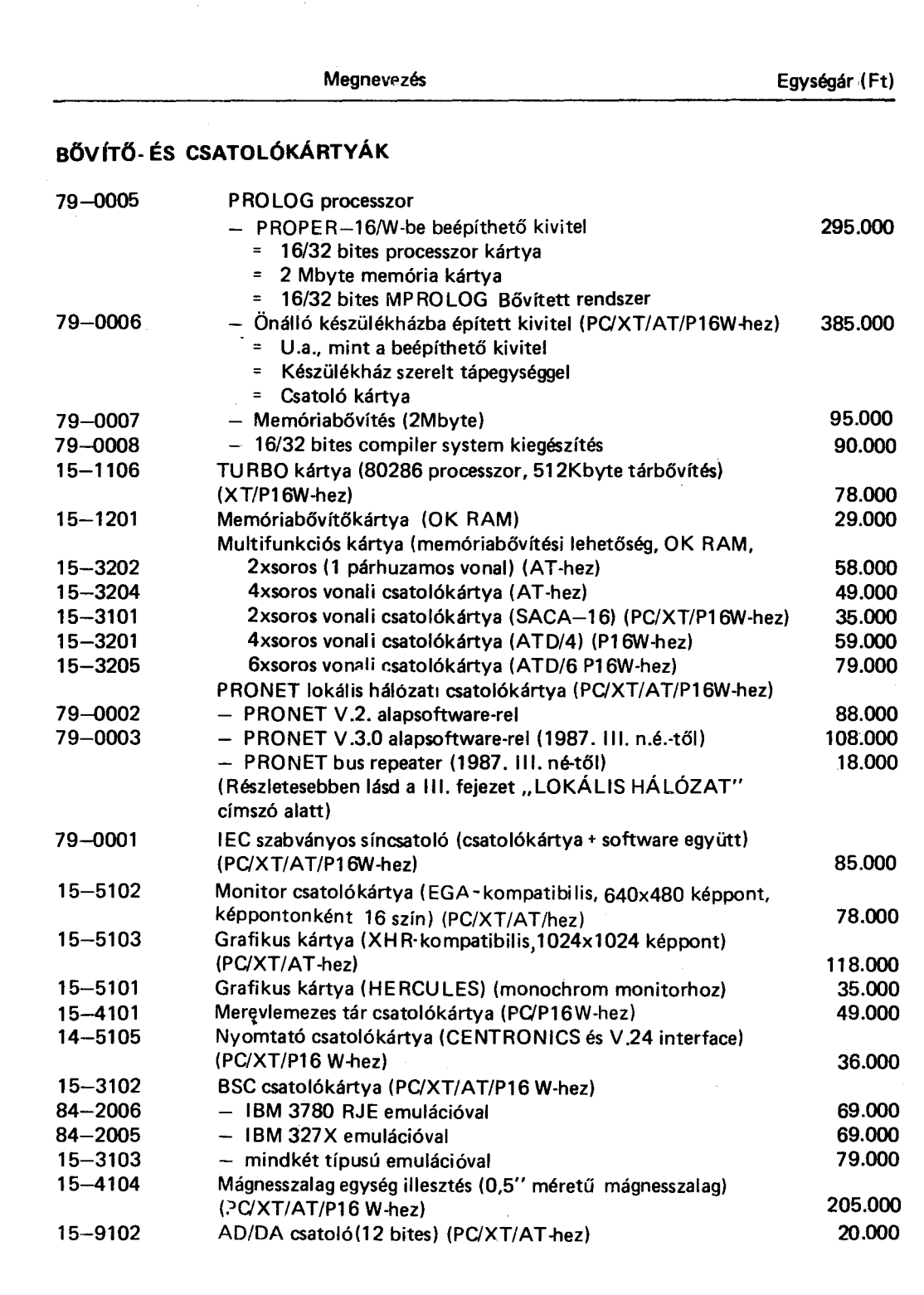

 $II/3$ 

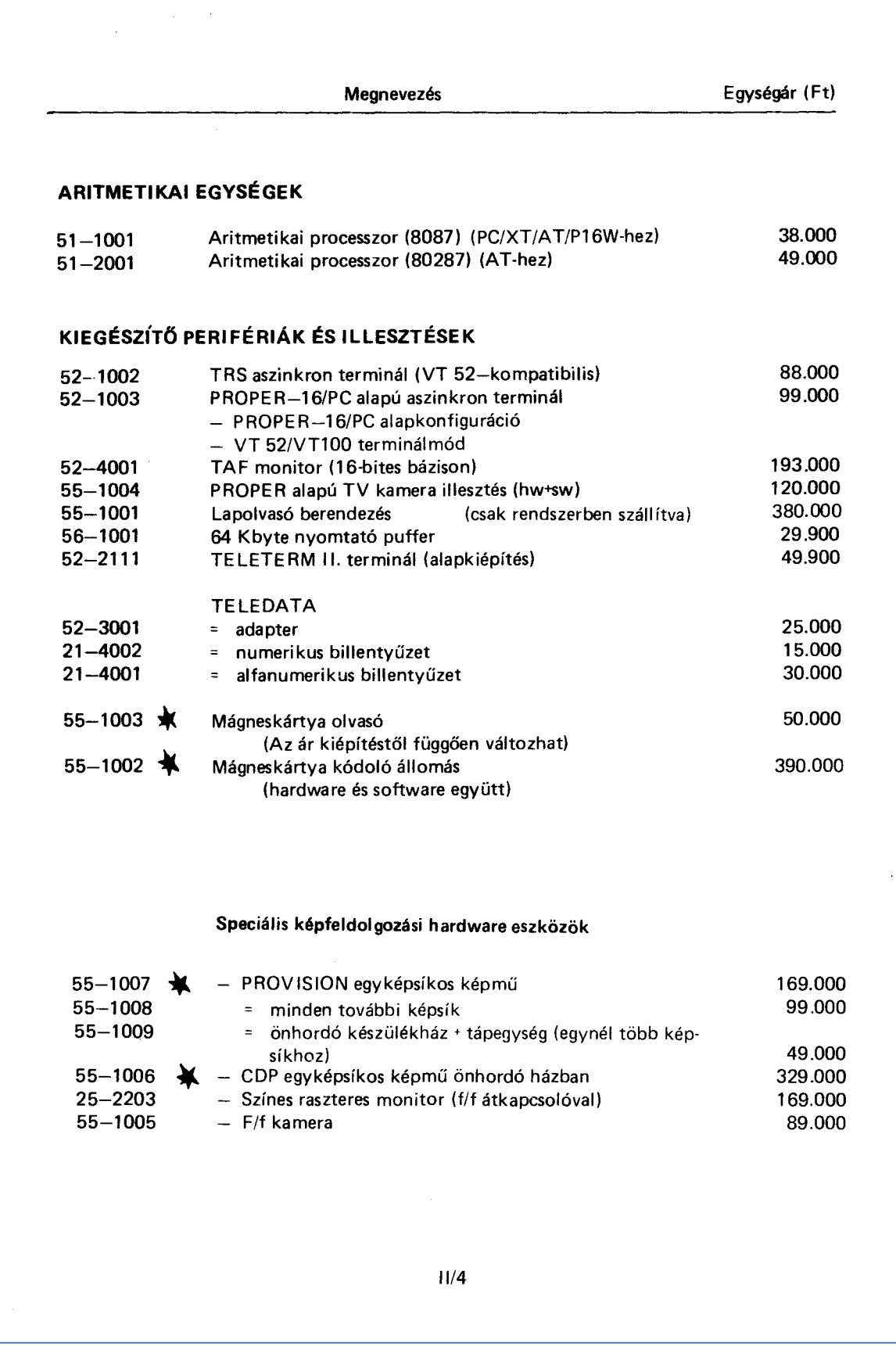

## III. SOFTWARE ESZKÖZÖK, ALKALMAZÁSOK

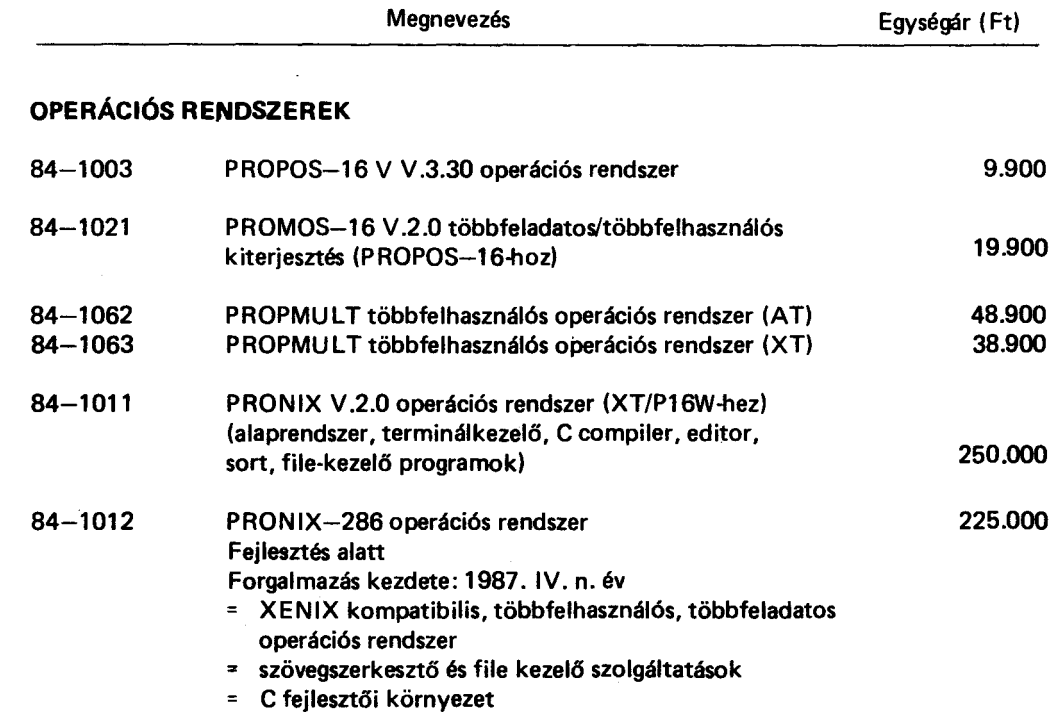

## **SZERVIZ PROGRAMOK**

 $\ddot{\phantom{a}}$ 

 $\sim$ 

 $\mathcal{L}$ 

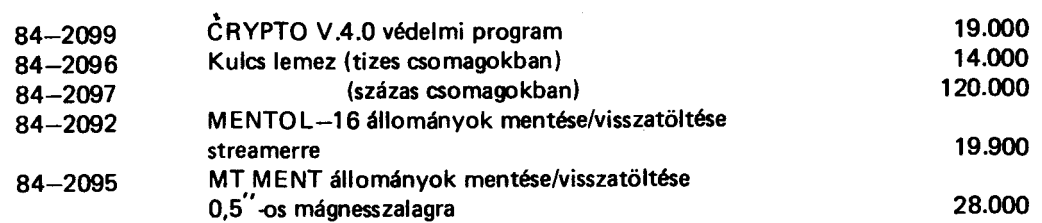

 $H/I$ 

 $\sim 10^{-1}$ 

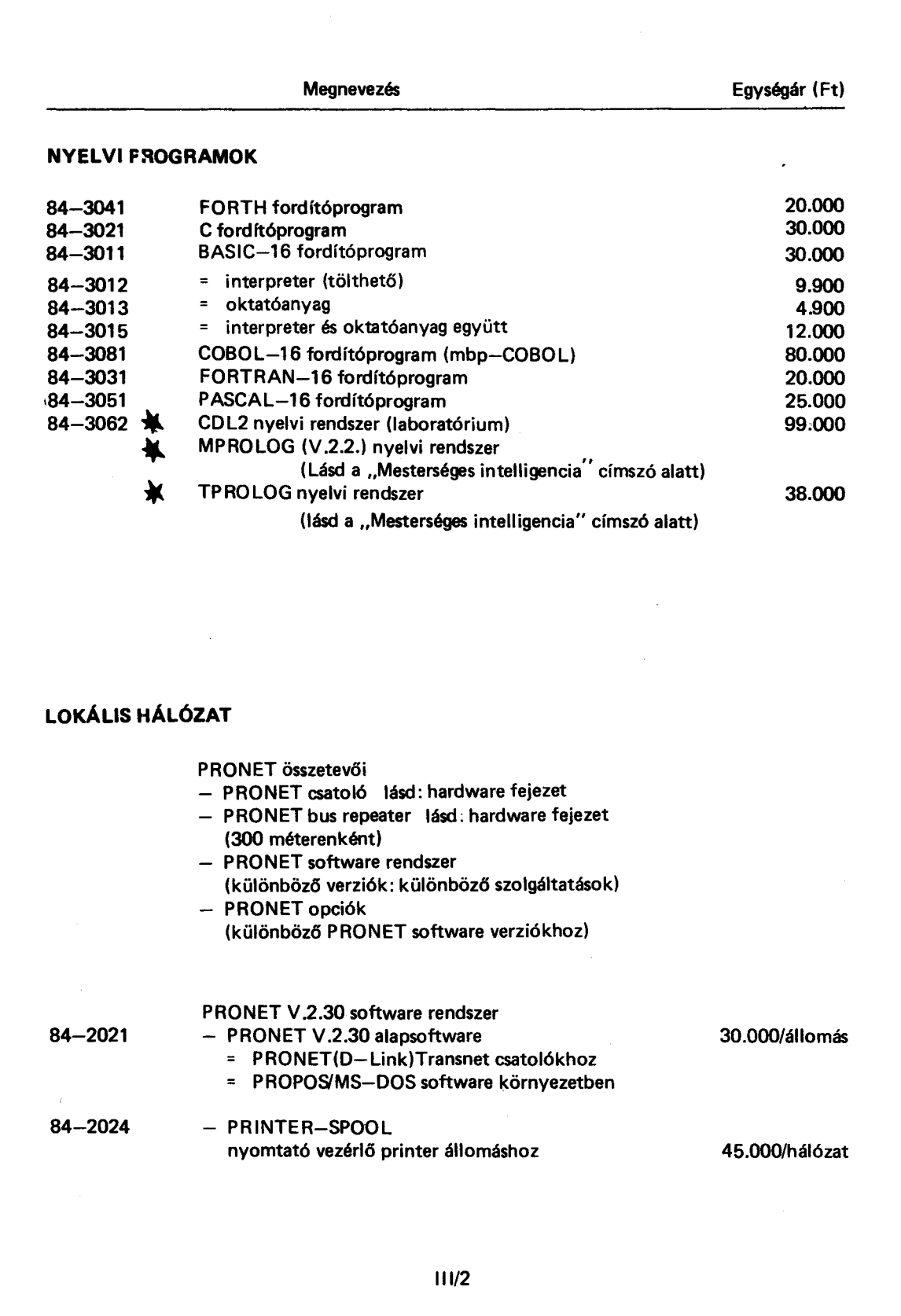

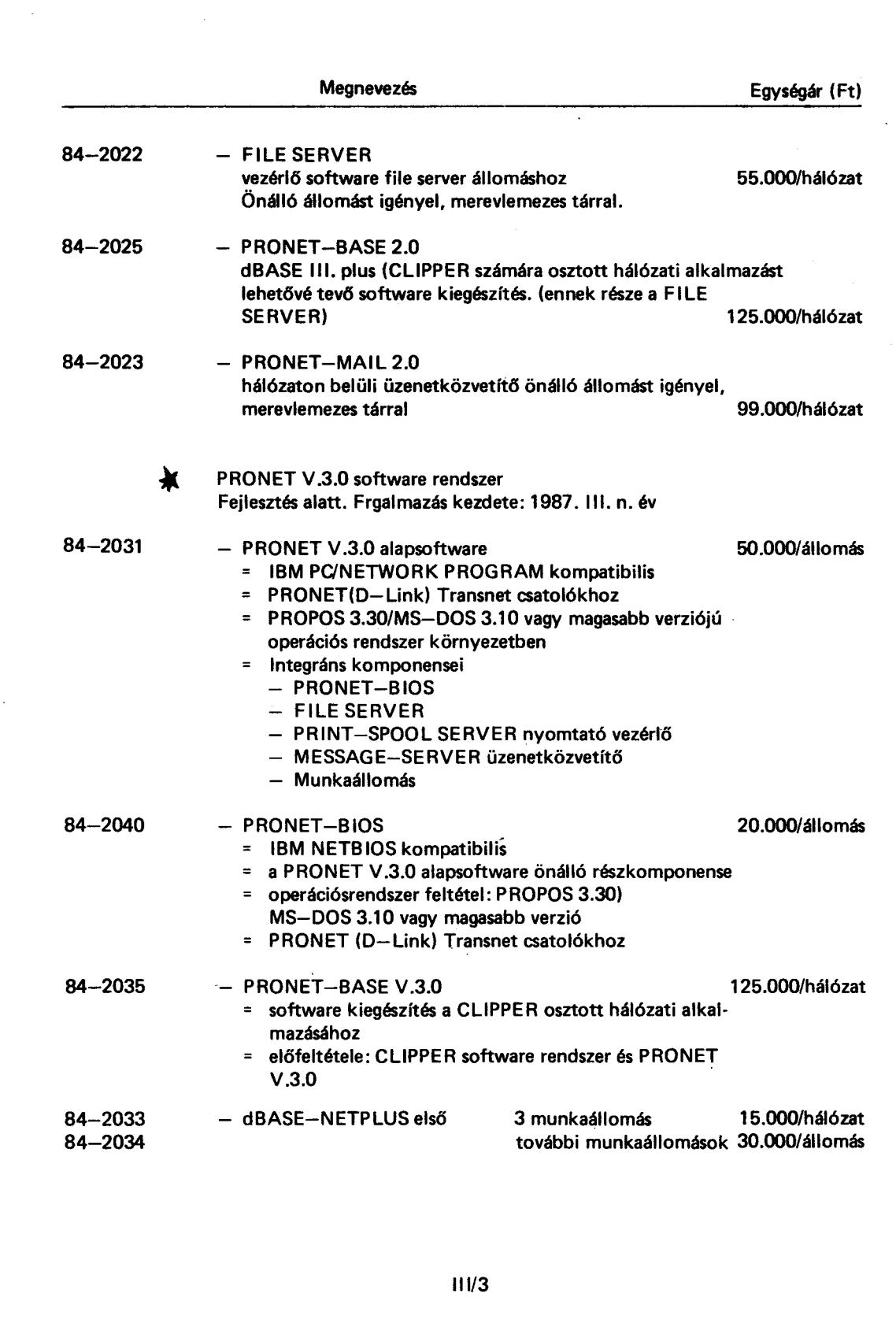

 $\hat{\mathcal{A}}$ 

 $\ddot{\phantom{a}}$ 

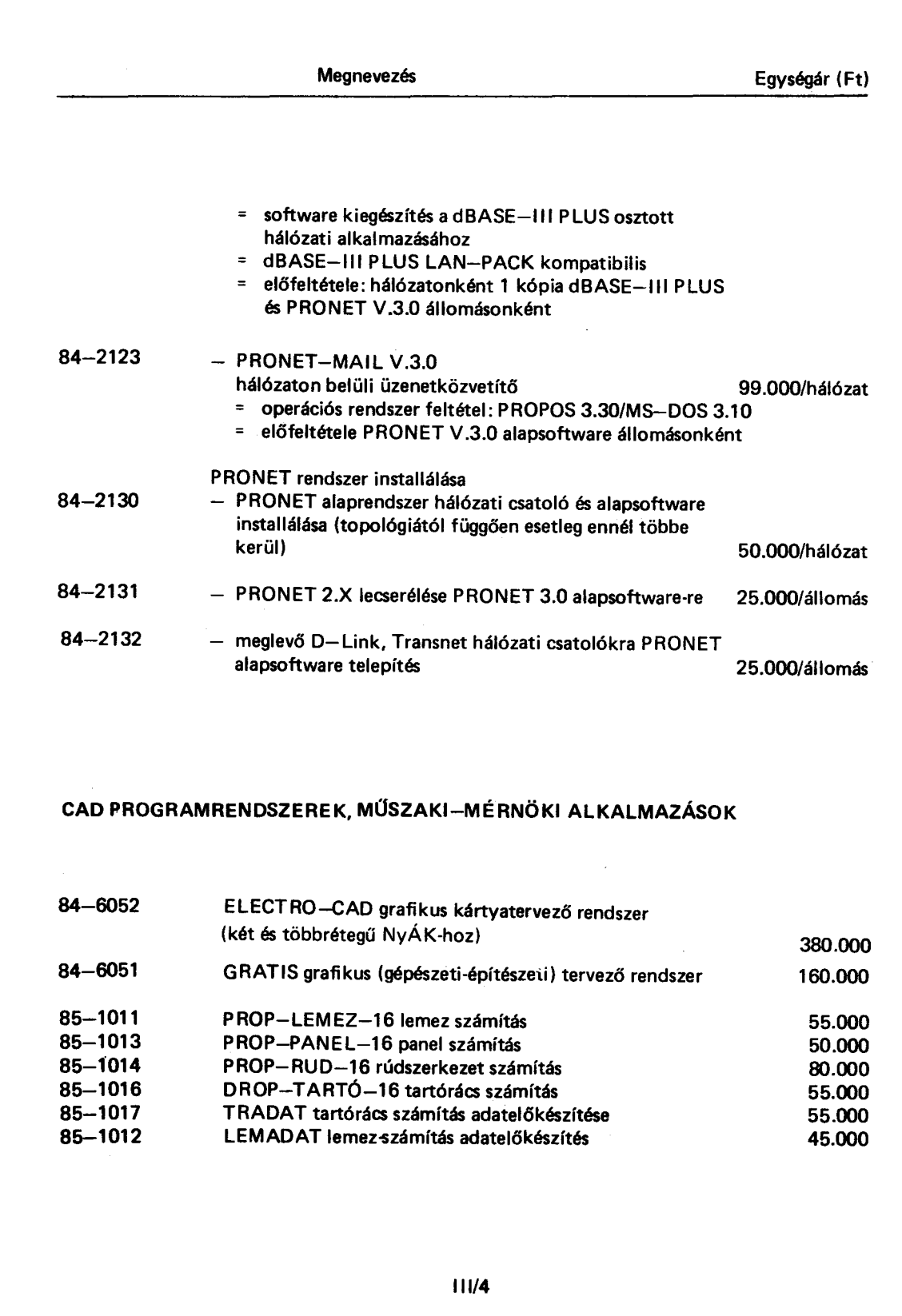

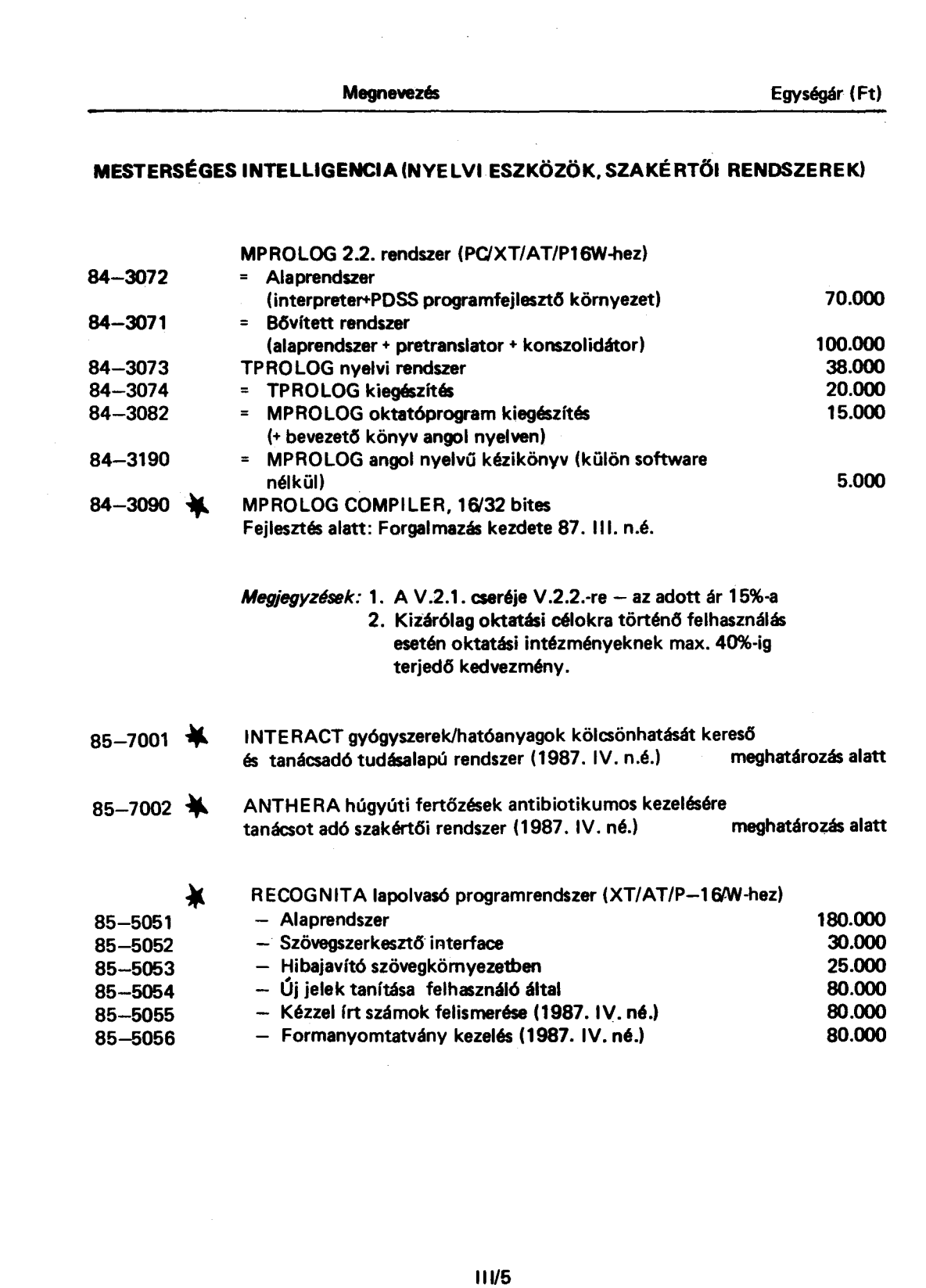

Megnevezés

## **KÉPFELDOLGOZÁS**

 $\overline{\phantom{a}}$ 

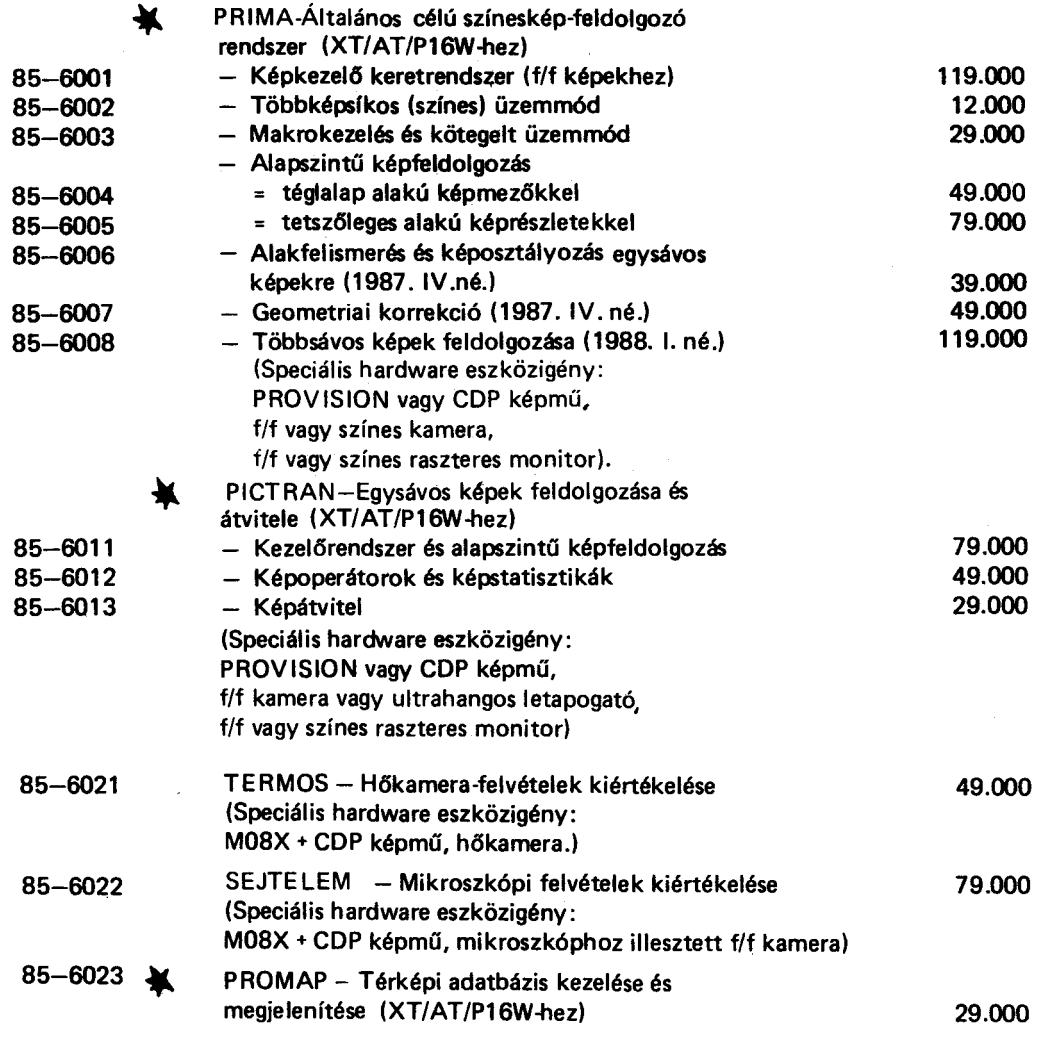

 $11/6$ 

 $\sim$ 

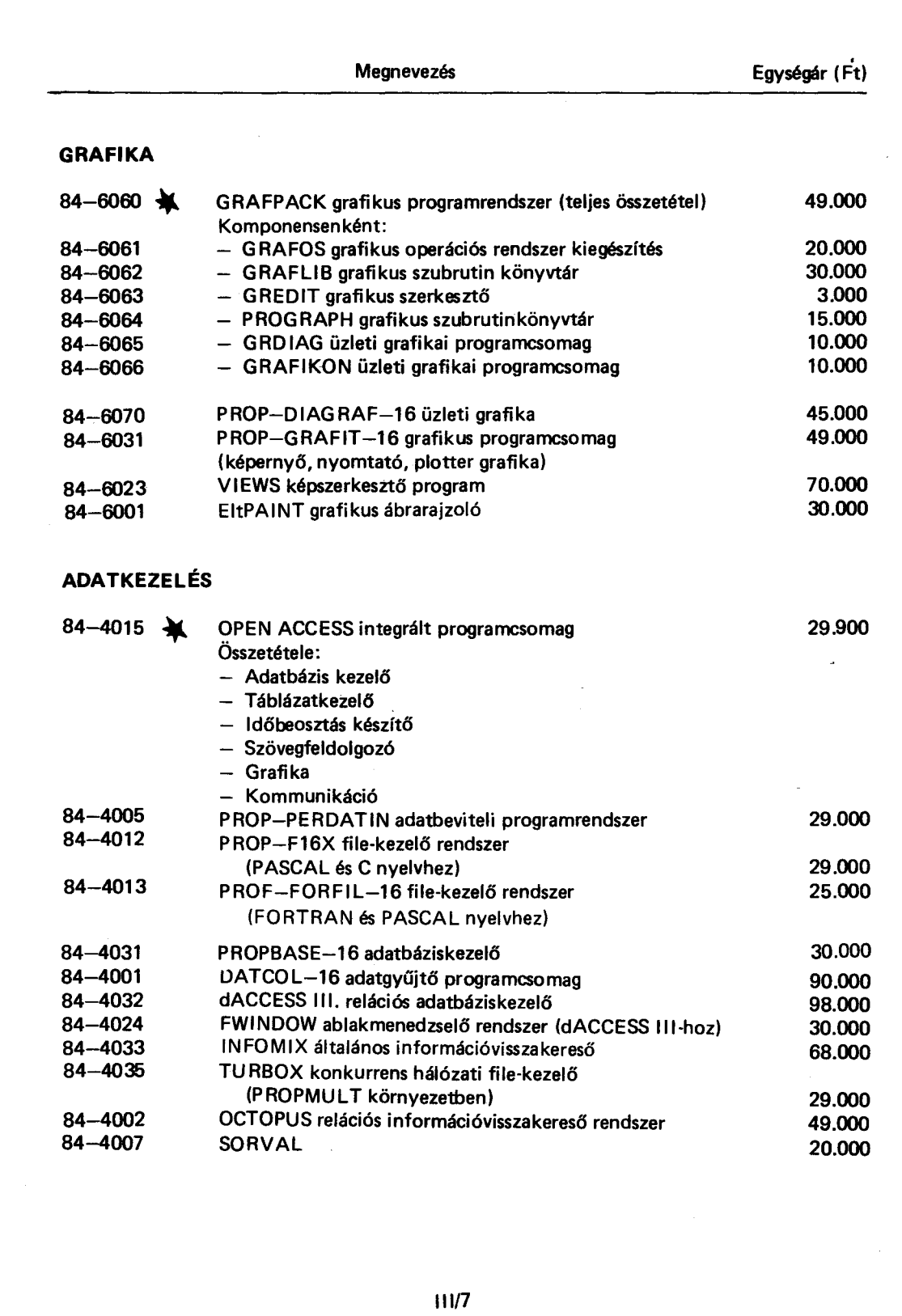

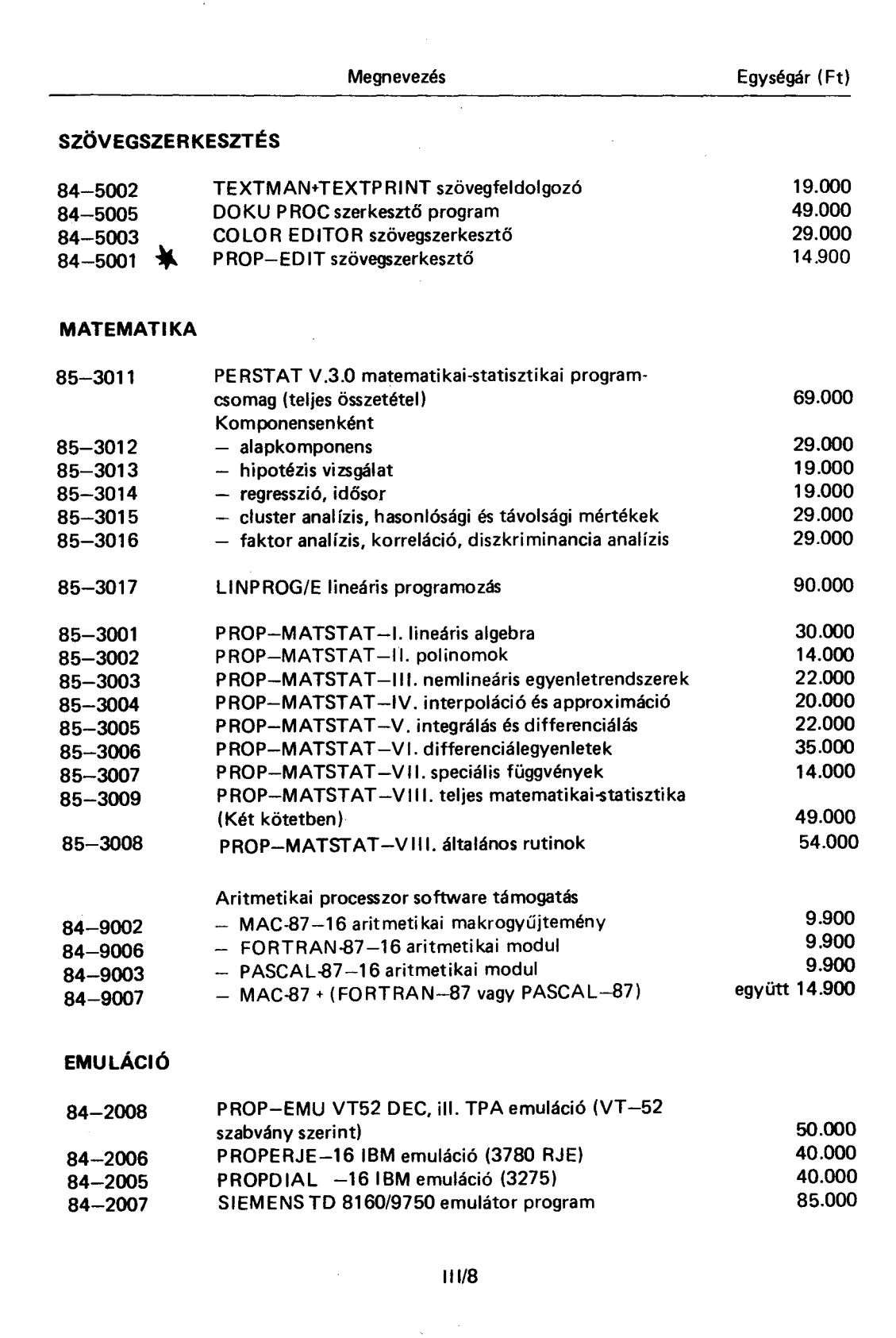

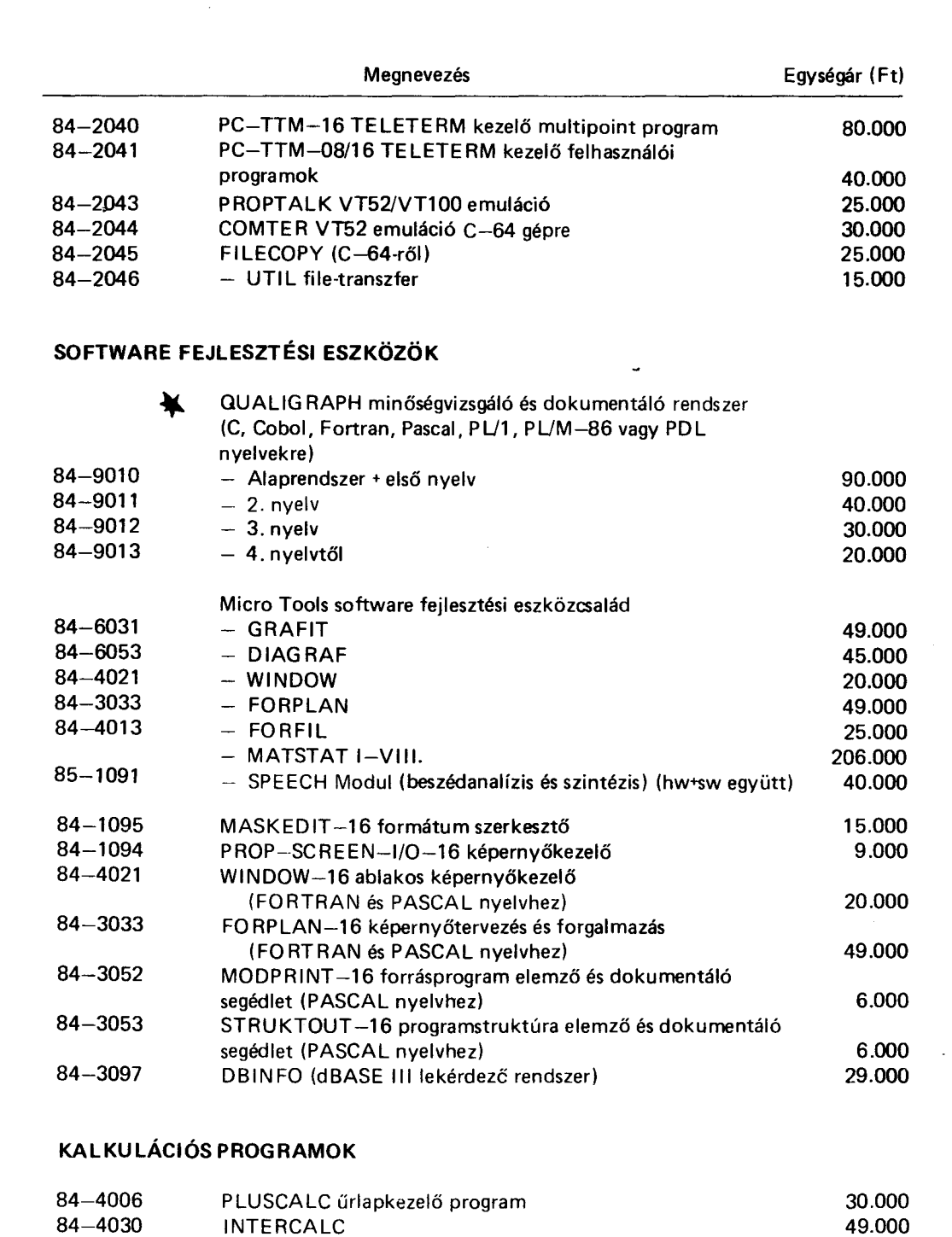

 $H1/9$ 

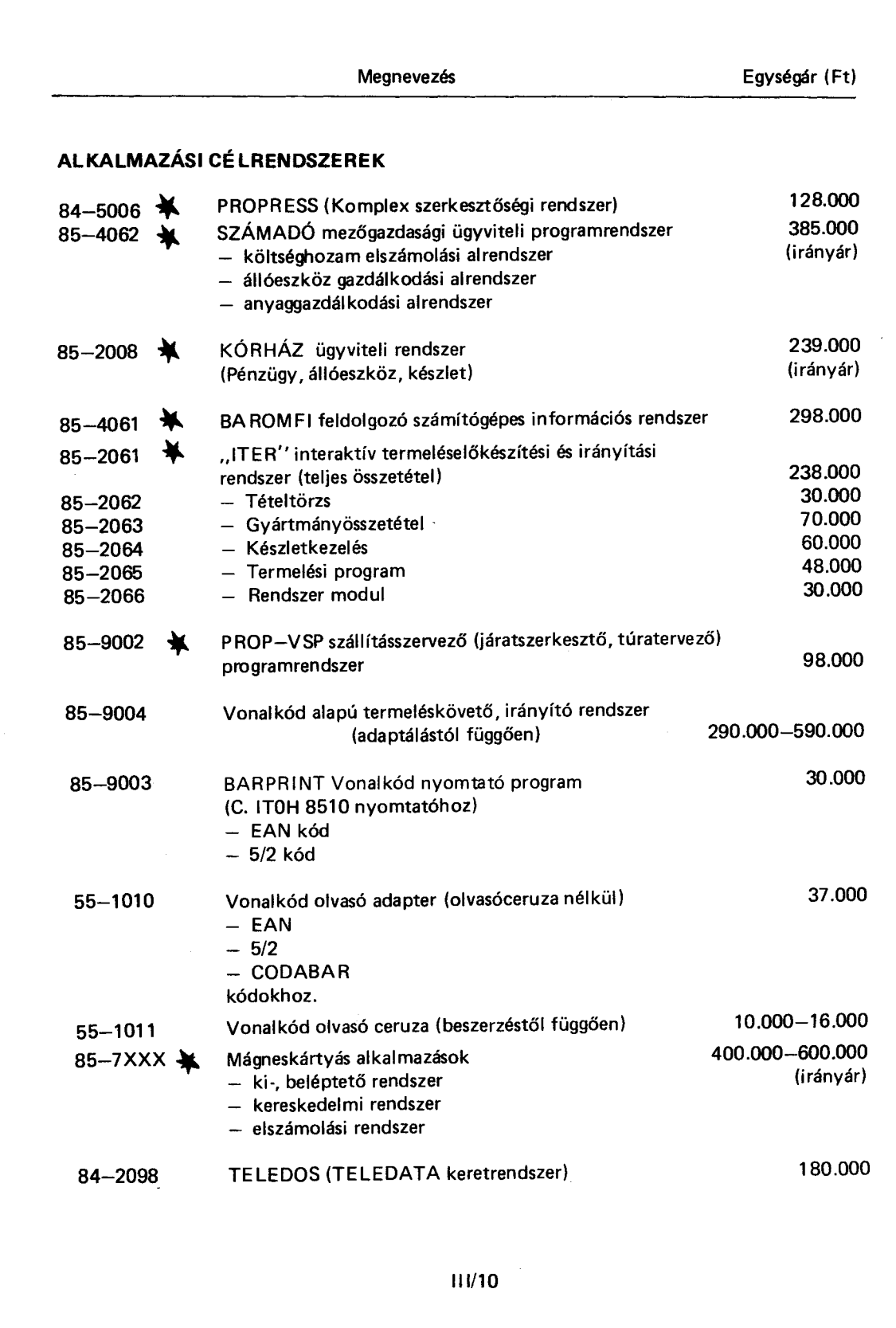

Egységár (Ft) Megnevezés

## EGYÉB PROGRAMESZKÖZÖK

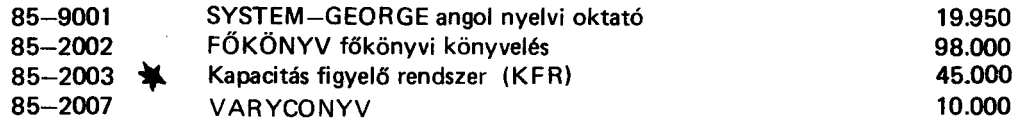

 $111/11$ 

## IV. SZOLGÁLTATÁSOK

 $\hat{f} = \hat{f}$  ,  $\hat{f}$ 

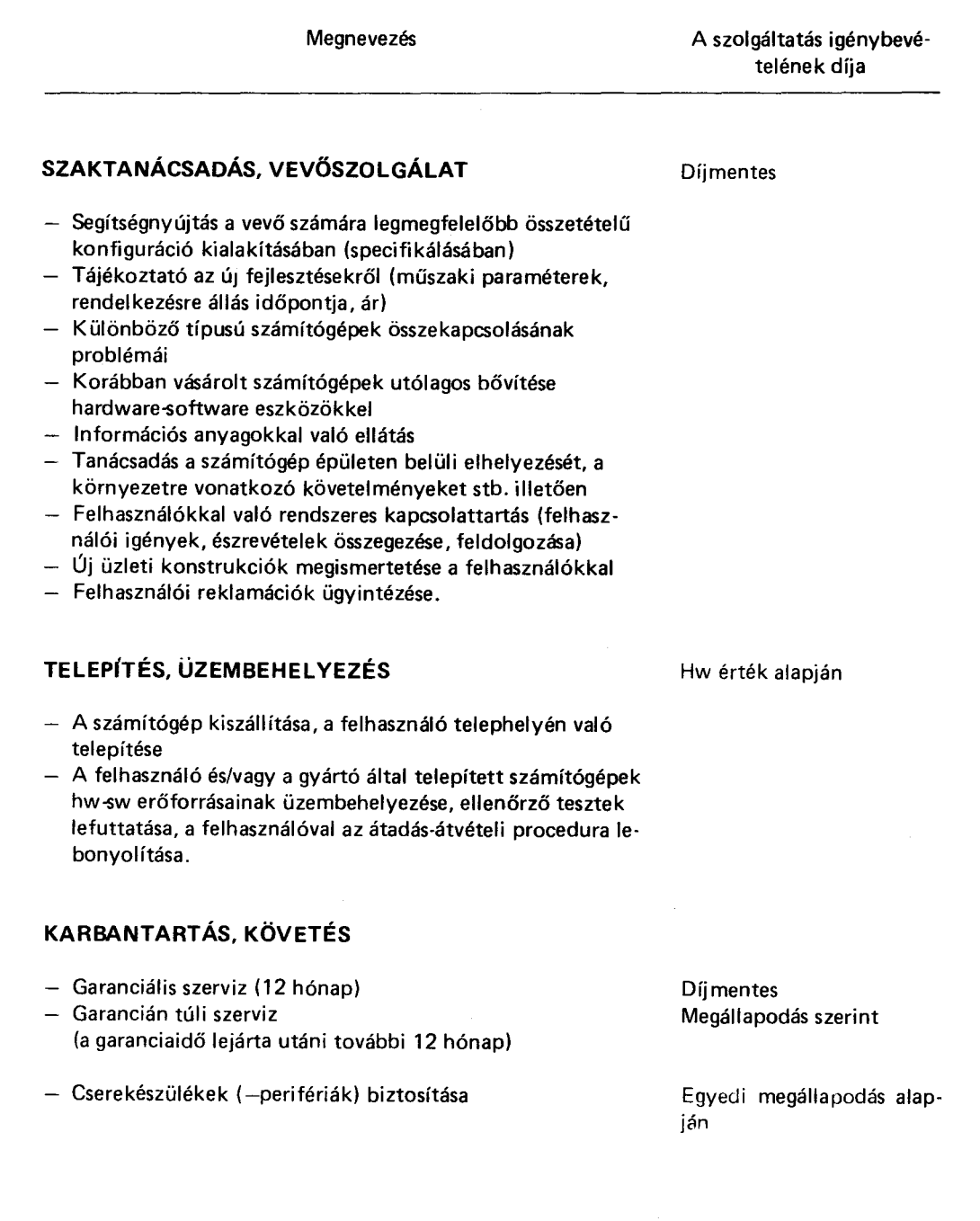

 $\hat{\mathcal{A}}$ 

 $IV/1$ 

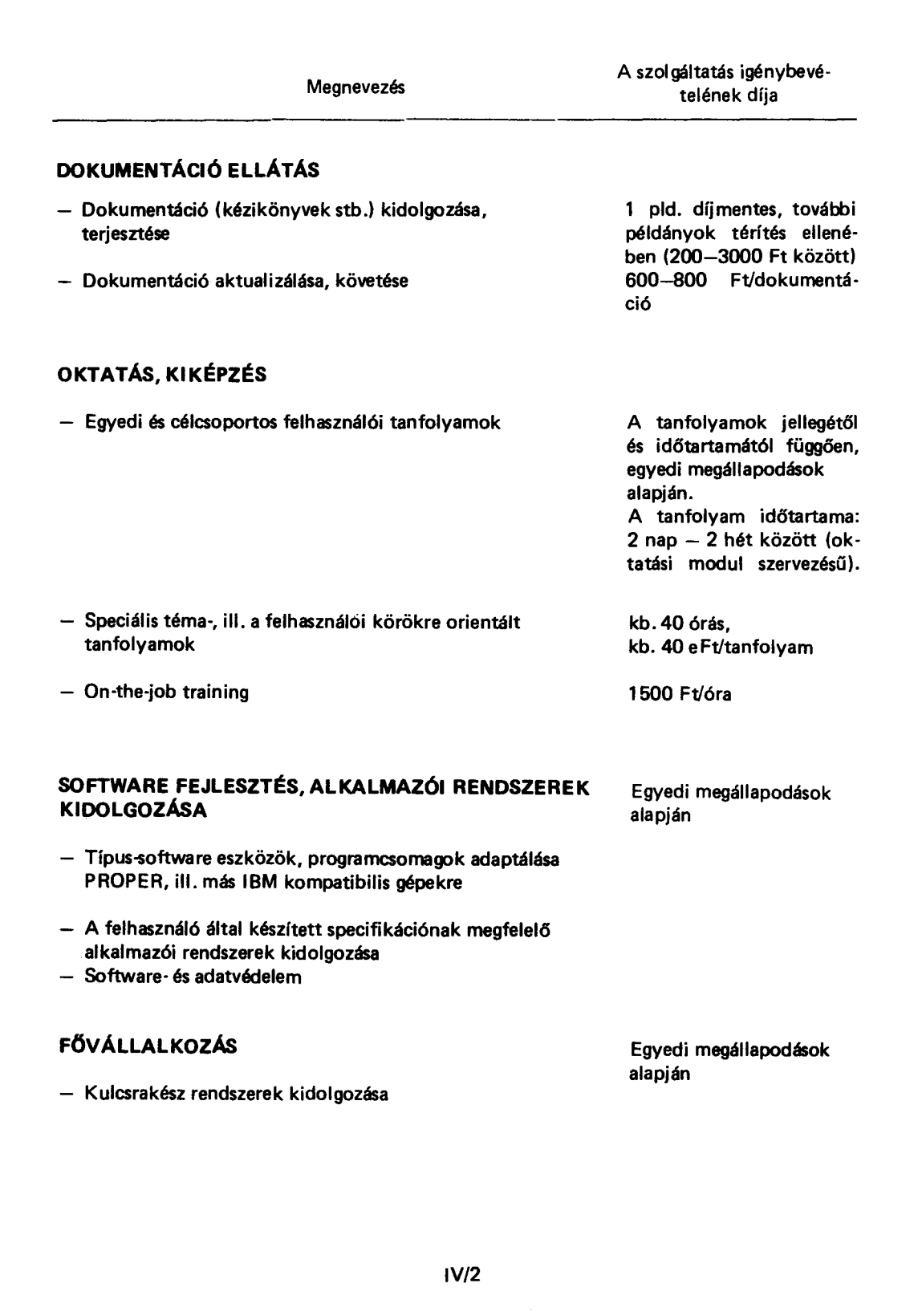

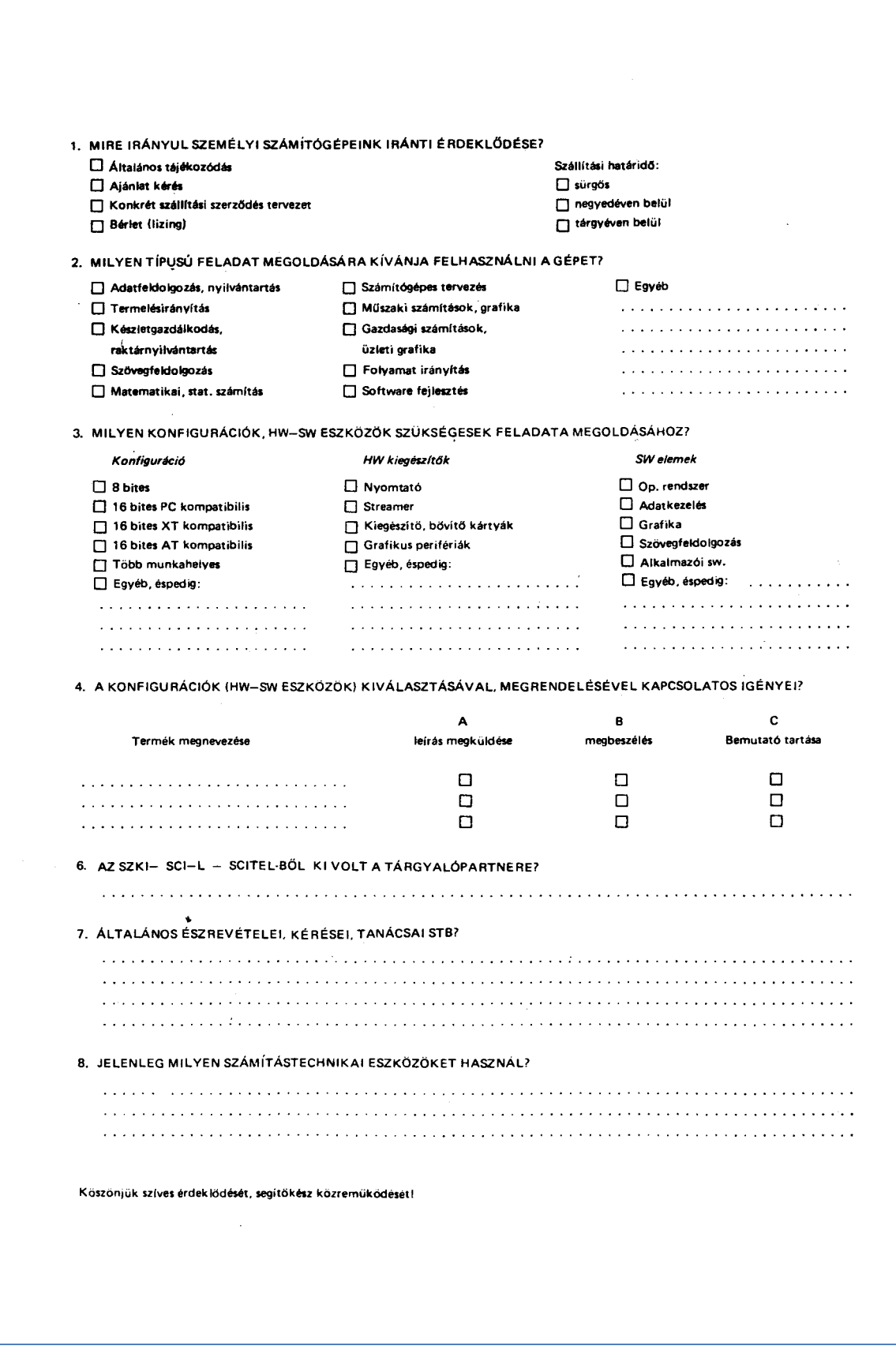

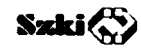

Számítástochnikai Kutató Intézet és Innovációs Központ H-1015 Budapest, Donáti u. 35-45.

 $\bar{\mathcal{A}}$ 

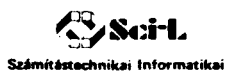

Fejlesztő Leányvállalat<br>H-1011 Budapest, Iskola u. 10.

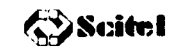

الاست<br>Számítástechnikai Fejlesztő<br>Leasing Leányvállalat<br>H-1015 Budapest, Donáti u. 35–45.

### **INFORMÁCIÓS LAP**

A SCI-L KERESKEDELMI IRODA részére

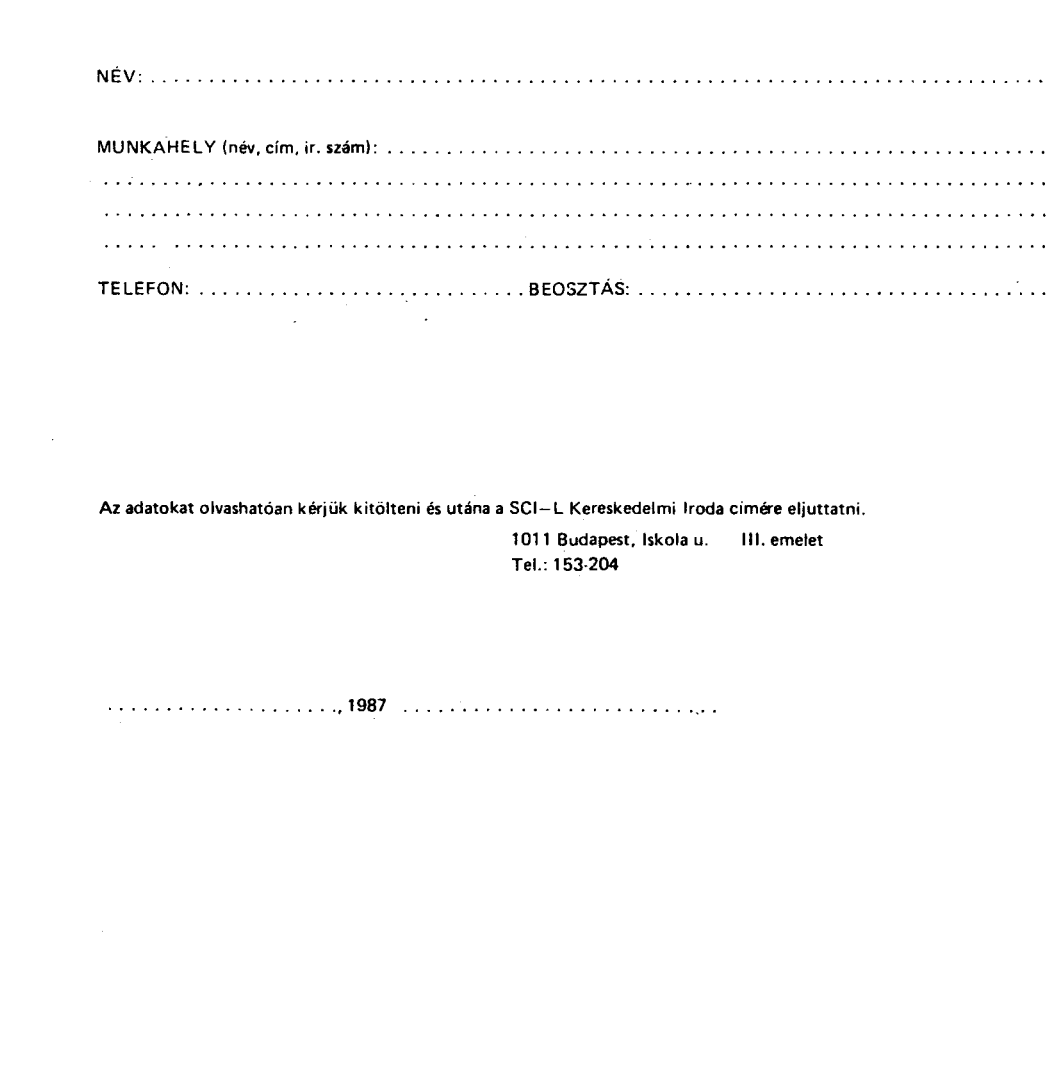

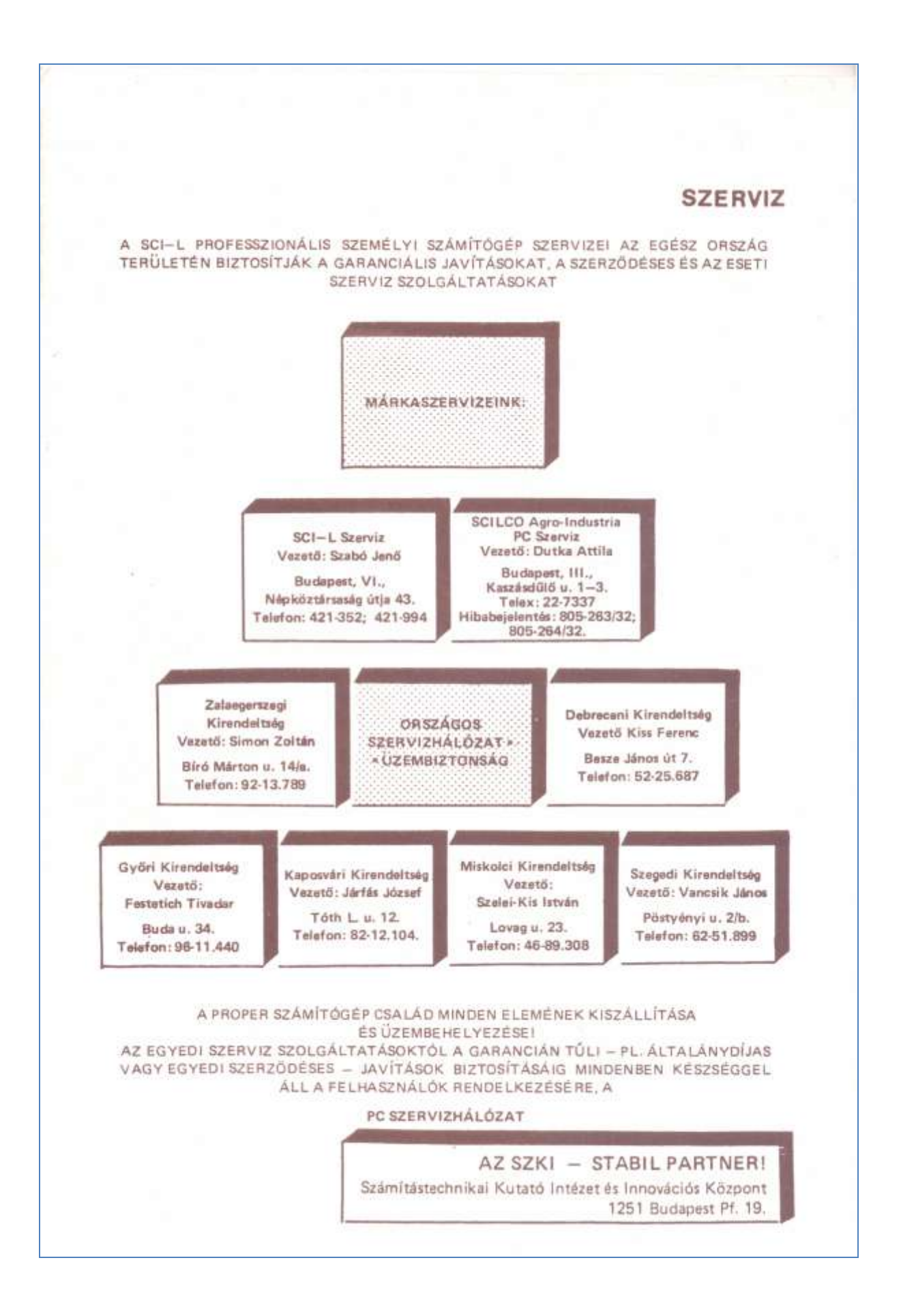

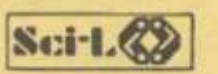

SZÁMÍTÁSTECHNIKAI INFORMATIKAI FEJLESZTŐ LEÁNYVÁLLALAT

## ÁRJEGYZÉK

# **IBM PC/XT/AT\* KOMPATIBILIS** PROFESSZIONÁLIS SZEMÉLYI **SZÁMÍTÓGÉPEK**

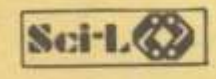

Kereskedelmi Iroda 1011 Budapest, Iskola u.10.

Telefon: 115-4065 (közvetlen), továbbá 135-0180/180,181, 182, 183, 184, 115-9050/193..., 135-0140/..., 135-9780/..., 135-9960 Telex: 224599 Telefax: 135 39 15

Érvényes: 1989. szeptember 12-től<br>\*Az IBM PC, IBM PC/XT, IBM PC/AT az IBM bejegyzett védjegye

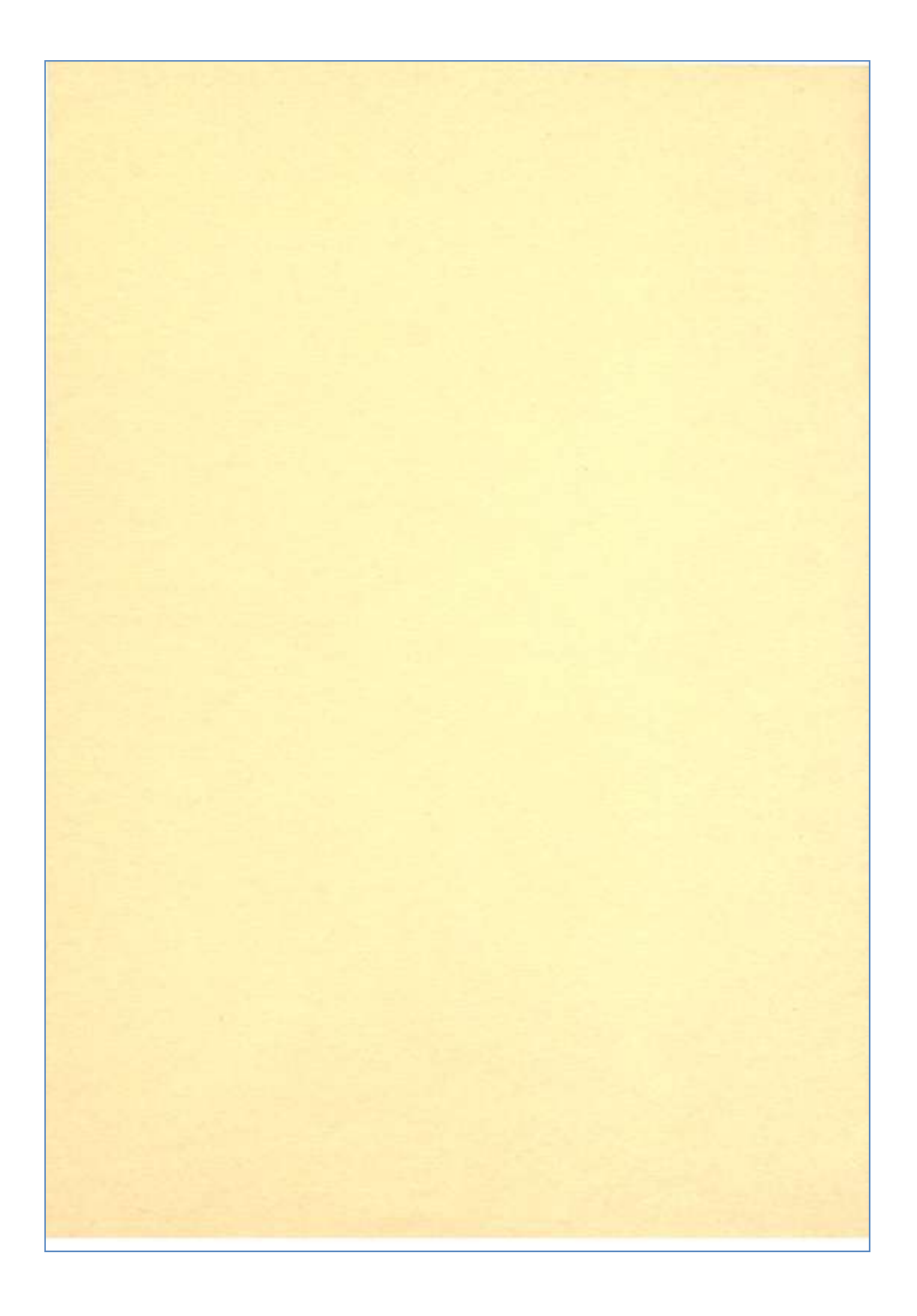
## I. IBM XT KOMPATIBILIS KONFIGURÁCIÓK

#### 1. P-16/PC alapkonfiguráció

80.000,— Ft +  $\hat{A}FA$ 

- -8088 alapú központi egység (4,77/10 MHz)
- $-640$  KB RAM
- billentyűzet (84 gombos)
- -HERCULES / színes csatoló
- monochrom monitor 12"
- 360 КВ Порру
- real-time óra
- soros-párhuzamos interface
- 12 havi garancia a konfiguráció árának +6 %-a,
- 18 havi garancia a konfiguráció árának +9 %-a.

#### Üzembehelyezés:  $+3,8\%$

### 2. P-16/XT alapkonfiguráció

#### $105.000 - Ft + ÁFA$

- -8088 alapú központi egység (4,77/10 MHz)
- $-640$  KB RAM
- billentyűzet (84 gombos)
- HERCULES / színes csatoló
- monochrom monitor  $12^n$
- $-360$  KB floppy
- -ST 225 Winchester + csatoló
- real-time óra
- soros-párhuzamos interface
- 12 havi garancia a konfiguráció árának +6 %-a,
- 18 havi garancia a konfiguráció árának +9 %-a.

## Üzembehelyezés:  $+3,8\%$

## 3. P-16/XT alapkonfiguráció

## 110.000,-  $Ft + ÁFA$

- -8088 alapú központi egység (4,77/10 MHz)
- $-640$  KB RAM
- billentyűzet (84 gombos)
- $-$  HERCULES csatoló
- monochrom monitor
- $-360$  KB floppy
- $-$  ST 238 Winchester + csatoló
- soros-párhuzamos interface
- 12 havi garancia a konfiguráció árának +6 %-a,
- 18 havi garancia a konfiguráció árának +9 %-a.

## Üzembehelyezés:  $+3,8%$

#### 4. Alapkonfiguráció változatok

(garancia 2. pont szerint).

(Az alapkonfiguráció árához az alábbiakban feltüntetett összegek hozzáadandók!)

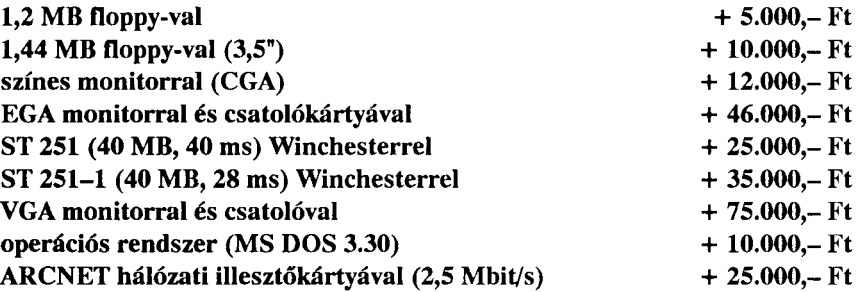

#### III. P-132 alapkonfiguráció

(torony kivitel)

- -80386 alapú központi egység (20/25 MHz)
- $-4 MB RAM$
- billentyűzet (101 gombos)
- HERCULES csatolókártya
- monochrom monitor  $12^{\circ}$
- $-1,2$  MB floppy
- CDC 94155-96 Winchester (80 MB, 28 ms)
- soros-párhuzamos interface

#### Alapkonfiguráció változatok

(garancia I. pont szerint). (Az alapkonfiguráció árához az alábbiakban feltüntetett összegek hozzáadandók!)

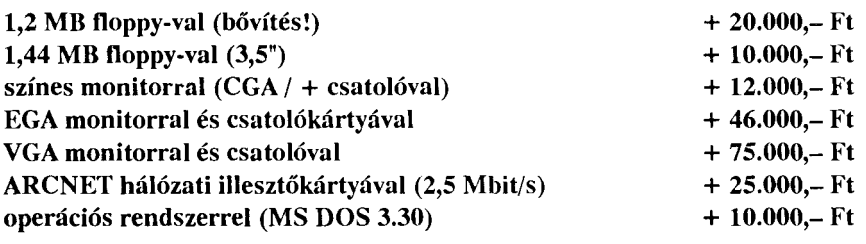

 $AFA: +25%$ 

349.000,-Ft

# IV. BŐVÍTÉSEK, KIEGÉSZÍTŐ PERIFÉRIÁK

(12 havi garancia = +6 %, üzembehelyezés = +3,8 %, ÁFA = +25 %)

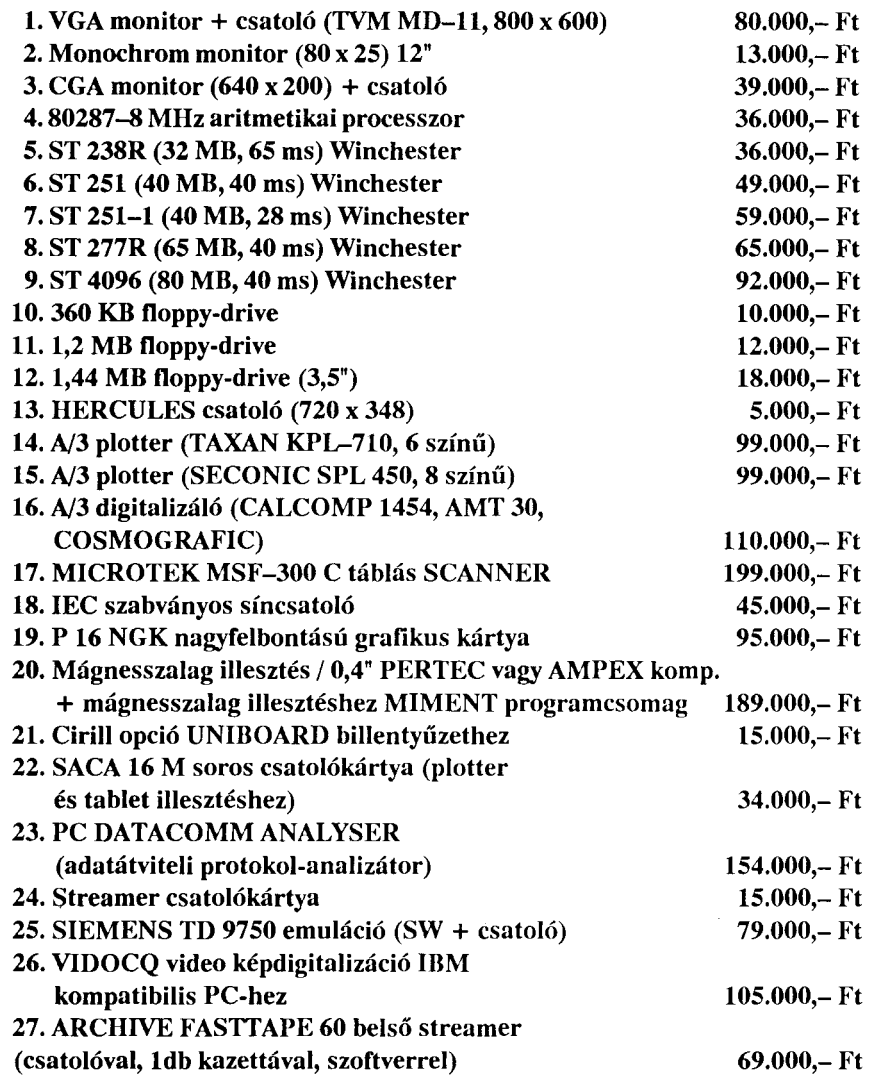

### II. IBM AT KOMPATIBILIS KONFIGURÁCIÓ

## 1. P-16/AT alapkonfiguráció

## $150.000,$ - Ft + ÁFA

- -80286 alapú központi egység (6/10 MHz)
- $-640$  KB RAM
- billentyűzet
- HERCULES csatolókártya
- monochrom monitor  $12"$
- $-1,2$  MB floppy
- 32 MB formázott kapacitású (ST238R) Winchester + csatoló
- soros-párhuzamos interface
- 12 havi garancia a konfiguráció árának +6 %-a,
- 18 havi garancia a konfiguráció árának +9 %-a.

#### Alapkonfiguráció változatok

(garancia I. pont szerint). (Az alapkonfiguráció árához az alábbiakban feltüntetett összegek hozzáadandók!)

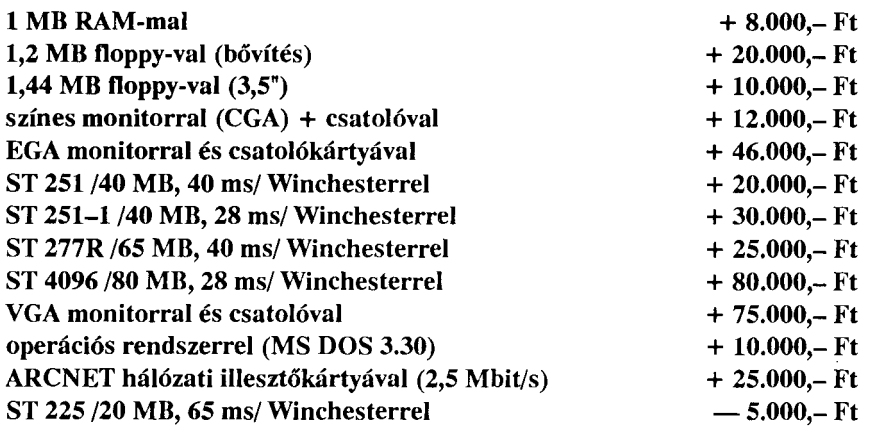

 $AFA: +25\%$ 

#### 2. P-16/AT alapkonfiguráció

 $220.000 - Ft + ÁFA$ 

- -80286 alapú központi egység (10/20 MHz)
- $-2 MB RAM$
- billentyűzet (101 gombos)
- HERCULES csatolókártya
- monochrom monitor  $12^{\degree}$
- $-1,2$  MB floppy
- $-$  CDC 94205-51 Winchester (40 MB, 28 ms) + csatoló
- soros-párhuzamos interface

#### Alapkonfiguráció változatok

(garancia I. pont szerint). (Az alapkonfiguráció árához az alábbiakban feltüntetett összegek hozzáadandók!)

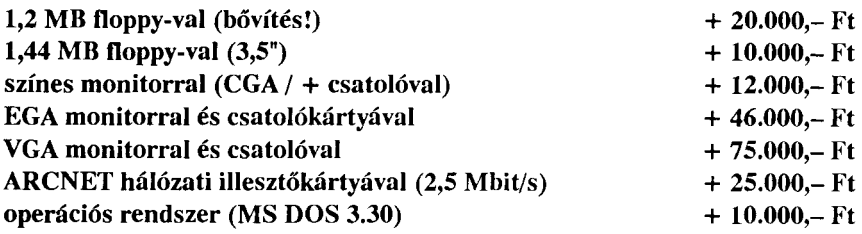

 $AFA: +25%$ 

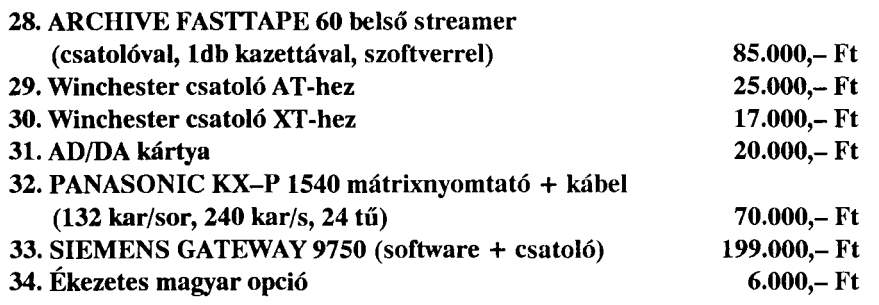

## V. HÁLÓZATI ELEMEK

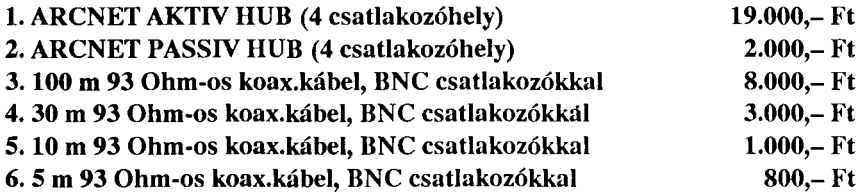

A hálózati rendszerek kialakítását és installálását szervizünk végzi, külön szerződés keretében.

# VI. GARANCIA NÉLKÜLI REKLÁMÁRAK

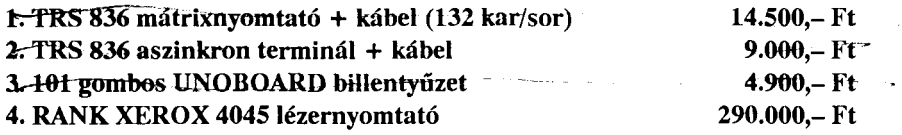

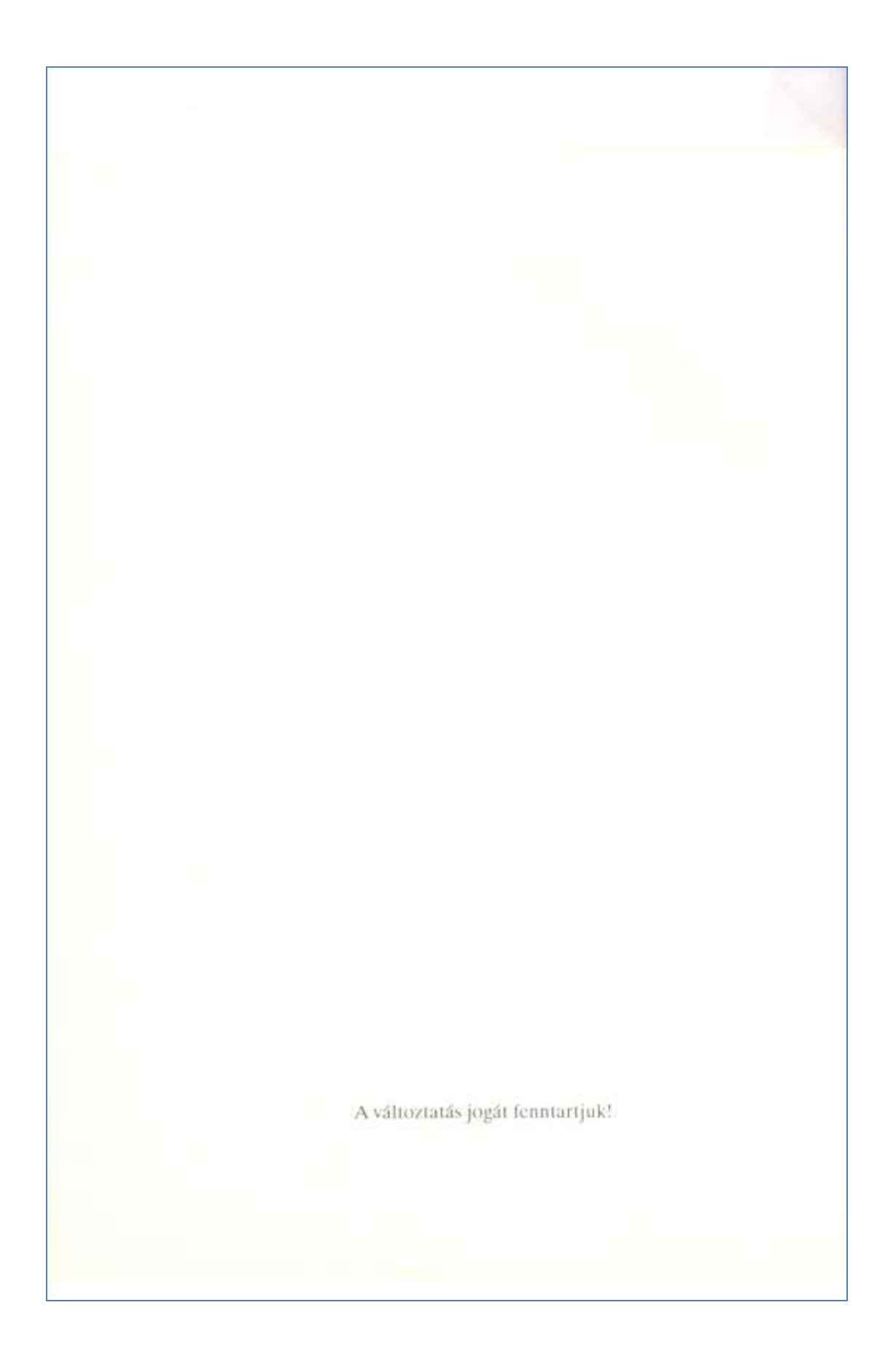

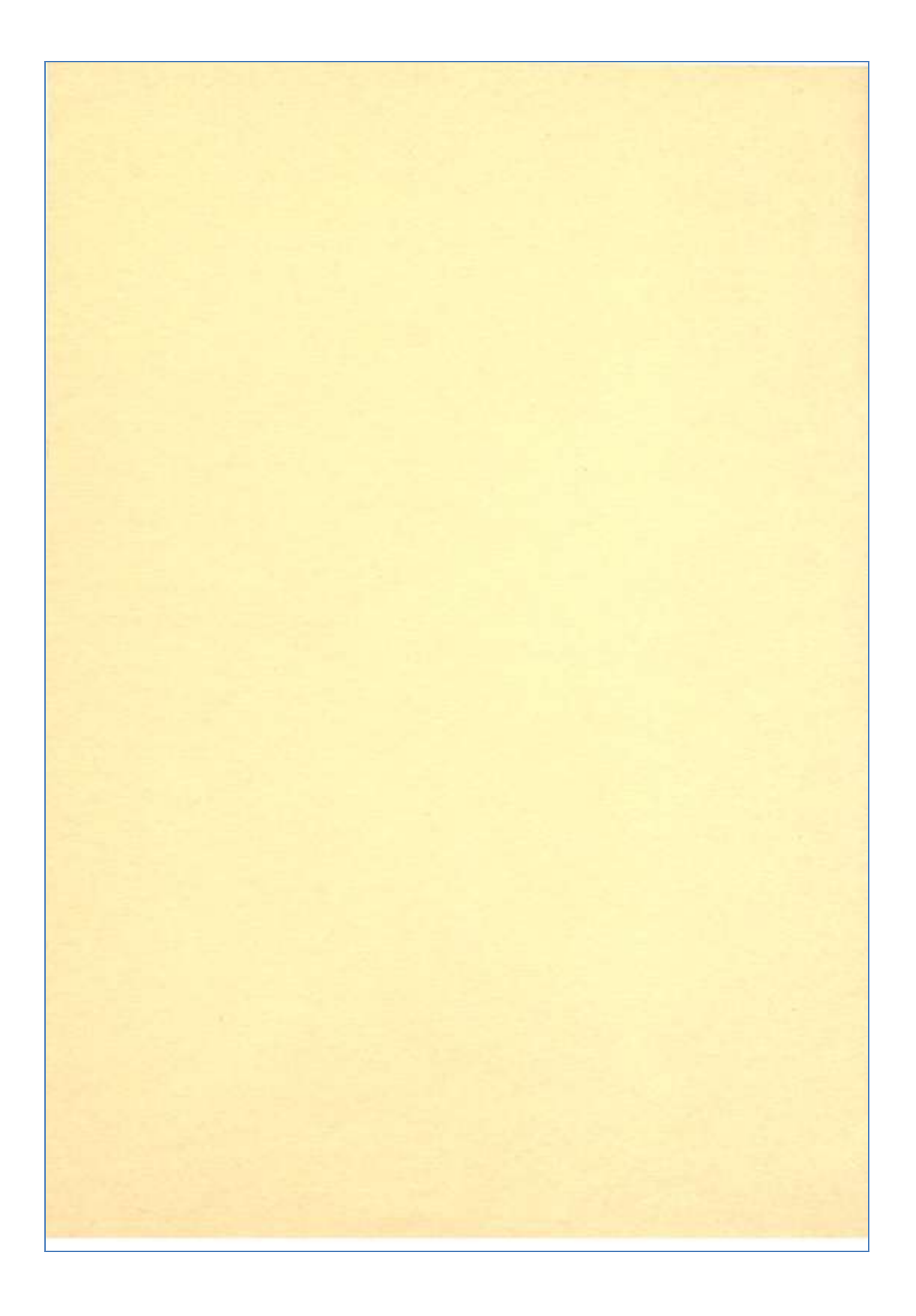

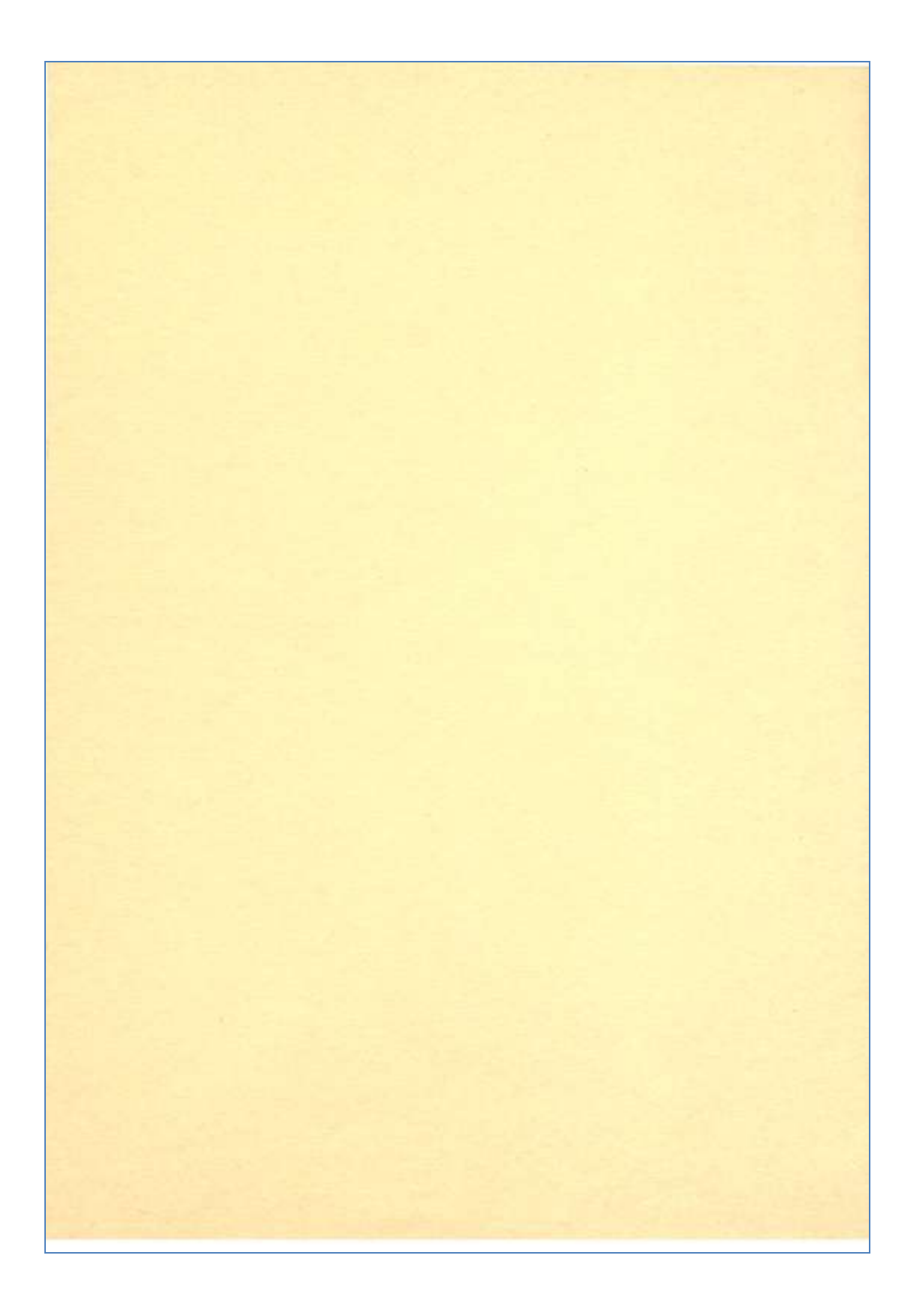